\_atom\_site\_fract\_x

.34976

.22118

H322B

Dictionary name: cif\_core.dic

Dictionary version: 2.1 Dictionary last updated: 1999-03-24

#### \_atom\_site\_[] Data items in the ATOM\_SITE category record details about the atom sites in a crystal structure, such as the positional coordinates, atomic displacement parameters, magnetic moments and directions, and so on.

Example 1 - based on data set TOZ of Willis, Beckwith & Tozer [(1991). Acta Cryst. C47, 2276–2277]. loop\_\_\_\_atom\_site\_label

atom site fract v atom site fract z \_atom\_site\_U\_iso\_or\_equiv \_atom\_site\_adp\_type \_atom\_site\_calc\_flag \_atom\_site\_calc\_attached\_atom .4154(4) .5699(1) .3026(0) .060(1) 01 Uani ? ? C2 .5630(5) .5087(2) .3246(1) .060(2) Uani ? ? C3 .5350(5) .4920(2) .3997(1) .048(1) Uani N4 .3570(3) .5558(1) .4167(0) .039(1) Uani # - - - - data truncated for brevity -.320(2) .14000 Uiso H321C .04(1) .318(3) 2 2 .272(4) .475(3) .19000 H322A .25(1) Uiso ?

Example 2 - based on data set TOZ of Willis, Beckwith & Tozer [(1991). Acta Cryst. C47, 2276–2277].

.19000

Uiso

calc C322

.40954

loop\_ \_atom\_site\_aniso\_label \_atom\_site\_aniso\_B\_11 \_atom\_site\_aniso\_B\_22 \_atom\_site\_aniso\_B\_33 \_atom\_site\_aniso\_B\_12 \_atom\_site\_aniso\_B\_13 \_atom\_site\_aniso\_B\_23 \_atom\_site\_aniso\_type\_symbol 01 .071(1) .076(1) .0342(9) .008(1) .0051(9) -.0030(9) 0 C2 .060(2) .072(2) .047(1) .002(2) .013(1) -.009(1) C C3 .038(1) .060(2) .044(1) .007(1) .001(1) -.005(1) C N4 .037(1) .048(1) .0325(9) .0025(9) .0011(9) -.0011(9) N # - - - data truncated for brevity - - -

Example 3 - based on data set DPTD of Yamin, Suwandi, Fun, Sivakumar & bin Shawkataly [(1996). Acta Cryst. C52, 951–953].

loop \_atom\_site\_label \_atom\_site\_chemical\_conn\_number \_atom\_site\_fract\_x \_atom\_site\_fract\_y \_atom\_site\_fract\_z atom site U iso or equiv S1 1 0.74799(9) -0.12482(11) 0.27574(9) 0.0742(3) s2 2 1.08535(10) 0.16131(9) 0.34061(9) 0.0741(3) 3 1.0650(2) -0.1390(2) 4 0.9619(3) -0.0522(3) 0.2918(2) 0.0500(5) Ν1 C1 4 0.9619(3) 0.3009(2) 0.0509(6) + - - - - data truncated for brevity - - - -

Example 4 - Hypothetical example to illustrate the description of a disordered methyl group. Assembly 'M' is a disordered methyl with configurations 'A' and 'B'.

loop\_ atom site label atom site occupancy \_atom\_site\_disorder\_assembly # \_atom\_site\_disorder\_group H11B H11A H13B C1 1 # H11A .5 М А # H12A .5 М А # C1 --------C2---H13A М .5 А # \ н11в .5 # М в H12B .5 М в # H13B .5 М В # H12A Н12В H13A

| _atom_site_adp_type | (char) |
|---------------------|--------|
|                     | (cnur) |

A standard code used to describe the type of atomic displacement parameters used for the site.

| Uani   | anisotropic U <sup>ij</sup> |
|--------|-----------------------------|
| Uiso   | isotropic U                 |
| Uovl   | overall U                   |
| Umpe   | multipole expansion $U$     |
| Bani   | anisotropic B <sup>ij</sup> |
| Biso   | isotropic B                 |
| Bovl   | overall B                   |
| alatad | item(s); stem site therm    |

Related item(s): \_atom\_site\_thermal\_displace\_type (alternate). Appears in list containing \_atom\_site\_label. [atom\_site]

| _atom_site_aniso_B_11 |        |
|-----------------------|--------|
| _atom_site_aniso_B_12 |        |
| _atom_site_aniso_B_13 |        |
| _atom_site_aniso_B_22 |        |
| _atom_site_aniso_B_23 |        |
| _atom_site_aniso_B_33 | (numb) |
|                       |        |

These are the standard anisotropic atomic displacement components in ångströms squared which appear in the structure factor term:

$$T = \exp\left\{-1/4\sum_{i}\left[\sum_{j}(B^{ij}h_{i}h_{j}a_{i}^{*}a_{j}^{*})\right]\right\}$$

h = the Miller indices,  $a^* =$  the reciprocal-space cell lengths.

The unique elements of the real symmetric matrix are entered by row. The IUCr Commission on Nomenclature recommends against the use of B for reporting atomic displacement parameters. U, being directly proportional to B, is preferred.

Appears in list containing \_atom\_site\_aniso\_label. Related item(s): \_atom\_site\_aniso\_U\_ (conversion). [atom\_site]

#### \_atom\_site\_aniso\_label

(char)

Anisotropic atomic displacement parameters are usually looped in a separate list. If this is the case, this code must match the \_atom\_site\_label of the associated atom coordinate list and conform with the same rules described in \_atom\_site\_label.

Appears in list as essential element of loop structure. Must match data name \_atom\_site\_label. [atom\_site]

#### \_atom\_site\_aniso\_ratio

(numb)

Ratio of the maximum to minimum principal axes of displacement (thermal) ellipsoids.

#### \_atom\_site\_aniso\_type\_symbol (char)

This \_atom\_type\_symbol code links the anisotropic atom parameters to the atom type data associated with this site and must match one of the \_atom\_type\_symbol codes in this list.

Appears in list containing \_atom\_site\_aniso\_label. Must match data name \_atom\_site\_type\_symbol. [atom\_site]

These are the standard anisotropic atomic displacement components in ångströms squared which appear in the structure factor term:

$$T = \exp\left\{-2\pi^2 \sum_{i} \left[\sum_{j} (U^{ij}h_ih_ja_i^*a_j^*)\right]\right\}$$

h = the Miller indices,  $a^* =$  the reciprocal-space cell lengths.

The unique elements of the real symmetric matrix are entered by row.

Appears in list containing \_atom\_site\_aniso\_label. Related item(s): \_atom\_site\_aniso\_B\_ (conversion). [atom\_site]

The number of hydrogen atoms attached to the atom at this site excluding any H atoms for which coordinates (measured or calculated) are given.

Appears in list containing <code>\_atom\_site\_label</code>. Where no value is given, the assumed value is '0'. The permitted range is  $0\rightarrow 8$ .

Example(s): '2' (water oxygen), '1' (hydroxyl oxygen), '4' (ammonium nitrogen) [atom\_site]

Equivalent isotropic atomic displacement parameter,  $B_{equiv}$ , in angströms squared, calculated as the geometric mean of the anisotropic atomic displacement parameters.

$$B_{\rm equiv} = \left(B_i B_j B_k\right)^{1/3}$$

 $B_n$  = the principal components of the orthogonalised  $B^{ij}$ .

The IUCr Commission on Nomenclature recommends against the use of B for reporting atomic displacement parameters. U, being directly proportional to B, is preferred.

Appears in list containing \_atom\_site\_label. The permitted range is 0.0→∞. Related item(s): \_atom\_site\_B\_iso\_or\_equiv (alternate), \_atom\_site\_U\_equiv\_geom\_mean (conversion). [atom\_site]

Isotropic atomic displacement parameter, or equivalent isotropic atomic displacement parameter,  $B_{equiv}$ , in ångströms squared, calculated from anisotropic temperature factor parameters.

$$B_{\text{equiv}} = (1/3) \sum_{i} \left[ \sum_{j} (B^{ij} a_i^* a_j^* a_i a_j) \right]$$

a = the real-space cell lengths,  $a^*$  = the reciprocal-space cell lengths,  $B^{ij} = 8\pi^2 U^{ij}$ .

Ref: Fischer, R. X. & Tillmanns, E. (1988). *Acta Cryst.* C44, 775–776. The IUCr Commission on Nomenclature recommends against the use of *B* for reporting atomic displacement parameters. *U*, being directly proportional to *B*, is preferred.

Appears in list containing <code>\_atom\_site\_label</code>. The permitted range is  $0.0 \rightarrow \infty$ . Related item(s): <code>\_atom\_site\_B\_equiv\_geom\_mean</code> (alternate), <code>\_atom\_site\_U\_iso\_or\_equiv</code> (conversion).

[atom\_site]

\_atom\_site\_calc\_attached\_atom

The \_atom\_site\_label of the atom site to which the 'geometrycalculated' atom site is attached.

Appears in list containing \_atom\_site\_label. Where no value is given, the assumed value is '.'. [atom\_site]

A standard code to signal if the site coordinates have been determined from the intensities or calculated from the geometry of surrounding sites, or have been assigned dummy coordinates. The abbreviation 'c' may be used in place of 'calc'.

| d    | determined from diffraction measurements |
|------|------------------------------------------|
| calc | calculated from molecular geometry       |
| с    | abbreviation for "calc"                  |
| dum  | dummy site with meaningless coordinates  |

Appears in list containing \_atom\_site\_label. Where no value is given, the assumed value is 'd'. [atom\_site]

The atom site coordinates in angströms specified according to a set of orthogonal Cartesian axes related to the cell axes as specified by the \_atom\_sites\_Cartn\_transform\_axes description.

Related item(s): \_atom\_site\_fract\_ (alternate). Appears in list containing \_atom\_site\_label. [atom\_site]

This number links an atom site to the chemical connectivity list. It must match a number specified by \_chemical\_conn\_atom\_number.

Appears in list containing \_atom\_site\_label. Must match data name \_chemical\_conn\_atom\_number. The permitted range is  $1 \rightarrow \infty$ . [atom\_site]

A description of the constraints applied to parameters at this site during refinement. See also \_atom\_site\_refinement\_flags and \_refine\_ls\_number\_constraints.

Appears in list containing \_atom\_site\_label. Where no value is given, the assumed value is '.'.

Example(s): 'pop=1.0-pop(Zn3)' [atom\_site]

#### \_atom\_site\_description (char)

A description of special aspects of this site. See also \_atom\_site\_refinement\_flags.

Appears in list containing \_atom\_site\_label.

```
Example(s): 'Ag/Si disordered' [atom_site]
```

(char)

(char)

A code which identifies a cluster of atoms that show long range positional disorder but are locally ordered. Within each such cluster of atoms, \_atom\_site\_disorder\_group is used to identify the sites that are simultaneously occupied. This field is only needed if there is more than one cluster of disordered atoms showing independent local order.

Appears in list containing \_atom\_site\_label.

Example(s): 'A' (disordered methyl assembly with groups 1 and 2), 'B' (disordered sites related by a mirror), 'S' (disordered sites independent of symmetry) [atom\_site]

#### \_atom\_site\_disorder\_group (char)

A code that identifies a group of positionally disordered atom sites that are locally simultaneously occupied. Atoms that are positionally disordered over two or more sites (e.g. the H atoms of a methyl group that exists in two orientations) can be assigned to two or more groups. Sites belonging to the same group are simultaneously occupied, but those belonging to different groups are not. A minus prefix (e.g. "-1") is used to indicate sites disordered about a special position.

#### Appears in list containing \_atom\_site\_label.

Example(s): '1' (unique disordered site in group 1), '2' (unique disordered site in group 2), '-1' (symmetry-independent disordered site) [atom\_site]

| _atom_site_fract_x |        |
|--------------------|--------|
| _atom_site_fract_y |        |
| _atom_site_fract_z | (numb) |

Atom site coordinates as fractions of the \_cell\_length\_ values. Related item(s): \_atom\_site\_Cartn\_ (alternate). Appears in list containing \_atom\_site\_label. Where no value is given, the assumed value is '0.0'. [atom\_site]

\_atom\_site\_label

(char)

The \_atom\_site\_label is a unique identifier for a particular site in the crystal. This code is made up of a sequence of up to seven components, \_atom\_site\_label\_component\_0 to \*\_6, which may be specified as separate data items. Component 0 usually matches one of the specified \_atom\_type\_symbol codes. This is not mandatory if an \_atom\_site\_type\_symbol item is included in the atom site list. The \_atom\_site\_type\_symbol always takes precedence over an \_atom\_site\_label in the identification of the atom type. The label components 1 to 6 are optional, and normally only components 0 and 1 are used. Note that components 0 and 1 are concatenated, while all other components, if specified, are separated by an underline character. Underline separators are only used if higher-order components exist. If an intermediate component is not used it may be omitted provided the underline separators are inserted. For example the label 'C233\_\_ggg' is acceptable and represents the components C, 233, ", and ggg. Each label may have a different number of components.

Appears in list as essential element of loop structure. May match subsidiary data name(s): \_atom\_site\_aniso\_label,

| _geom | _angle_ | _atom_ | _site_ | label_ | 1, |
|-------|---------|--------|--------|--------|----|

- \_geom\_angle\_atom\_site\_label\_2,
- \_geom\_angle\_atom\_site\_label\_3,
- \_geom\_bond\_atom\_site\_label\_1,
- \_geom\_bond\_atom\_site\_label\_2,

| _geom_contact_atom_site_label_1,<br>_geom_contact_atom_site_label_2,<br>_geom_hbond_atom_site_label_D,<br>_geom_hbond_atom_site_label_H,<br>_geom_torsion_atom_site_label_A,<br>_geom_torsion_atom_site_label_2,<br>_geom_torsion_atom_site_label_3,<br>_geom_torsion_atom_site_label_4. |        |
|----------------------------------------------------------------------------------------------------|--------|
| Example(s): 'C12', 'Ca3g28', 'Fe3+17', 'H*251', 'bor                                                                                                    | on2a', |
| 'C_a_phe_83_a_0', 'Zn_Zn_301_A_0' [atom                                                                                                    | _site] |

| _atom_site_label_component_0 |        |
|------------------------------|--------|
| _atom_site_label_component_1 |        |
| _atom_site_label_component_2 |        |
| _atom_site_label_component_3 |        |
| _atom_site_label_component_4 |        |
| _atom_site_label_component_5 |        |
| _atom_site_label_component_6 | (char) |
|                              |        |

Component 0 is normally a code which matches identically with one of the \_atom\_type\_symbol codes. If this is the case then the rules governing the \_atom\_type\_symbol code apply. If, however, the data item \_atom\_site\_type\_symbol is also specified in the atom site list, component 0 need not match this symbol or adhere to any of the  $\_atom\_type\_symbol$  rules. Component 1 is referred to as the "atom number". When component 0 is the atom type code, it is used to number the sites with the same atom type. This component code must start with at least one digit which is not followed by a + or - sign (to distinguish it from the component 0 rules). Components 2 to 6 contain the identifier, residue, sequence, asymmetry identifier and alternate codes, respectively. These codes may be composed of any characters except an underline.

Appears in list containing \_atom\_site\_label. [atom\_site]

\_atom\_site\_occupancy

(numb)

The fraction of the atom type present at this site. The sum of the occupancies of all the atom types at this site may not significantly exceed 1.0 unless it is a dummy site. The value must lie in the 99.97% Gaussian confidence interval  $-3u \le x \le 1 + 3u$ . The \_enumeration\_range of 0.0:1.0 is thus correctly interpreted as meaning  $(0.0 - 3u) \le x \le (1.0 + 3u)$ .

Appears in list containing <code>\_atom\_site\_label</code>. Where no value is given, the assumed value is '1.0'. The permitted range is  $0.0 \rightarrow 1.0$ . [atom\_site]

| _atom_site_refinement_flags | (char) |
|-----------------------------|--------|
|-----------------------------|--------|

A concatenated series of single-letter codes which indicate the refinement restraints or constraints applied to this site.

|     | no refinement constraints                        |
|-----|--------------------------------------------------|
| S   | special position constraint on site              |
| G   | rigid group refinement of site                   |
| R   | riding-atom site attached to non-riding atom     |
| D   | distance or angle restraint on site              |
| Т   | thermal displacement constraints                 |
| U   | $U_{\rm iso}$ or $U^{ij}$ restraint (rigid bond) |
| Р   | partial occupancy constraint                     |
| ۰ · |                                                  |

Appears in list containing \_atom\_site\_label. [atom\_site]

4

\_atom\_site\_restraints

(char)

A description of restraints applied to specific parameters at this site during refinement. See also \_atom\_site\_refinement\_flags and \_refine\_ls\_number\_restraints.

Appears in list containing \_atom\_site\_label.

Example(s): 'restrained to planar ring' [atom\_site]

 $\_$ atom\_site\_symmetry\_multiplicity (numb) The multiplicity of a site due to the space-group symmetry as is given in *International Tables for Crystallography*, Vol. A (1987). Appears in list containing \_atom\_site\_label. The permitted range is 1 $\rightarrow$ 192. [atom\_site]

\_atom\_site\_thermal\_displace\_type (char)
This definition has been superseded and is retained here only for
archival purposes. Use instead \_atom\_site\_adp\_type

A standard code used to describe the type of atomic displacement parameters used for the site.

[atom\_site]

\_atom\_site\_type\_symbol (char)

A code to identify the atom specie(s) occupying this site. This code must match a corresponding <u>\_atom\_type\_symbol</u>. The specification of this code is optional if component 0 of the <u>\_atom\_site\_label</u> is used for this purpose. See <u>\_atom\_type\_symbol</u>.

Appears in list containing \_atom\_site\_label. May match subsidiary data name(s): \_atom\_site\_aniso\_type\_symbol. Must match data name \_atom\_type\_symbol.

Example(s): 'Cu', 'Cu2+', 'dummy', 'Fe3+Ni2+', 'S-', 'H\*', 'H(SDS)'

[atom\_site]

\_atom\_site\_U\_equiv\_geom\_mean (numb)

Equivalent isotropic atomic displacement parameter,  $U_{equiv}$ , in angströms squared, calculated as the geometric mean of the anisotropic atomic displacement parameters.

$$U_{\rm equiv} = \left(U_i U_j U_k\right)^{1/3}$$

 $U_n$  = the principal components of the orthogonalised  $U^{ij}$ .

Appears in list containing \_atom\_site\_label. The permitted range is  $0.0 \rightarrow \infty$ . Related item(s): \_atom\_site\_U\_iso\_or\_equiv (alternate), \_atom\_site\_B\_equiv\_geom\_mean (conversion).

[atom\_site]

Isotropic atomic displacement parameter, or equivalent isotropic atomic displacement parameter,  $U_{equiv}$ , in ångströms squared, calculated from anisotropic atomic displacement parameters.

$$U_{\text{equiv}} = (1/3) \sum_{i} \left[ \sum_{j} (U^{ij} a_i^* a_j^* a_i a_j) \right]$$

a = the real-space cell lengths,  $a^*$  = the reciprocal-space cell lengths.

Ref: Fischer, R. X. and Tillmanns, E. (1988). Acta Cryst. C44, 775–776.

Appears in list containing <code>\_atom\_site\_label</code>. The permitted range is  $0.0 \rightarrow \infty$ . Related item(s): <code>\_atom\_site\_U\_equiv\_geom\_mean</code> (alternate), <code>\_atom\_site\_B\_iso\_or\_equiv</code> (conversion).

[atom\_site]

(char)

\_atom\_site\_Wyckoff\_symbol

The Wyckoff symbol (letter) as listed in the space-group section of *International Tables for Crystallography*, Vol. A (1987).

Appears in list containing \_atom\_site\_label. [atom\_site]

#### \_atom\_sites\_[]

Data items in the ATOM\_SITES category record details about the crystallographic cell and cell transformations, which are common to all atom sites.

Example 1 - based on PDB entry 5HVP and laboratory records for the structure corresponding to PDB entry 5HVP.

| _atom_sites_Cartn_transform_axes |                     |  |
|----------------------------------|---------------------|--|
| 'c along z, astar                | along x, b along y' |  |
| _atom_sites_Cartn_tran_matrix_11 | 58.39               |  |
| _atom_sites_Cartn_tran_matrix_12 | 0.00                |  |
| _atom_sites_Cartn_tran_matrix_13 | 0.00                |  |
| _atom_sites_Cartn_tran_matrix_21 | 0.00                |  |
| _atom_sites_Cartn_tran_matrix_22 | 86.70               |  |
| _atom_sites_Cartn_tran_matrix_23 | 0.00                |  |
| _atom_sites_Cartn_tran_matrix_31 | 0.00                |  |
| _atom_sites_Cartn_tran_matrix_32 | 0.00                |  |
| _atom_sites_Cartn_tran_matrix_33 | 46.27               |  |
|                                  |                     |  |

Matrix elements used to transform fractional coordinates in the ATOM\_SITES category to Cartesian coordinates. The axial alignments of this transformation are described in \_atom\_sites\_Cartn\_transform\_axes. The  $3 \times 1$  translation is defined in \_atom\_sites\_Cartn\_tran\_vector\_.

$$\begin{pmatrix} x' \\ y' \\ z' \end{pmatrix}_{\text{Cartesian}} = \begin{pmatrix} 11 & 12 & 13 \\ 21 & 22 & 23 \\ 31 & 32 & 33 \end{pmatrix} \begin{pmatrix} x \\ y \\ z \end{pmatrix}_{\text{fractional}} + \begin{pmatrix} 1 \\ 2 \\ 3 \end{pmatrix}$$

[atom\_sites]

(numb)

\_atom\_sites\_Cartn\_transform\_axes (char)

A description of the relative alignment of the crystal cell axes to the Cartesian orthogonal axes as applied in the transformation matrix \_atom\_sites\_Cartn\_tran\_matrix\_.

Example(s): 'a parallel to x; b in the plane of y & z' [atom\_sites]

```
_atom_sites_Cartn_tran_vector_1
_atom_sites_Cartn_tran_vector_2
```

\_atom\_sites\_Cartn\_tran\_vector\_3

Elements of a  $3 \times 1$  translation vector used in the transformation of fractional coordinates in the ATOM\_SITES category to Cartesian coordinates. The axial alignments of this transformation are described in \_atom\_sites\_Cartn\_transform\_axes.

$$\begin{pmatrix} x' \\ y' \\ z' \end{pmatrix}_{\text{Cartesian}} = \begin{pmatrix} 11 & 12 & 13 \\ 21 & 22 & 23 \\ 31 & 32 & 33 \end{pmatrix} \begin{pmatrix} x \\ y \\ z \end{pmatrix}_{\text{fractional}} + \begin{pmatrix} 1 \\ 2 \\ 3 \end{pmatrix}$$

```
_atom_sites_fract_tran_matrix_11
_atom_sites_fract_tran_matrix_12
_atom_sites_fract_tran_matrix_13
_atom_sites_fract_tran_matrix_21
_atom_sites_fract_tran_matrix_22
_atom_sites_fract_tran_matrix_23
_atom_sites_fract_tran_matrix_31
_atom_sites_fract_tran_matrix_32
_atom_sites_fract_tran_matrix_33
```

Matrix elements used to transform Cartesian coordinates in the ATOM\_SITES category to fractional coordinates. The axial alignments of this transformation are described in \_atom\_sites\_Cartn\_transform\_axes. The 3  $\times$  1 translation is defined in \_atom\_sites\_fract\_tran\_vector\_.

$$\begin{pmatrix} x' \\ y' \\ z' \end{pmatrix}_{\text{fractional}} = \begin{pmatrix} 11 & 12 & 13 \\ 21 & 22 & 23 \\ 31 & 32 & 33 \end{pmatrix} \begin{pmatrix} x \\ y \\ z \end{pmatrix}_{\text{Cartesian}} + \begin{pmatrix} 1 \\ 2 \\ 3 \end{pmatrix}$$

[atom\_sites]

Elements of a  $3 \times 1$  translation vector used in the transformation of Cartesian coordinates in the ATOM\_SITES category to fractional coordinates. The axial alignments of this transformation are described in \_atom\_sites\_Cartn\_transform\_axes.

$$\begin{pmatrix} x' \\ y' \\ z' \end{pmatrix}_{\text{fractional}} = \begin{pmatrix} 11 & 12 & 13 \\ 21 & 22 & 23 \\ 31 & 32 & 33 \end{pmatrix} \begin{pmatrix} x \\ y \\ z \end{pmatrix}_{\text{Cartesian}} + \begin{pmatrix} 1 \\ 2 \\ 3 \end{pmatrix}$$

[atom\_sites]

Codes which identify the methods used to locate the initial atomic sites. The \*\_primary code identifies how the first atom sites were determined; the \*\_secondary code identifies how the remaining non-hydrogen sites were located; and the \*\_hydrogens code identifies how the hydrogens were located.

| difmap | difference Fourier map             |              |
|--------|------------------------------------|--------------|
| vecmap | real-space vector search           |              |
| heavy  | heavy-atom method                  |              |
| direct | structure-invariant direct methods |              |
| geom   | inferred from neighbouring sites   |              |
| disper | anomalous-dispersion techniques    |              |
| isomor | isomorphous structure methods      |              |
|        |                                    | [atom_sites] |
|        |                                    |              |

\_atom\_type\_[] Data items in the ATOM\_TYPE category record details about properties of the atoms that occupy the atom sites, such as the atomic scattering factors. Example 1 - based on data set TOZ of Willis, Beckwith & Tozer [(1991). Acta Cryst. C47, 2276-2277]. loop\_ \_atom\_type\_symbol \_atom\_type\_oxidation\_number

[atom\_sites]

(numb)

(numb)

\_atom\_type\_number\_in\_cell \_atom\_type\_scat\_dispersion\_real atom type scat dispersion imag \_atom\_type\_scat\_source С 0 72 .017 .009 International\_Tables\_Vol\_IV\_Table\_2.2B н 0 100 0 0 International\_Tables\_Vol\_IV\_Table\_2.2B 0 0 12 .047 .032 International\_Tables\_Vol\_IV\_Table\_2.2B Ν 0 4 .029 .018 International\_Tables\_Vol\_IV\_Table\_2.2B

\_atom\_type\_analytical\_mass\_%

(numb)

(char)

Mass percentage of this atom type derived from chemical analvsis.

Appears in list containing \_atom\_type\_symbol. The permitted range is  $0.0 \rightarrow 100.0$ . [atom\_type]

#### \_atom\_type\_description

A description of the atom(s) designated by this atom type. In most cases this will be the element name and oxidation state of a single atom species. For disordered or nonstoichiometric structures it will describe a combination of atom species.

Appears in list containing \_atom\_type\_symbol.

Example(s): 'deuterium', '0.34Fe+0.66Ni' [atom\_type]

\_atom\_type\_number\_in\_cell

(numb)

Total number of atoms of this atom type in the unit cell.

Appears in list containing \_atom\_type\_symbol. The permitted range is  $0 \rightarrow \infty$ . [atom\_type]

\_atom\_type\_oxidation\_number

(numb)

Formal oxidation state of this atom type in the structure.

Appears in list containing  $\_atom\_type\_symbol$ . Where no value is given, the assumed value is '0'. The permitted range is  $-8 \rightarrow 8$ . [atom\_type]

| _at | om_type   | _radi  | us_b | ond            |         |       |     |
|-----|-----------|--------|------|----------------|---------|-------|-----|
| _at | om_type   | _radi  | us_c | ontact         |         | (nur  | nb) |
| The | effective | intra- | and  | intermolecular | bonding | radii | in  |

ångströms of this atom type.

Appears in list containing \_atom\_type\_symbol. The permitted range is 0.0→5.0. [atom\_type]

| _atom_type_scat_Cromer_Mann_a1 |
|--------------------------------|
| _atom_type_scat_Cromer_Mann_a2 |
| _atom_type_scat_Cromer_Mann_a3 |
| _atom_type_scat_Cromer_Mann_a4 |
| _atom_type_scat_Cromer_Mann_b1 |
| _atom_type_scat_Cromer_Mann_b2 |
| _atom_type_scat_Cromer_Mann_b3 |
| _atom_type_scat_Cromer_Mann_b4 |
| _atom_type_scat_Cromer_Mann_c  |

The Cromer–Mann scattering-factor coefficients used to calculate the scattering factors for this atom type.

Ref: International Tables for X-ray Crystallography, Vol. IV (1974) Table 2.2B, or International Tables for Crystallography, Vol. C (1991) Tables 6.1.1.4 and 6.1.1.5.

Appears in list containing \_atom\_type\_symbol. [atom\_type]

\_atom\_type\_scat\_dispersion\_imag \_atom\_type\_scat\_dispersion\_real

The imaginary and real components of the anomalous dispersion scattering factors, f'' and f', in electrons, for this atom type and the radiation given in \_diffrn\_radiation\_wavelength.

Appears in list containing \_atom\_type\_symbol. Where no value is given, the assumed value is '0.0'. [atom\_type]

\_atom\_type\_scat\_length\_neutron (numb)

The bound coherent scattering length in femtometres for the atom type at the isotopic composition used for the diffraction experiment.

Appears in list containing \_atom\_type\_symbol. Where no value is given, the assumed value is '0.0'. [atom\_type]

\_atom\_type\_scat\_source (char)

Reference to source of scattering factors or scattering lengths used for this atom type.

Appears in list containing \_atom\_type\_symbol.

Example(s): 'International Tables Vol. IV Table 2.4.6B', [atom\_type]

\_atom\_type\_scat\_versus\_stol\_list (char)

A table of scattering factors as a function of  $(\sin \theta)/\lambda$ . This table should be well commented to indicate the items present. Regularly formatted lists are strongly recommended.

Appears in list containing \_atom\_type\_symbol. [atom\_type]

\_atom\_type\_symbol (char)

The code used to identify the atom specie(s) representing this atom type. Normally this code is the element symbol. The code may be composed of any character except an underline with the additional proviso that digits designate an oxidation state and must be followed by a + or - character.

Appears in list as essential element of loop structure. May match subsidiary data name(s): \_atom\_site\_type\_symbol.

Example(s): 'C', 'Cu2+', 'H(SDS)', 'dummy', 'FeNi' [atom\_type]

creation and subsequent updating of the data block. Example 1 - based on data set TOZ of Willis, Beckwith & Tozer [(1991). Acta Cryst. C47, 2276–2277]. audit block code TOZ 1991-03-20 audit creation date 1991-03-20 audit creation method from\_xtal\_archive\_file\_using\_CIFIO \_audit\_update\_record 1991-04-09 text and data added by Tony Willis. rec'd by co-editor as manuscript HL0007. 1991-04-15 1991-04-17 adjustments based on first referee report. 1991-04-18 adjustments based on second referee report.

\_audit\_[] Data items in the AUDIT category record details about the

# \_audit\_block\_code (char)

A code intended to identify uniquely the current data block.

| Example(s): 'TOZ_1991-03-20'                                                       | [audit]                                      |
|------------------------------------------------------------------------------------|----------------------------------------------|
| _audit_creation_date<br>A date that the data block was created. The date<br>mm-dd. | ( <i>char</i> )<br>e format is <i>yyyy</i> - |
| Example(s): '1990-07-12'                                                           | [audit]                                      |

| _audit_creation_method                                    | (char) |
|-----------------------------------------------------------|--------|
| A description of how data were entered into the data bloc | ck.    |
| Example(s): 'snowned by the program OBFE' [               | audi+1 |

Example(s): 'spawned by the program QBEE' [audit]

#### \_audit\_update\_record (char)

A record of any changes to the data block. The update format is a date (*yyyy-mm-dd*) followed by a description of the changes. The latest update entry is added to the bottom of this record.

Example(s): '1990-07-15 Updated by the Co-editor' [audit]

| _audit_author_[]<br>Data items in the AUDIT_AUTHOR category record details<br>about the author(s) of the data block. |                                                                                                    |  |
|----------------------------------------------------------------------------------------------------|----------------------------------------------------------------------------------------------------|--|
|                                                                                                    | mple 1 - based on PDB entry 5HVP and laboratory records for structure corresponding to PDB entry 5HVP.                                                                                                    |  |
| _aud<br>'Fit<br>;                                                                                                    | D_<br>dit_author_name<br>dit_author_address<br>:zgerald, Paula M. D.'<br>Department of Biophysical Chemistry<br>Merck Research Laboratories<br>PO Box 2000, Ry80M203<br>Rahway<br>New Jersey 07065<br>USA |  |
| ;                                                                                                    | n Middlesworth, J. F.'<br>Department of Biophysical Chemistry<br>Merck Research Laboratories<br>PO Box 2000, Ry80M203<br>Rahway<br>New Jersey 07065<br>USA                                                |  |

(numb)

### cif\_core.dic

7

### AUDIT\_CONTACT\_AUTHOR

\_audit\_author\_address

(char)

The address of an author of this data block. If there are multiple authors, \_audit\_author\_address is looped with \_audit\_author\_name.

Appears in list containing \_audit\_author\_name.

Example(s):

; Department Institute Street City and postcode COUNTRY ;

[audit\_author]

\_audit\_author\_name (char)

The name of an author of this data block. If there are multiple authors, <u>\_audit\_author\_name</u> is looped with <u>\_audit\_author\_address</u>. The family name(s), followed by a comma and including any dynastic components, precedes the first name(s) or initial(s).

Appears in list as essential element of loop structure.

Example(s): 'Bleary, Percival R.', 'O'Neil, F. K.', 'Van den Bossche, G.', 'Yang, D.-L.', 'Simonov, Yu.A', 'M\"uller, H. A.', 'Ross II, C. R.' [audit\_author]

\_audit\_conform\_[] Data items in the AUDIT\_CONFORM category describe the dictionary versions against which the data names appearing in the current data block are conformant.

Example 1 - Any file conforming to the current CIF core dictionary. \_audit\_conform\_dict\_name cif\_core.dic \_audit\_conform\_dict\_version 2.1

\_audit\_conform\_dict\_location

ftp://ftp.iucr.org/pub/cif\_core.2.1.dic

\_audit\_conform\_dict\_location (char)

A file name or uniform resource locator (URL) where the conformant dictionary resides.

May appear in list containing \_audit\_conform\_dict\_name. [audit\_conform]

\_audit\_conform\_dict\_name (char)

The string identifying the highest-level dictionary defining datanames used in this file.

May appear in list as essential element of loop structure.

[audit\_conform]

\_audit\_conform\_dict\_version (char)

The version number of the conformant dictionary.

May appear in list containing \_audit\_conform\_dict\_name.

[audit\_conform]

| _audit_contact_author_[]<br>Data items in the AUDIT_CONTACT_AUTHOR category<br>record details about the name and address of the author to be<br>contacted concerning the contents of this data block.                                                                                                    |  |  |
|----------------------------------------------------------------------------------------------------|--|--|
| <i>Example 1 - based on PDB entry 5HVP and laboratory records for the structure corresponding to PDB entry 5HVP.</i>                                                                                                    |  |  |
| <pre>loop_<br/>_audit_contact_author_name<br/>_audit_contact_author_address<br/>_audit_contact_author_fax<br/>_audit_contact_author_fax<br/>_audit_contact_author_fax<br/>_audit_contact_author_phone<br/>'Fitzgerald, Paula M. D.'<br/>; Department of Biophysical Chemistry<br/>Merck Research Laboratories<br/>PO Box 2000, Ry80M203<br/>Rahway<br/>New Jersey 07065<br/>USA</pre> |  |  |
| ;                                                                                                    |  |  |
| 'paula_fitzgerald@merck.com'<br>'1(908)5945510'<br>'1(908)5945510'                                                                                                    |  |  |

#### \_audit\_contact\_author\_address

The mailing address of the author of the data block to whom correspondence should be addressed.

Example(s):

;

;

| Department                   |                        |
|------------------------------|------------------------|
| Institute                    |                        |
| Street                       |                        |
| City and postcode<br>COUNTRY |                        |
|                              | [audit_contact_author] |
|                              |                        |

\_audit\_contact\_author\_email (char)

The electronic mail address of the author of the data block to whom correspondence should be addressed, in a form recognisable to international networks.

Example(s): 'name@host.domain.country', 'bm@iucr.org'
[audit\_contact\_author]

\_audit\_contact\_author\_fax (char)

The facsimile telephone number of the author of the data block to whom correspondence should be addressed. The recommended style includes the international dialing prefix, the area code in parentheses, followed by the local number with no spaces.

Example(s): '12(34)9477334', '12()349477334' [audit\_contact\_author]

(char)

\_audit\_contact\_author\_name (char) The name of the author of the data block to whom correspondence should be addressed. The family name(s), followed by a comma and including any dynastic components, precedes the first name(s) or initial(s).

Example(s): 'Bleary, Percival R.', 'O'Neil, F. K.', 'Van den Bossche, G.', 'Yang, D.-L.', 'Simonov, Yu.A', 'M\"uller, H. A.', 'Ross II, C. R.' [audit\_contact\_author]

\_audit\_contact\_author\_phone (char)
The telephone number of the author of the data block to whom
correspondence should be addressed. The recommended style

### AUDIT\_CONTACT\_AUTHOR

includes the international dialing prefix, the area code in parentheses, followed by the local number and any extension number prefixed by 'x', with no spaces.

Example(s): '12(34)9477330', '12(34)9477330x5543'

Г

'12()349477330', [audit\_contact\_author]

| _audit_link_[]<br>Data items in the AUDIT_LINK category record details about<br>the relationships between data blocks in the current CIF.                                                                                                    |  |  |  |
|----------------------------------------------------------------------------------------------------|--|--|--|
| Example 1 - multiple structure paper, as illustrated in A Guide to CIF for Authors (1995). IUCr: Chester.                                                                                                    |  |  |  |
| <pre>loop_<br/>_audit_link_block_code<br/>_audit_link_block_description<br/>. 'discursive text of paper with two structures'<br/>morA_(1) 'structure 1 of 2'<br/>morA_(2) 'structure 2 of 2'</pre>                                           |  |  |  |
| Example 2 - example file for the one-dimensional incommensurately modulated structure of $K_2$ SeO <sub>4</sub> .                                                                                                    |  |  |  |
| <pre>loop_<br/>_audit_link_block_code<br/>_audit_link_block_description<br/>. 'publication details'<br/>KSE_COM 'experimental data common to ref./mod. structures'<br/>KSE_REF 'reference structure'<br/>KSE_MOD 'modulated structure'</pre> |  |  |  |

\_audit\_link\_block\_code

(char)

The value of \_audit\_block\_code associated with a data block in the current file related to the current data block. The special value '.' may be used to refer to the current data block for completeness.

Appears in list as essential element of loop structure. [audit\_link]

| _audit_link_block_description | (char) |
|-------------------------------|--------|
|-------------------------------|--------|

A textual description of the relationship of the referenced data block to the current one.

Appears in list containing \_audit\_link\_block\_code.

[audit\_link]

| _cell_<br>Data items in the CELL catego<br>crystallographic cell parameters | bry record details about the |
|-----------------------------------------------------------------------------|------------------------------|
| Example 1 - based on data set TO<br>[(1991). Acta Cryst. C47, 2276–227      | 0                            |
| _cell_length_a                                                              | 5.959(1)                     |
| _cell_length_b                                                              | 14.956(1)                    |
| _cell_length_c                                                              | 19.737(3)                    |
| _cell_angle_alpha                                                           | 90                           |
| _cell_angle_beta                                                            | 90                           |
| _cell_angle_gamma                                                           | 90                           |
| cell volume                                                                 | 1759.0(3)                    |
| _cell_measurement_temperature                                               | 293                          |
| _cell_measurement_reflns_used                                               | 25                           |
| _cell_measurement_theta_min                                                 | 25                           |
| _cell_measurement_theta_max                                                 | 31                           |

(numb)

\_cell\_angle\_alpha
\_cell\_angle\_beta
\_cell\_angle\_gamma

Unit-cell angles in degrees of the reported structure. The values of \_refln\_index\_h, \*\_k, \*\_1 must correspond to the cell defined by these values and \_cell\_length\_a, \*\_b and \*\_c. The values of \_diffrn\_refln\_index\_h, \*\_k, \*\_1 may not correspond to these values if a cell transformation took place following the measurement of diffraction intensities. See also \_diffrn\_reflns\_transf\_matrix\_.

Where no value is given, the assumed value is '90.0'. The permitted range is  $0.0 \rightarrow 180.0$ . [cell]

| _cell_formula_units_Z | (numb) |
|-----------------------|--------|
|-----------------------|--------|

The number of the formula units in the unit cell as specified by \_chemical\_formula\_structural, \_chemical\_formula\_moiety or \_chemical\_formula\_sum. The permitted range is  $1 \rightarrow \infty$ . [cell]

| (numb) |
|--------|
|        |

Unit-cell lengths in angströms corresponding to the structure reported. The values of \_refln\_index\_h, \*\_k, \*\_1 must correspond to the cell defined by these values and \_cell\_angle\_ values. The values of \_diffrn\_refln\_index\_h, \*\_k, \*\_1 may not correspond to these values if a cell transformation took place following the measurement of diffraction intensities. See also \_diffrn\_reflns\_transf\_matrix\_.

```
The permitted range is 0.0 \rightarrow \infty. [cell]
```

\_cell\_measurement\_pressure (numb) The pressure in kilopascals at which the unit-cell parameters were measured (not the pressure used to synthesize the sample).

\_cell\_measurement\_radiation (char) Description of the radiation used to measure the unit-cell data.

See also \_cell\_measurement\_wavelength.

Example(s): 'neutron', 'Cu K\a', 'synchrotron' [cell]

\_cell\_measurement\_reflns\_used (numb)

The total number of reflections used to determine the unit cell. These reflections may be specified as \_cell\_measurement\_refln\_ data items.

[cell]

[cell]

| _cell_measurement_temperature                     | (numb)     |
|---------------------------------------------------|------------|
| The temperature in kelvins at which the unit-cell | parameters |
| were measured (not the temperature of synthesis). |            |

The permitted range is  $0.0 \rightarrow \infty$ . [cell]

\_cell\_measurement\_theta\_max

The permitted range is  $0.0 \rightarrow \infty$ .

\_cell\_measurement\_theta\_min (numb)

The maximum and minimum theta angles in degrees of reflections used to measure the unit cell.

The permitted range is  $0.0 \rightarrow 90.0.$  [cell]

(char)

\_cell\_measurement\_wavelength (numb) The wavelength in ångströms of the radiation used to measure the unit cell. If this is not specified, the wavelength is assumed to be the same as that given in \_diffrn\_radiation\_wavelength. The permitted range is  $0.0 \rightarrow \infty$ . [cell]

A description of special aspects of the cell choice, noting possible alternative settings.

Example(s): 'pseudo-orthorhombic', 'standard setting from 45 deg rotation around c'[cell]

\_cell\_volume (numb)

Cell volume V in ångströms cubed.

$$V = abc[1 - \cos^{2}(\alpha) - \cos^{2}(\beta) - \cos^{2}(\gamma) + 2\cos(\alpha)\cos(\beta)\cos(\gamma)]^{1/2}$$

where

 $a = \_cell\_length\_a, b = \_cell\_length\_b, c = \_cell\_length\_c, \alpha = \_cell\_angle\_alpha, \beta = \_cell\_angle\_beta, and \gamma = \_cell\_angle\_gamma.$ 

The permitted range is  $0.0 \rightarrow \infty$ . [cell]

\_cell\_measurement\_refln\_[] Data items in the CELL\_MEASUREMENT\_REFLN category record details about the reflections used in determination of the crystallographic cell parameters. The \_cell\_measurement\_refln\_ data items would in general be used only for diffractometer measurements.

Example 1 - extracted from the CAD-4 listing of Rb<sub>2</sub>S<sub>2</sub>O<sub>6</sub> at room temperature (not yet published). loop\_ \_cell\_measurement\_refln\_index\_h \_cell\_measurement\_refln\_index\_k \_cell\_measurement\_refln\_index\_l

| _cell_measurement_refln_theta |    |        |                       |
|-------------------------------|----|--------|-----------------------|
| -2                            | 4  | 1      | 8.67                  |
| 0                             | 3  | 2      | 9.45                  |
| 3                             | 0  | 2      | 9.46                  |
| -3                            | 4  | 1      | 8.93                  |
| -2                            | 1  | -2     | 7.53                  |
| 10                            | 0  | 0      | 23.77                 |
| 0                             | 10 | 0      | 23.78                 |
| -5                            | 4  | 1      | 11.14                 |
| # -                           |    | - data | truncated for brevity |

\_cell\_measurement\_refln\_index\_h \_cell\_measurement\_refln\_index\_k

|      | _meabaremente_ |       | -THUCK- |   |        |
|------|----------------|-------|---------|---|--------|
| cell | measurement    | refln | index   | 1 | (numb) |

Miller indices of a reflection used for measurement of the unit cell.

Appears in list as essential element of loop structure.

[cell\_measurement\_refln]

\_cell\_measurement\_refln\_theta (numb)

 $\theta$  angle in degrees for the reflection used for measurement of the unit cell with the indices <code>\_cell\_measurement\_refln\_index\_</code>.

Appears in list containing \_cell\_measurement\_refln\_index\_. The permitted range is 0.0 $\rightarrow$ 90.0. [cell\_measurement\_refln]

# \_chemical\_[]

Data items in the CHEMICAL category record details about the composition and chemical properties of the compounds. The formula data items must agree with those that specify the density, unit-cell and *Z* values.

Example 1 - based on data set 9597gaus of Alyea, Ferguson & Kannan [(1996). Acta Cryst. C52, 765–767].

\_chemical\_name\_systematic trans-bis(tricyclohexylphosphine)tetracarbonylmolybdenum(0)

\_chemical\_absolute\_configuration

Necessary conditions for the assignment of \_chemical\_absolute\_configuration are as follows, in which Set *E* is defined to be the set of non-centrosymmetric crystal classes {1, 2, 3, 4, 6, 222, 32, 422, 622, 23, 432}, x(u) is the value of the Flack (1983) parameter as given by \_refine\_ls\_abs\_structure\_Flack, NEAR = 1.6 and FAR = 5.0.

If the crystal class is *not* in Set *E* then \_chemi-cal\_absolute\_configuration is 'inapplicable' and must take the value '.' if present.

For 'rm' to be valid the crystal class must be in Set E and the source of the chiral reference substance of known absolute configuration must be reported. The optical activity in solution or liquid state must be non-zero.

For 'ad' to be valid the crystal class must be in Set *E* and |x/u| < NEAR and |(1 - x)/u| > FAR. The optical activity in solution or liquid state must be non-zero.

For 'rmad' to be valid the conditions of both 'rm' and 'ad' must be fulfilled. The optical activity in solution or liquid state must be non-zero.

For 'syn' to be valid the crystal class must be in Set E and the chiral centre used to assign the enantiomer must be reported. The optical activity in solution or liquid state must be non-zero.

For 'unk' to be valid the crystal class must be in Set *E*. The optical activity in solution or liquid state must be non-zero.

Ref: Flack, H. D. (1983). Acta Cryst. A39, 876-881.

**rm** absolute configuration established by the structure determination of a compound containing a chiral reference molecule of known absolute configuration

ad absolute configuration established by anomalous dispersion effects in diffraction measurements on the crystal

rmad absolute configuration established by the structure determination of a compound containing a chiral reference molecule of known absolute configuration and confirmed by anomalous dispersion effects in diffraction measurements on the crystal

syn absolute configuration has not been established by anomalous dispersion effects in diffraction measurements on the crystal. The enantiomer has been assigned by reference to an unchanging chiral centre in the synthetic procedure

unk absolute configuration is unknown, there being no firm chemical evidence for its assignment to hand and it having not been established by anomalous dispersion effects in diffraction measurements on the crystal. An arbitrary choice of enantiomer has been made

inapplicable

[chemical]

# CHEMICAL

| _chemical_compound_source (char)                                                                                                    |                                                                                                    |
|----------------------------------------------------------------------------------------------------|----------------------------------------------------------------------------------------------------|
| Description of the source of the compound under study, or of the                                                                        | _chemical_conn_atom_[]                                                                                                    |
| parent molecule if a simple derivative is studied. This includes                                                                        | Data items in the _chemical_conn_atom_ and _chemi-<br>cal_conn_bond_ categories record details about the 2D                       |
| the place of discovery for minerals or the actual source of a                                                                           | chemical structure of the molecular species. They allow                                                                           |
| natural product.                                                                                                    | a 2D chemical diagram to be reconstructed for use in a                                                                            |
| Example(s): 'From Norilsk (USSR)',                                                                                                    | publication or in a database search for structural and sub-                                                                       |
| 'Extracted from the bark of Cinchona Naturalis'                                                                                         | structural relationships. The _chemical_conn_atom_ data<br>items provide information about the chemical properties of             |
| [chemical]                                                                                                    | the atoms in the structure. In cases where crystallographic                                                                       |
|                                                                                                    | and molecular symmetry elements coincide they must also                                                                           |
| abomical malting paint (unt)                                                                                                    | contain symmetry-generated atoms, so that the _chemi-                                                                             |
| _chemical_melting_point (numb)                                                                                                    | cal_conn_atom_ and _chemical_conn_bond_ data items<br>will always describe a complete chemical entity.                            |
| The temperature in kelvins at which a crystalline solid changes                                                                         |                                                                                                    |
| to a liquid.                                                                                                    | Example 1 - based on data set DPTD of Yamin, Suwandi, Fun,                                                                        |
| The permitted range is $0.0 \rightarrow \infty$ . [chemical]                                                                            | Sivakumar & bin Shawkataly [(1996). Acta Cryst. C52, 951–953].                                                                    |
|                                                                                                    | loop_<br>_chemical_conn_atom_number                                                                                               |
| _chemical_name_common (char)                                                                                                    | _chemical_conn_atom_type_symbol                                                                                                   |
| Trivial name by which the compound is commonly known.                                                                                   | _chemical_conn_atom_display_x<br>_chemical_conn_atom_display_y                                                                    |
|                                                                                                    | _chemical_conn_atom_NCA                                                                                                    |
| Example(s): '1-bromoestradiol' [chemical]                                                                                               | _chemical_conn_atom_NH<br>1 S .39 .81 1 0                                                                                         |
|                                                                                                    | 2 S .39 .96 2 0<br>3 N .14 .88 3 0                                                                                                |
| _chemical_name_mineral (char)                                                                                                    | 4 C .33 .88 3 0                                                                                                    |
| Mineral name accepted by the International Mineralogical As-                                                                            | 5 C .11 .96 2 2<br>6 C .03 .96 2 2                                                                                                |
| sociation. Use only for natural minerals. See also _chemi-                                                                              | 7 C .03 .80 2 2                                                                                                    |
| cal_compound_source.                                                                                                    | 8 C .11 .80 2 2<br>9 S .54 .81 1 0                                                                                                |
| Example(s): 'chalcopyrite' [chemical]                                                                                                   | 10 S .54 .96 2 0                                                                                                    |
|                                                                                                    | 11 N .80 .88 3 0<br>12 C .60 .88 3 0                                                                                              |
| _chemical_name_structure_type (char)                                                                                                    | 13 C .84 .96 2 2<br>14 C .91 .96 2 2                                                                                              |
|                                                                                                    | 15 C .91 .80 2 2                                                                                                    |
| Commonly used structure-type name. Usually only applied to minerals or inorganic compounds.                                             | 16 C .84 .80 2 2                                                                                                    |
| Example(s): 'perovskite', 'sphalerite', 'A15' [chemical]                                                                                | _chemical_conn_atom_charge (numb)                                                                                                 |
|                                                                                                    | The net integer charge assigned to this atom. This is the formal<br>charge assignment normally found in chemical diagrams.        |
| _chemical_name_systematic (char)                                                                                                    | Appears in list containing _chemical_conn_atom_type_symbol.                                                                       |
| -                                                                                                    | Where no value is given, the assumed value is '0'. The permitted range                                                            |
| IUPAC or <i>Chemical Abstracts</i> full name of compound.                                                                               | is $-6 \rightarrow 6$ .                                                                                                    |
| Example(s): '1-bromoestra-1,3,5(10)-triene-3,17\b-diol'<br>[chemical]                                                                   | Example(s): '1' (for an ammonium nitrogen), '-1' (for a chloride<br>ion) [chemical_conn_atom]                                     |
|                                                                                                    | _chemical_conn_atom_display_x                                                                                                    |
| _chemical_optical_rotation (char)                                                                                                    | _chemical_conn_atom_display_y (numb)                                                                                              |
| The optical rotation in solution of the compound is specified in                                                                        | The 2D Cartesian coordinates $(x, y)$ of the position of this atom                                                                |
| the following format:                                                                                                    | in a recognisable chemical diagram. The coordinate origin is<br>at the lower left corner, the x axis is horizontal and the y axis |
| $[\alpha]_{WAVE}^{TEMP} = SORT  (c = CONC, SOLV)$                                                                                       | is vertical. The coordinates must lie in the range 0.0 to 1.0.                                                                    |
| where <i>TEMP</i> is the temperature of the measurement in degrees                                                                      | These coordinates can be obtained from projections of a suitable                                                                  |
| Celsius, WAVE is an indication of the wavelength of the light                                                                           | uncluttered view of the molecular structure. If absent, values will<br>be assigned by the journal or database staff.              |
| used for the measurement, <i>CONC</i> is the concentration of the solution given as the mass of the substance in g in 100 ml of         | Appears in list containing _chemical_conn_atom_type_symbol.                                                                       |
| solution given as the mass of the substance in g in 100 ml of solution, <i>SORT</i> is the signed value (preceded by $a + or a - sign)$ | The permitted range is $0.0 \rightarrow 1.0$ . [chemical_conn_atom]                                                               |
| of $100\alpha/(lc)$ , where $\alpha$ is the signed optical rotation in degrees                                                          | _chemical_conn_atom_NCA (numb)                                                                                                    |
| measured in a cell of length <i>l</i> in dm and <i>c</i> is the value of <i>CONC</i>                                                    | The number of connected atoms excluding terminal hydrogen                                                                         |
| in g, and <i>SOLV</i> is the chemical formula of the solvent.                                                                           | atoms.                                                                                                    |
| Example(s): '[\a]^25^~D~= +108 (c = 3.42, CHCl~3~)'                                                                                     | Appears in list containing _chemical_conn_atom_type_symbol.                                                                       |
| [chemical]                                                                                                    | The permitted range is $0 \rightarrow \infty$ . [chemical_conn_atom]                                                              |

(numb)

(char)

\_chemical\_conn\_atom\_NH

The total number of hydrogen atoms attached to this atom, regardless of whether they are included in the refinement or the \_atom\_site\_ list. This number will be the same as \_atom\_site\_attached\_hydrogens only if none of the hydrogen atoms appear in the \_atom\_site\_ list.

Appears in list containing \_chemical\_conn\_atom\_type\_symbol. The permitted range is  $0 \rightarrow \infty$ . [chemical\_conn\_atom]

\_chemical\_conn\_atom\_number (numb)

The chemical sequence number to be associated with this atom.

Appears in list containing \_chemical\_conn\_atom\_type\_symbol. May match subsidiary data name(s): \_atom\_site\_chemical\_conn\_number, \_chemical\_conn\_bond\_atom\_1, \_chemical\_conn\_bond\_atom\_2. The permitted range is  $1 \rightarrow \infty$ . [chemical\_conn\_atom]

\_chemical\_conn\_atom\_type\_symbol (char)

A code identifying the atom type. This code must match an \_atom\_type\_symbol code in the \_atom\_type\_ list; or be a recognisable element symbol.

Appears in list as essential element of loop structure.

 $[chemical\_conn\_atom]$ 

#### \_chemical\_conn\_bond\_[]

Data items in the \_chemical\_conn\_atom\_ and \_chemical\_conn\_bond\_ categories record details about the 2D chemical structure of the molecular species. They allow a 2D chemical diagram to be reconstructed for use in a publication or in a database search for structural and substructural relationships. The \_chemical\_conn\_bond\_ data items specify the connections between the atoms in the \_chemical\_conn\_atom\_ list and the nature of the chemical bond between these atoms.

Example 1 - based on data set DPTD of Yamin, Suwandi, Fun, Sivakumar & bin Shawkataly [(1996). Acta Cryst. C52, 951–953].

\_chemical\_conn\_bond\_atom\_1

\_chemical\_conn\_bond\_atom\_2

| _che | mical_ | _conn_bond | d_type |    |      |    |    |      |
|------|--------|------------|--------|----|------|----|----|------|
| 4    | 1      | doub       | 4      | 3  | sing | 4  | 2  | sing |
| 5    | 3      | sing       | 6      | 5  | sing | 7  | 6  | sing |
| 8    | 7      | sing       | 8      | 3  | sing | 10 | 2  | sing |
| 12   | 9      | doub       | 12     | 11 | sing | 12 | 10 | sing |
| 13   | 11     | sing       | 14     | 13 | sing | 15 | 14 | sing |
| 16   | 15     | sing       | 16     | 11 | sing | 17 | 5  | sing |
| 18   | 5      | sing       | 19     | 6  | sing | 20 | 6  | sing |
| 21   | 7      | sing       | 22     | 7  | sing | 23 | 8  | sing |
| 24   | 8      | sing       | 25     | 13 | sing | 26 | 13 | sing |
| 27   | 14     | sing       | 28     | 14 | sing | 29 | 15 | sing |
| 30   | 15     | sing       | 31     | 16 | sing | 32 | 16 | sing |

| _chemical_conn_bond_atom_1 |        |
|----------------------------|--------|
| _chemical_conn_bond_atom_2 | (numb) |

Atom numbers which must match with chemical sequence numbers specified as \_chemical\_conn\_atom\_number values. These link the bond connection to the chemical numbering and atom sites.

Appears in list. **Must** match data name \_chemical\_conn\_atom\_number. The permitted range is  $1 \rightarrow \infty$ . [chemical\_conn\_bond] \_chemical\_conn\_bond\_type

The chemical bond type associated with the connection between the two sites \_chemical\_conn\_bond\_atom\_1 and  $*_2$ .

| sing | single bond             |
|------|-------------------------|
| doub | double bond             |
| trip | triple bond             |
| quad | quadruple bond          |
| arom | aromatic bond           |
| poly | polymeric bond          |
| delo | delocalized double bond |
| pi   | $\pi$ bond              |

Appears in list containing \_chemical\_conn\_bond\_atom\_. Where no value is given, the assumed value is 'sing'. [chemical\_conn\_bond]

#### \_chemical\_formula\_[]

\_chemical\_formula\_ items specify the composition and chemical properties of the compound. The formula data items must agree with those that specify the density, unit-cell and Z values. The following rules apply to the construction of the data items \_chemical\_formula\_analytical, \*\_structural and \*\_sum. For the data item \*\_moiety the formula construction is broken up into residues or moieties, *i.e.* groups of atoms that form a molecular unit or molecular ion. The rules given below apply within each moiety but different requirements apply to the way that moieties are connected (see \_chemical\_formula\_moiety).

1. Only recognized element symbols may be used.

2. Each element symbol is followed by a 'count' number. A count of '1' may be omitted.

3. A space or parenthesis must separate each cluster of (element symbol + count).

4. Where a group of elements is enclosed in parentheses, the multiplier for the group must follow the closing parentheses. That is, all element and group multipliers are assumed to be printed as subscripted numbers. [An exception to this rule exists for \*\_moiety formulae where pre- and post-multipliers are permitted for molecular units].

5. Unless the elements are ordered in a manner that corresponds to their chemical structure, as in \_chemi-cal\_formula\_structural, the order of the elements within any group or moiety depends on whether or not carbon is present. If carbon is present, the order should be: C, then H, then the other elements in alphabetical order of their symbol. If carbon is not present, the elements are listed purely in alphabetic order of their symbol. This is the 'Hill' system used by *Chemical Abstracts*. This ordering is used in \_chemical\_formula\_moiety and \_chemical\_formula\_sum.

| <b>`</b>                                                         |                                                |
|------------------------------------------------------------------|------------------------------------------------|
| Example 1 - based on data set<br>[(1991). Acta Cryst. C47, 2276- | t TOZ of Willis, Beckwith & Tozer<br>-2277].   |
| _chemical_formula_moiety                                         | 'C18 H25 N O3'                                 |
| _chemical_formula_sum                                            | 'C18 H25 N O3'                                 |
| _chemical_formula_weight                                         | 303.40                                         |
| Example 2 - based on data se<br>Kannan [(1996). Acta Cryst. C5   | et 9597gaus of Alyea, Ferguson & 52, 765–767]. |
| _chemical_formula_iupac                                          | '[Mo (C O)4 (C18 H33 P)2]'                     |
| _chemical_formula_moiety                                         | 'C40 H66 Mo O4 P2'                             |
| _chemical_formula_structural                                     | '((C O)4 (P (C6 H11)3)2)Mo'                    |
| _chemical_formula_sum                                            | 'C40 H66 Mo O4 P2'                             |
| chemical formula weight                                          | 768.81                                         |

\_chemical\_formula\_analytical

Formula determined by standard chemical analysis including trace elements. See \_chemical\_formula\_[] for rules for writing chemical formulae. Parentheses are used only for standard uncertainties (e.s.d.'s).

Example(s): 'Fe2.45(2) Ni1.60(3) S4' [chemical\_formula]

\_chemical\_formula\_iupac (char)

Formula expressed in conformance with IUPAC rules for inorganic and metal-organic compounds where these conflict with the rules for any other \_chemical\_formula\_ entries. Typically used for formatting a formula in accordance with journal rules. This should appear in the data block in addition to the most appropriate of the other \_chemical\_formula\_ data names.

Ref: IUPAC (1990). Nomenclature of Inorganic Chemistry. Oxford: Blackwell Scientific Publications.

Example(s): '[Co Re (C12 H22 P)2 (C O)6].0.5C H3 O H' [chemical formula]

Formula with each discrete bonded residue or ion shown as a separate moiety. See above \_chemical\_formula\_[] for rules for writing chemical formulae. In addition to the general formulae requirements, the following rules apply:

1. Moieties are separated by commas ','

\_chemical\_formula\_moiety

2. The order of elements within a moiety follows general rule 5 in \_chemical\_formula\_[].

3. Parentheses are not used within moieties but may surround a moiety. Parentheses may not be nested.

4. Charges should be placed at the end of the moiety. The charge '+' or '-' may be preceded by a numerical multiplier and should be separated from the last (element symbol + count) by a space. Pre- or post-multipliers may be used for individual moieties.

Example(s): 'C7 H4 Cl Hg N O3 S', 'C12 H17 N4 O S 1+, C6 H2 N3 O7 1-', 'C12 H16 N2 O6, 5(H2 O1)', '(Cd 2+)3, (C6 N6 Cr 3-)2, 2(H2 0)' [chemical\_formula]

\_chemical\_formula\_structural (char)

See \_chemical\_formula\_[] for the rules for writing chemical formulae for inorganics, organometallics, metal complexes etc., in which bonded groups are preserved as discrete entities within parentheses, with post-multipliers as required. The order of the elements should give as much information as possible about the chemical structure. Parentheses may be used and nested as required. This formula should correspond to the structure as actually reported, *i.e.* trace elements not included in atom type and atom site lists should not be included in this formula (see also \_chemical\_formula\_analytical).

Example(s): 'Ca ((Cl O3)2 O)2 (H2 O)6', '(Pt (N H3)2 (C5 H7 N3 0)2) (C1 04)2' [chemical\_formula]

\_chemical\_formula\_sum (char)

See \_chemical\_formula\_[] for the rules for writing chemical formulae in which all discrete bonded residues and ions are summed over the constituent elements, following the ordering given in general rule 5 in \_chemical\_formula\_[]. Parentheses are not normally used.

Example(s): 'C18 H19 N7 O8 S' [chemical\_formula]

\_chemical\_formula\_weight

(numb) Formula mass in daltons. This mass should correspond to the formulae given under \_chemical\_formula\_structural,

\*\_iupac, \*\_moiety or \*\_sum and, together with the Z value and cell parameters, should yield the density given as \_exptl\_crystal\_density\_diffrn.

The permitted range is  $1.0 \rightarrow \infty$ .

(numb)

[chemical\_formula]

\_chemical\_formula\_weight\_meas Formula mass in daltons measured by a non-diffraction experiment.

The permitted range is  $1.0 \rightarrow \infty$ . [chemical\_formula]

| _citation_[]<br>Data items in the CITATION category record details about                                         |
|----------------------------------------------------------------------------------------------------|
| the literature cited relevant to the contents of the data block.                                                 |
| Example 1 - based on PDB entry 5HVP and laboratory records for<br>the structure corresponding to PDB entry 5HVP. |
| loop_                                                                                                    |
| _citation_id                                                                                                    |
| _citation_coordinate_linkage                                                                                     |
| _citation_title                                                                                                  |
| _citation_country                                                                                                |
| _citation_page_first                                                                                             |
| _citation_page_last                                                                                              |
| _citation_year<br>_citation_journal_abbrev                                                                       |
| _citation_journal_abbrev                                                                                         |
| _citation_journal_issue                                                                                          |
| _citation_journal_id_ASTM                                                                                        |
| _citation_journal_id_ISSN                                                                                        |
| citation_book_title                                                                                              |
|                                                                                                    |
| _citation_book_id_ISBN                                                                                           |
| _citation_special_details                                                                                        |
| primary yes                                                                                                    |
| ; Crystallographic analysis of a complex between human                                                           |
| immunodeficiency virus type 1 protease and                                                                       |
| acetyl-pepstatin at 2.0-Angstroms resolution.                                                                    |
| 1                                                                                                    |
| US 14209 14219 1990 'J. Biol. Chem.' 265 .                                                                       |
| HBCHA3 0021-9258                                                                                                 |
| ; The publication that directly relates to this coordinate set.                                                  |
| set.                                                                                                    |
| ,<br>2 no                                                                                                    |
| ; Three-dimensional structure of aspartyl-protease from                                                          |
| human immunodeficiency virus HIV-1.                                                                              |
|                                                                                                    |
| UK 615 619 1989 'Nature' 337 .                                                                                   |
| NATUAS 0028-0836                                                                                                 |
| ; Determination of the structure of the unliganded enzyme.                                                       |
| ;                                                                                                    |
| 3 no                                                                                                    |
| ; Crystallization of the aspartylprotease from human                                                             |
| immunodeficiency virus, HIV-1.                                                                                   |
|                                                                                                    |
| US 1919 1921 1989 'J. Biol. Chem.' 264 .                                                                         |
| HBCHA3 0021-9258                                                                                                 |
| ; Crystallization of the unliganded enzyme.                                                                      |

(char)

(char)

# cif\_core.dic

| citation obstract (shar)                                                                                                    | Approximited containing with the site of The committed concerning                                                                                   |
|----------------------------------------------------------------------------------------------------|----------------------------------------------------------------------------------------------------|
| _citation_abstract (char)<br>Abstract for the citation. This is used most when the citation is                                       | Appears in list containing _citation_id. The permitted range is $1 \rightarrow \infty$ .                                                            |
| extracted from a bibliographic database that contains full text or abstract information.                                             | Example(s): '89064067' [citation]                                                                                                    |
| Appears in list containing _citation_id. [citation]                                                                                  | _citation_id (char)                                                                                                    |
|                                                                                                    | The value of _citation_id must uniquely identify a record in<br>theidentify a record inidentify a record inidentify a record inidentify a record in |
| _citation_abstract_id_CAS (char)                                                                                                    | the _citation_ list. The _citation_id 'primary' should be<br>used to indicate the citation that the author(s) consider to be the                    |
| The <i>Chemical Abstracts</i> Service (CAS) abstract identifier; relevant for journal articles.                                      | most pertinent to the contents of the data block. Note that this item need not be a number; it can be any unique identifier.                        |
| Appears in list containing _citation_id. [citation]                                                                                  | Appears in list as essential element of loop structure. May match sub-<br>sidiary data name(s): _citation_author_citation_id, _cita-                |
| _citation_book_id_ISBN (char)                                                                                                    | tion_editor_citation_id.                                                                                                    |
| The International Standard Book Number (ISBN) code assigned<br>to the book cited; relevant for book chapters.                        | Example(s): 'primary', '1', '2', '3' [citation]                                                                                                    |
| Appears in list containing _citation_id. [citation]                                                                                  | _citation_journal_abbrev (char)                                                                                                    |
| _citation_book_publisher (char)                                                                                                    | Abbreviated name of the journal cited as given in the <i>Chemical Abstracts</i> Service Source Index.                                               |
| The name of the publisher of the citation; relevant for book                                                                         | Appears in list containing _citation_id.                                                                                                    |
| chapters.                                                                                                    | Example(s): 'J. Mol. Biol.' [citation]                                                                                                    |
| Appears in list containing _citation_id.                                                                                             |                                                                                                    |
| Example(s): 'John Wiley' [citation]                                                                                                  | _citation_journal_id_ASTM (char)                                                                                                    |
| sitetion hash muhlishen site                                                                                                    | The American Society for the Testing of Materials (ASTM) code<br>assigned to the journal cited (also referred to as the CODEN des-                  |
| _citation_book_publisher_city (char)<br>The location of the publisher of the citation; relevant for book                             | ignator of the <i>Chemical Abstracts</i> Service); relevant for journal articles.                                                                   |
| chapters.                                                                                                    | Appears in list containing _citation_id. [citation]                                                                                                 |
| Appears in list containing _citation_id.<br>Example(s): 'New York' [citation]                                                        |                                                                                                    |
| Example(s). New Tork [citation]                                                                                                    | _citation_journal_id_CSD (char)                                                                                                    |
| _citation_book_title (char)                                                                                                    | The Cambridge Structural Database (CSD) code assigned to the journal cited; relevant for journal articles. This is also the system                  |
| The title of the book in which the citation appeared; relevant for book chapters.                                                    | used at the Protein Data Bank (PDB).                                                                                                    |
| Appears in list containing _citation_id. [citation]                                                                                  | Appears in list containing _citation_id.<br>Example(s): '0070' [citation]                                                                           |
|                                                                                                    | Example(s). 0070 <sup>-</sup> [citation]                                                                                                    |
| _citation_coordinate_linkage (char)                                                                                                  | _citation_journal_id_ISSN (char)                                                                                                    |
| _citation_coordinate_linkage states whether or not this ci-<br>tation is concerned with precisely the set of coordinates given       | The International Standard Serial Number (ISSN) code assigned<br>to the journal cited; relevant for journal articles.                               |
| in the data block. If, for instance, the publication described the same structure, but the coordinates had undergone further refine- | Appears in list containing _citation_id. [citation]                                                                                                 |
| ment prior to creation of the data block, the value of this data item would be 'no'.                                                 | _citation_journal_full (char)                                                                                                    |
| no citation unrelated to current coordinates                                                                                         | Full name of the journal cited; relevant for journal articles.                                                                                      |
| n abbreviation for "no"                                                                                                    | Appears in list containing _citation_id.                                                                                                    |
| yes citation related to current coordinates<br>y abbreviation for "yes"                                                              | Example(s): 'Journal of Molecular Biology' [citation]                                                                                               |
| Appears in list containing _citation_id. [citation]                                                                                  |                                                                                                    |
|                                                                                                    | _citation_journal_issue (char)                                                                                                    |
| _citation_country (char)                                                                                                    | Issue number of the journal cited; relevant for journal articles.                                                                                   |
| The country of publication; relevant for both journal articles and book chapters.                                                    | Appears in list containing _citation_id.<br>Example(s): '2' [citation]                                                                              |
| Appears in list containing _citation_id. [citation]                                                                                  |                                                                                                    |
|                                                                                                    | _citation_journal_volume (char)                                                                                                    |
| _citation_database_id_Medline (numb)                                                                                                 |                                                                                                    |
|                                                                                                    | Volume number of the journal cited; relevant for journal articles.                                                                                  |
| Accession number used by Medline to categorize a specific bib-<br>liographic entry.                                                  | Volume number of the journal cited; relevant for journal articles.<br>Appears in list containing _citation_id.<br>Example(s): '174' [citation]      |

# CITATION

| _citation_language (cha                                                                                                    | r) _citation_author_citation_id (char)                                                                                            |
|----------------------------------------------------------------------------------------------------|----------------------------------------------------------------------------------------------------|
| Language in which the citation appears.                                                                                                    | The value of _citation_author_citation_id must match an                                                                           |
| Appears in list containing _citation_id.                                                                                                    | identifier specified by _citation_id in the _citation_ list.                                                                      |
| Example(s): 'german' [citation                                                                                                    | Appears in list as essential element of loop structure. Must match data<br>name_citation_id. [citation_author]                    |
| _citation_page_first                                                                                                    |                                                                                                    |
| _citation_page_last (cha                                                                                                    | r) _citation_author_name (char)                                                                                                   |
| The first and last pages of the citation; relevant for both journ                                                                                                    | <sup>1</sup> Name of an author of the citation; relevant for both journal                                                         |
| articles and book chapters.<br>Appears in list containing _citation_id. [citation]                                                                                                    | articles and book chapters. The family name(s), followed by                                                                       |
|                                                                                                    | first name(s) or initial(s)                                                                                                    |
| _citation_special_details (cha                                                                                                    | Appears in list as essential element of loop structure                                                                            |
| A description of special aspects that describe the relationship of<br>the contents of the data block to the literature item cited.                                                                                                    | Example(s): 'Bleary, Percival R.', 'O'Neil, F. K.',                                                                               |
| Appears in list containing _citation_id.                                                                                                    | 'Van den Bossche, G.', 'Yang, DL.', 'Simonov, Yu.A',                                                                              |
| Example(s):                                                                                                    | 'M\"uller, H. A.', 'Ross II, C. R.' [citation_author]                                                                             |
| 'citation relates to this precise coordinate set',<br>'relates to earlier low-resolution structure',                                                                                                    | sitution outhor ordinal (due)                                                                                                    |
| ; citation relates to further refinement of structure                                                                                                    |                                                                                                    |
| reported in citation 2                                                                                                    | of authors of a citation.                                                                                                    |
| ; [citation                                                                                                    | Appears in list.                                                                                                    |
| _citation_title (cha                                                                                                    | r) [citation_author]                                                                                                    |
| The title of the citation; relevant for both journal articles an                                                                                                    | d                                                                                                    |
| book chapters.<br>Appears in list containing _citation_id.                                                                                                    | _citation_editor_[]                                                                                                    |
| Example(s):                                                                                                    | Data items in the CITATION_EDITOR category record de-                                                                             |
| ; Structure of Diferric Duck Ovotransferrin at                                                                                                    | tails about the editor associated with the book or book chapter citations in the _citation_ list.                                 |
| 2.35 \%A Resolution.<br>; [citation]                                                                                                    |                                                                                                    |
| -                                                                                                    | Example 1 - hypothetical example.                                                                                                 |
| _citation_year (num.<br>The year of the citation; relevant for both journal articles ar                                                                                                    | id                                                                                                    |
| book chapters.                                                                                                    | 5 'McKeever, B. M.'                                                                                                    |
| Appears in list containing _citation_id.                                                                                                    | 5 'Navia, M. A.'<br>5 'Fitzgerald, P. M. D.'                                                                                      |
| Example(s): '1984' [citation                                                                                                    |                                                                                                    |
|                                                                                                    |                                                                                                    |
| _citation_author_[]<br>Data items in the CITATION_AUTHOR category record de-                                                                                                    | _citation_editor_citation_id (char)                                                                                               |
| tails about the authors associated with the citations in the                                                                                                    | The value of _citation_editor_citation_id must match an                                                                           |
| _citation_ list.                                                                                                    | identifier specified by _citation_id in the _citation_ list.                                                                      |
| <i>Example 1 - based on PDB entry 5HVP and laboratory records for the structure corresponding to PDB entry 5HVP.</i>                                                                                                    | Appears in list as essential element of loop structure. <b>Must</b> match data name _citation_id. [citation_editor]               |
| loop_                                                                                                    | _citation_editor_name (char)                                                                                                    |
| _citation_author_citation_id<br>_citation_author_name                                                                                                    | Name of an editor of the citation; relevant for book chapters.                                                                    |
| primary 'Fitzgerald, P. M. D.'<br>primary 'McKeever, B. M.'                                                                                                    | The family name(s), followed by a comma and including any                                                                         |
| primary 'Van Middlesworth, J. F.'                                                                                                    | dynastic components, precedes the first name(s) or initial(s).<br>Appears in list as essential element of loop structure.         |
| primary 'Springer, J. P.'<br>primary 'Heimbach, J. C.'                                                                                                    |                                                                                                    |
| primary 'Leu, CT.'<br>primary 'Herber, W. K.'                                                                                                    | Example(s): 'Bleary, Percival R.', 'O'Neil, F. K.',<br>'Van den Bossche, G.', 'Yang, DL.', 'Simonov, Yu.A',                       |
| primary 'Dixon, R. A. F.'                                                                                                    | 'M\"uller, H. A.', 'Ross II, C. R.' [citation_editor]                                                                             |
| primary 'Darke, P. L.'<br>2 'Navia, M. A.' 2 'Fitzgerald, P. M. D.'                                                                                                    |                                                                                                    |
| primary 'Darke, P. L.'                                                                                                    | _citation_editor_ordinal (char)                                                                                                   |
| primary 'Darke, P. L.'<br>2 'Navia, M. A.' 2 'Fitzgerald, P. M. D.'<br>2 'McKeever, B. M.' 2 'Leu, CT.'<br>2 'Heimbach, J. C.' 2 'Herber, W. K.'<br>2 'Sigal, I. S.' 2 'Darke, P. L.'                                                                                                    | _citation_editor_ordinal (char)<br>This data name defines the order of the editor's name in the list                              |
| primary 'Darke, P. L.'         2 'Navia, M. A.'       2 'Fitzgerald, P. M. D.'         2 'McKeever, B. M.'       2 'Leu, CT.'         2 'Heimbach, J. C.'       2 'Herber, W. K.'         2 'Sigal, I. S.'       2 'Darke, P. L.'         2 'Springer, J. P.'       3 'McKeever, B. M.'         3 'Navia, M. A.'       3 'Fitzgerald, P. M. D.' | _citation_editor_ordinal (char)<br>This data name defines the order of the editor's name in the list<br>of editors of a citation. |
| primary 'Darke, P. L.'<br>2 'Navia, M. A.' 2 'Fitzgerald, P. M. D.'<br>2 'McKeever, B. M.' 2 'Leu, CT.'<br>2 'Heimbach, J. C.' 2 'Herber, W. K.'<br>2 'Sigal, I. S.' 2 'Darke, P. L.'<br>2 'Springer, J. P.' 3 'McKeever, B. M.'                                                                                                    | _citation_editor_ordinal (char)<br>This data name defines the order of the editor's name in the list                              |

| _computing_[]<br>Data items in the COMPUTING category record details<br>about the computer programs used in the crystal structure<br>analysis.           |                                                                                                    |  |
|----------------------------------------------------------------------------------------------------|----------------------------------------------------------------------------------------------------|--|
| Example 1 - Rodríguez-Romero, F<br>Cryst. C52, 1415–1417].                                                                                               | Ruiz-Pérez & Solans [(1996). Acta                                                                                          |  |
| _computing_data_collection<br>_computing_cell_refinement<br>_computing_data_reduction<br>_computing_structure_solution<br>_computing_structure_refinemen | 'CAD-4 (Enraf-Nonius, 1989)'<br>'CAD-4 (Enraf-Nonius, 1989)'<br>'CFEO (Solans, 1978)'<br>'SHELXS86 (Sheldrick, 1990)'<br>t |  |
| _computing_molecular_graphics<br>_computing_publication_materia                                                                                          | 'SHELXL93 (Sheldrick, 1993)'<br>'ORTEPII (Johnson, 1976)'<br>l 'PARST (Nardelli, 1983)'                                    |  |

. .

**F7** 

\_computing\_cell\_refinement \_computing\_data\_collection \_computing\_data\_reduction

\_computing\_molecular\_graphics

\_computing\_publication\_material

\_computing\_structure\_refinement \_computing\_structure\_solution

Software used in the processing of this data. Give the program or package name and a brief reference.

Example(s): 'CAD-4 (Enraf-Nonius, 1989)', 'DIFDAT, SORTRF, ADDREF (Hall & Stewart, 1990)', 'FRODO (Jones, 1986), ORTEP (Johnson, 1965)', 'CRYSTALS (Watkin, 1988)', 'SHELX85 (Sheldrick, 1985)' [computing]

\_database\_[]

Data items in the DATABASE category record details about the database identifiers of the data block. These data items are assigned by database managers and should only appear in a CIF if they originate from that source.

Example 1 - based on data set TOZ of Willis, Beckwith & Tozer [(1991). Acta Cryst. C47, 2276-2277]. \_database\_code\_CSD 'VOBYUG'

\_database\_code\_CAS \_database\_code\_CSD \_database\_code\_ICSD \_database\_code\_MDF \_database\_code\_NBS \_database\_code\_PDB \_database\_code\_PDF

(char)

(char)

The codes are assigned by databases: Chemical Abstracts; Cambridge Structural (organic and metal-organic compounds); Inorganic Crystal Structure; Metals Data File (metal structures); NBS (NIST) Crystal Data Database (lattice parameters); Protein Data Bank; and the Powder Diffraction File (JCPDS/ICDD).

[database]

\_database\_journal\_ASTM \_database\_journal\_CSD (char)

The ASTM CODEN designator for a journal as given in the Chemical Source List maintained by the Chemical Abstracts Service, and the journal code used in the Cambridge Structural Database.

[database]

| _diffrn_[]<br>Data items in the DIFFRN category record details about the<br>intensity measurements.                                                       |
|----------------------------------------------------------------------------------------------------|
| Example 1 - based on data set TOZ of Willis, Beckwith & Tozer [(1991). Acta Cryst. C47, 2276–2277].                                                       |
| <pre>_diffrn_special_details ; \q scan width (1.0 + 0.14tan\q)\%, \q scan rate 1.2 \% min^-1^. Background counts for 5 s on each side every scan. ;</pre> |
| _diffrn_ambient_temperature 293                                                                                                    |

| _diffrn_ambient_environment                                                                                                    | (char)                       |
|----------------------------------------------------------------------------------------------------|------------------------------|
| The gas or liquid surrounding the sample, if not air.                                                                                  |                              |
| <pre>Example(s): 'He', 'vacuum', 'mother liquor'</pre>                                                                                 | [diffrn]                     |
| _diffrn_ambient_pressure                                                                                                    | (numb)                       |
| The mean pressure in kilopascals at which the intensime as ured.                                                                       | sities were                  |
| The permitted range is $0.0 \rightarrow \infty$ .                                                                                      | [diffrn]                     |
| _diffrn_ambient_temperature                                                                                                    | (numb)                       |
| The mean temperature in kelvins at which the intensime as ured.                                                                        | sities were                  |
| The permitted range is $0.0 \rightarrow \infty$ .                                                                                      | [diffrn]                     |
| _diffrn_crystal_treatment                                                                                                    | (char)                       |
| Remarks about how the crystal was treated prior to<br>measurement. Particularly relevant when intensities<br>sured at low temperature. | 2                            |
| Example(s): 'equilibrated in hutch for 24 hours 'flash frozen in liquid nitrogen',                                                     | ΄,                           |
| 'slow cooled with direct air stream'                                                                                                   | [diffrn]                     |
| _diffrn_measured_fraction_theta_full<br>Fraction of unique (symmetry-independent) reflect                                              | . ,                          |
| sured out to _diffrn_reflns_theta_full.<br>Appears in list. The permitted range is $0 \rightarrow 1.0$ .                               | [diffrn]                     |
| _diffrn_measured_fraction_theta_max<br>Fraction of unique (symmetry-independent) reflect<br>sured out to _diffrn_reflns_theta_max.     | ( <i>numb</i> )<br>ions mea- |
| Appears in list. The permitted range is $0 \rightarrow 1.0$ .                                                                          | [diffrn]                     |
|                                                                                                    | <i>(</i> <b>1</b> )          |

\_diffrn\_special\_details (char) Special details of the diffraction measurement process. Should include information about source instability, crystal motion, degradation and so on.

[diffrn]

Example(s):

; The results may not be entirely reliable as the measurement was made during a heat

wave when the air-conditioning had failed.

\_diffrn\_symmetry\_description

Observed diffraction point symmetry, systematic absences and possible space group(s) or superspace group(s) compatible with these.

[diffrn]

(char)

(char)

\_diffrn\_attenuator\_[] Data items in the DIFFRN\_ATTENUATOR category record details about the diffraction attenuator scales employed.

Example 1 - based on data set TOZ of Willis, Beckwith & Tozer [(1991). Acta Cryst. C47, 2276–2277].

16.976

\_diffrn\_attenuator\_code

\_diffrn\_attenuator\_scale 1

\_diffrn\_attenuator\_code

\_diffrn\_attenuator\_material (char)

Material from which the attenuator is made.

Appears in list containing \_diffrn\_attenuator\_code.

[diffrn\_attenuator]

\_diffrn\_attenuator\_scale (numb) The scale factor applied when an intensity measurement is reduced by an attenuator identified by \_diffrn\_attenuator\_code. This scale must be multiplied by the measured intensity to convert it to the same scale as unattenuated intensities. Appears in list containing \_diffrn\_attenuator\_code. The permitted range is  $1.0 \rightarrow \infty$ . [diffrn\_attenuator]

#### \_diffrn\_detector\_[]

Data items in the DIFFRN\_DETECTOR category describe the detector used to measure the scattered radiation, including any analyser and post-sample collimation.

| <i>Example 1 - based on PDB entry 5HVP and laboratory records for the structure corresponding to PDB entry 5HVP.</i> |             |  |
|----------------------------------------------------------------------------------------------------|-------------|--|
| _diffrn_detector                                                                                                    | 'multiwire' |  |
| _diffrn_detector_type                                                                                                | 'Siemens'   |  |

\_diffrn\_detector

The general class of the radiation detector.

 $\label{eq:Example(s): 'photographic film', 'scintillation counter', 'CCD plate', 'BF~3~ counter'$ 

Related item(s): \_diffrn\_radiation\_detector (alternate). [diffrn\_detector]

\_diffrn\_detector\_area\_resol\_mean (*numb*) The resolution of an area detector, in pixels/mm. cn\_corc.ui

The permitted range is  $0.0 \rightarrow \infty$ . [diffrn\_detector]

\_diffrn\_detector\_details

A description of special aspects of the radiation detector.

[diffrn\_detector]

(char)

\_diffrn\_detector\_dtime (numb)

The deadtime in microseconds of the detector used to measure the diffraction intensities.

 $\label{eq:related_relation_detector_dtime} (alternate). \\ The permitted range is 0.0 \rightarrow \infty. \qquad [diffrn_detector] \\$ 

\_diffrn\_detector\_type (char)

The make, model or name of the detector device used.

[diffrn\_detector]

#### \_diffrn\_radiation\_detector (char)

This definition has been superseded and is retained here only for archival purposes. Use instead \_diffrn\_detector The detector used to measure the diffraction intensities.

[diffrn\_detector]

(numb)

(char)

#### \_diffrn\_radiation\_detector\_dtime

This definition has been superseded and is retained here only for archival purposes. Use instead \_diffrn\_detector\_dtime The deadtime in microseconds of the detector used to measure the diffraction intensities.

[diffrn\_detector]

\_diffrn\_measurement\_[] Data items in the DIFFRN\_MEASUREMENT category refer to the mounting of the sample and to the goniometer on which it is mounted.

Example 1 - based on data set TOZ of Willis, Beckwith & Tozer [(1991). Acta Cryst. C47, 2276–2277].

\_diffrn\_measurement\_device\_type

'Philips PW1100/20 diffractometer' \_diffrn\_measurement\_method  $\q/2\q$ 

\_diffrn\_measurement\_details

A description of special aspects of the intensity measurement.

Example(s): '440 frames of 0.25\%' [diffrn\_measurement]

\_diffrn\_measurement\_device (char)

The general class of goniometer or device used to support and orient the specimen.

Example(s): 'three-circle diffractometer', 'four-circle diffractometer', '\k-geometry diffractometer', 'oscillation camera', 'precession camera' [diffrn\_measurement]

16

\_diffrn\_measurement\_device\_details (char) A description of special aspects of the device used to measure the diffraction intensities.

Example(s):

; commercial goniometer modified locally to

allow for 90\% \t arc ; [diffrn\_

[diffrn\_measurement]

\_diffrn\_measurement\_device\_type (char) The make, model or name of the measurement device (goniometer) used.

[diffrn\_measurement]

\_diffrn\_measurement\_method (char) Method used to measure intensities.

Example(s): 'profile data from q/2q scans'

[diffrn\_measurement]

\_diffrn\_measurement\_specimen\_support (char) The physical device used to support the crystal during data collection.

| Example(s): 'glass capillary', | 'quartz capillary',  |
|--------------------------------|----------------------|
| 'fiber', 'metal loop'          | [diffrn_measurement] |

\_diffrn\_orient\_matrix\_[] Data items in the DIFFRN\_ORIENT\_MATRIX category record details about the orientation matrix used in data measurement. Example 1 - data set n-alkylation\_C-4 of Hussain, Fleming, Norman

& Chang [(1996). Acta Cryst. C52, 1010–1012].

| _diffrn_orient_matrix_UB_11 | -0.04170           |              |
|-----------------------------|--------------------|--------------|
| _diffrn_orient_matrix_UB_12 | -0.01429           |              |
| _diffrn_orient_matrix_UB_13 | -0.02226           |              |
| _diffrn_orient_matrix_UB_21 | -0.00380           |              |
| _diffrn_orient_matrix_UB_22 | -0.05578           |              |
| _diffrn_orient_matrix_UB_23 | -0.05048           |              |
| _diffrn_orient_matrix_UB_31 | 0.00587            |              |
| _diffrn_orient_matrix_UB_32 | -0.13766           |              |
| _diffrn_orient_matrix_UB_33 | 0.02277            |              |
| diffrn orient matrix type   | 'TEXSAN convention | (MSC, 1989)' |

#### \_diffrn\_orient\_matrix\_type

(char)

A description of the orientation matrix type and how it should be applied to define the orientation of the crystal precisely with respect to the diffractometer axes.

[diffrn\_orient\_matrix]

The elements of the diffractometer orientation matrix. These define the dimensions of the reciprocal cell and its orientation to the local diffractometer axes. See \_diffrn\_orient\_matrix\_type. [diffrn\_orient\_matrix]

| _diffrn_orient_refln_[]<br>Data items in the DIFFRN_ORIENT_REFLN category<br>record details about the reflections that define the orienta-<br>tion matrix used in measurement of diffraction intensities. |       |       |          |            |          |               |                     |
|----------------------------------------------------------------------------------------------------|-------|-------|----------|------------|----------|---------------|---------------------|
|                                                                                                    |       |       | ypical o | utput list | ing from | Enraf–Non     | nius CAD-4 diffrac- |
| tome                                                                                                    | eter. |       |          |            |          |               |                     |
| loop                                                                                                    | _     |       |          |            |          |               |                     |
| _dif                                                                                                    | frn   | _orie | ent_refl | n_index    | h        |               |                     |
| _                                                                                                    |       | _     | _        | n_index_   | _        |               |                     |
| _                                                                                                    |       | _     | _        | n_index    | _        |               |                     |
| _                                                                                                    |       | _     | _        | .n_angle_  | -        |               |                     |
| _                                                                                                    |       | _     | _        | .n_angle_  | -        |               |                     |
| _                                                                                                    |       | _     | _        | .n_angle_  |          |               |                     |
|                                                                                                    |       |       |          | .n_angle_  |          |               |                     |
| -3                                                                                                    |       |       |          | 44.74      |          | 17.53         |                     |
|                                                                                                    |       |       |          |            |          | 5.79<br>86.20 |                     |
|                                                                                                    |       |       |          | -43.93     |          |               |                     |
| 0                                                                                                    | 1     | -6    | 5 85     | -161 59    | 36 96    | -86.79        |                     |
| -3                                                                                                    |       |       |          | 80.28      |          |               |                     |
| 2                                                                                                    |       |       |          | -76.86     |          |               |                     |
| 0                                                                                                    | 0     | 12    | 11.78    | -44.02     | -19.51   | 86.41         |                     |
| 0                                                                                                    | 0     | -12   | 11.78    | -161.67    | 42.81    | -86.61        |                     |
| -5                                                                                                    | 1     | 0     | 11.75    | 86.24      | 9.16     | 7.44          |                     |
| 0                                                                                                    | 4     | 6     | 11.82    | -19.82     | 10.45    | 4.19          |                     |
| 5                                                                                                    | 0     | 6     | 14.13    | -77.28     | 10.17    | 15.34         |                     |
| 8                                                                                                    | 0     | 0     | 20.79    | -77.08     | 25.30    | -13.96        |                     |

```
_diffrn_orient_refln_angle_chi
_diffrn_orient_refln_angle_kappa
_diffrn_orient_refln_angle_omega
_diffrn_orient_refln_angle_phi
_diffrn_orient_refln_angle_psi
_diffrn_orient_refln_angle_theta
```

Diffractometer angles in degrees of a reflection used to define the orientation matrix. See \_diffrn\_orient\_matrix\_UB\_ and \_diffrn\_orient\_refln\_index\_h, \*\_k and \*\_1.

Appears in list containing \_diffrn\_orient\_refln\_index\_. [diffrn\_orient\_refln]

\_diffrn\_orient\_refln\_index\_h

\_diffrn\_orient\_refln\_index\_k

\_diffrn\_orient\_refln\_index\_l

The indices of a reflection used to define the orientation matrix. See \_diffrn\_orient\_matrix\_.

Appears in list as essential element of loop structure.

[diffrn\_orient\_refln]

(numb)

(numb)

| c] | _diffrn_radiation_[]<br>Data items in the DIFFRN_RADIATION category describe<br>the radiation used in measuring diffraction intensities, its col-<br>limation and monochromatisation before the sample. Post-<br>sample treatment of the beam is described by data items in<br>the DIFFRN_DETECTOR category. |                        |  |  |
|----|----------------------------------------------------------------------------------------------------|------------------------|--|--|
|    | <i>Example 1 - based on data set TOZ of Willis, Beckwith &amp; Tozer</i> [(1991). Acta Cryst. C47, 2276–2277].                                                                                                    |                        |  |  |
| 5) | _diffrn_radiation_type<br>_diffrn_radiation_monochromator                                                                                                    | 'Cu K\a'<br>'graphite' |  |  |

#### **DIFFRN\_RADIATION**

\_diffrn\_radiation\_collimation (char) The collimation or focusing applied to the radiation. '0.5 mm', Example(s): '0.3 mm double-pinhole', 'focusing mirrors' [diffrn\_radiation] \_diffrn\_radiation\_filter\_edge (numb) Absorption edge in ångströms of the radiation filter used. The permitted range is  $0.0 \rightarrow \infty$ . [diffrn\_radiation] \_diffrn\_radiation\_inhomogeneity (numb) Half-width in millimetres of the incident beam in the direction perpendicular to the diffraction plane. The permitted range is  $0.0 \rightarrow \infty$ . [diffrn\_radiation] \_diffrn\_radiation\_monochromator (char)

The method used to obtain monochromatic radiation. If a monochromator crystal is used the material and the indices of the Bragg reflection are specified.

| <pre>Example(s): 'Zr filter',</pre> | ʻGe | 220',   | 'none',     |
|-------------------------------------|-----|---------|-------------|
| 'equatorial mounted graphite'       |     | [diffrn | _radiation] |

\_diffrn\_radiation\_polarisn\_norm (numb)

The angle in degrees, as viewed from the specimen, between the perpendicular component of the polarisation and the diffraction plane. See \_diffrn\_radiation\_polarisn\_ratio.

The permitted range is  $-180.0 \rightarrow 180.0$ . [diffrn\_radiation]

\_diffrn\_radiation\_polarisn\_ratio (numb)

Polarisation ratio of the diffraction beam incident on the crystal. It is the ratio of the perpendicularly polarised to the parallel polarised component of the radiation. The perpendicular component forms an angle of \_diffrn\_radiation\_polarisn\_norm to the normal to the diffraction plane of the sample (i.e. the plane containing the incident and reflected beams).

The permitted range is  $0.0 \rightarrow \infty$ . [diffrn\_radiation]

\_diffrn\_radiation\_probe (char)

The nature of the radiation used (i.e. name of subatomic particle or region of the electromagnetic spectrum). It is strongly encouraged that this field be specified so that the probe radiation can be simply determined.

| x-ray    |                    |
|----------|--------------------|
| neutron  |                    |
| electron |                    |
| gamma    | [diffrn_radiation] |

The type of the radiation. This represents a finer-grained level of description than \_diffrn\_radiation\_probe and is typically a description of the X-ray wavelength in Siegbahn notation.

\_diffrn\_radiation\_type

Example(s): 'Cu K\a', 'Cu K\a~1~', 'Cu K-L~2,3~', 'white-beam' [diffrn\_radiation] The IUPAC symbol for the X-ray wavelength for probe radiation.

| K-L~3~   | $K\alpha_1$ in older Siegbahn notation                           |
|----------|------------------------------------------------------------------|
| K-L~2~   | $K\alpha_2$ in older Siegbahn notation                           |
| K-M~3~   | $K\beta_1$ in older Siegbahn notation                            |
| K-L~2,3~ | use where K-L <sub>3</sub> and K-L <sub>2</sub> are not resolved |

[diffrn\_radiation]

### \_diffrn\_radiation\_wavelength\_[]

Data items in the DIFFRN\_RADIATION\_WAVELENGTH category describe the wavelength of the radiation used in measuring diffraction intensities. Items may be looped to identify and assign weights to distinct wavelength components from a polychromatic beam.

Example 1 - based on data set TOZ of Willis, Beckwith & Tozer [(1991). Acta Cryst. C47, 2276–2277]. \_diffrn\_radiation\_wavelength 1.5418

\_diffrn\_radiation\_wavelength

The radiation wavelength in ångströms.

May appear in list containing \_diffrn\_radiation\_wavelength\_id. The permitted range is  $0.0 \rightarrow \infty$ .

[diffrn\_radiation\_wavelength]

\_diffrn\_radiation\_wavelength\_id

An arbitrary code identifying each value of \_diffrn\_radiation\_wavelength. Items in the DIFFRN\_RADIATION category are looped when multiple wavelengths are used. This code is used to link with the \_diffrn\_refln\_ list. It must match with one of the \_diffrn\_refln\_wavelength\_id codes.

Appears in list as essential element of loop structure. May match subsidiary data name(s): \_diffrn\_refln\_wavelength\_id.

Example(s): 'x1', 'x2', 'neut'

[diffrn\_radiation\_wavelength]

\_diffrn\_radiation\_wavelength\_wt

(numb)

(numb)

(char)

The relative weight of a wavelength identified by the code \_diffrn\_radiation\_wavelength\_id in the list of wavelengths.

Appears in list containing \_diffrn\_radiation\_wavelength\_id. Where no value is given, the assumed value is '1.0'. The permitted range is  $0.0 \rightarrow 1.0$ . [diffrn\_radiation\_wavelength]

(char)

18

(char)

Appears in list containing \_diffrn\_refln\_index\_. Must match data name \_diffrn\_attenuator\_code. [diffrn\_refln]

#### \_diffrn\_refln\_class\_code

(char)

The code identifying the class to which this reflection has been assigned. This code must match a value of \_diffrn\_reflns\_class\_code. Reflections may be grouped into classes for a variety of purposes. For example, for modulated structures each reflection class may be defined by the number  $m = \sum |m_i|$ , where the  $m_i$  are the integer coefficients that, in addition to h, k, l, index the corresponding diffraction vector in the basis defined for the reciprocal cell.

Appears in list containing \_diffrn\_refln\_index\_. Must match data name \_diffrn\_reflns\_class\_code. [diffrn\_refln]

| _diffrn_refln_counts_bg_1  |        |
|----------------------------|--------|
| _diffrn_refln_counts_bg_2  |        |
| _diffrn_refln_counts_net   |        |
| _diffrn_refln_counts_peak  |        |
| _diffrn_refln_counts_total | (numb) |

The diffractometer counts for the measurements: background before the peak, background after the peak, net counts after background removed, counts for peak scan or position, and the total counts (background plus peak).

Appears in list containing \_diffrn\_refln\_index\_.

[diffrn\_refln]

\_diffrn\_refln\_crystal\_id

(char)

Code identifying each crystal if multiple crystals are used. Is used to link with \_exptl\_crystal\_id in the \_exptl\_crystal\_ list.

Appears in list containing \_diffrn\_refln\_index\_. Must match data name \_exptl\_crystal\_id. [diffrn\_refln]

#### \_diffrn\_refln\_detect\_slit\_horiz \_diffrn\_refln\_detect\_slit\_vert (numb)

Total slit apertures in degrees in the diffraction plane (\*\_horiz) and perpendicular to the diffraction plane (\*\_vert).

Appears in list containing \_diffrn\_refln\_index\_. The permitted range is 0.0 $\rightarrow$ 90.0. [diffrn\_refln]

\_diffrn\_refln\_elapsed\_time (numb)

Elapsed time in minutes from the start of diffraction measurement to the measurement of this intensity.

| _diffrn_refln_index_h |        |
|-----------------------|--------|
| _diffrn_refln_index_k |        |
| _diffrn_refln_index_l | (numb) |

Miller indices of a measured reflection. These need not match the \_refln\_index\_h, \*\_k, \*\_l values if a transformation of the original measured cell has taken place. Details of the cell transformation are described in \_diffrn\_reflns\_reduction\_process. See also \_diffrn\_reflns\_transf\_matrix\_.

Appears in list as essential element of loop structure. [diffrn\_refln]

| _diffrn_ | _refln_ | IJ |
|----------|---------|----|
|----------|---------|----|

Data items in the DIFFRN\_REFLN category record details about the intensities measured in the diffraction experiment. The DIFFRN\_REFLN data items refer to individual intensity measurements, and must be included in looped lists. (The DIFFRN\_REFLNS data items specify the parameters that apply to all intensity measurements. The DIFFRN\_REFLNS data items are not looped.)

| _diffrn_refln_counts_bg_1                                            |  |  |  |  |  |  |  |
|----------------------------------------------------------------------|--|--|--|--|--|--|--|
| _diffrn_refln_counts_total                                           |  |  |  |  |  |  |  |
| _diffrn_refln_counts_bg_2                                            |  |  |  |  |  |  |  |
| _diffrn_refln_angle_theta                                            |  |  |  |  |  |  |  |
| _diffrn_refln_angle_phi                                              |  |  |  |  |  |  |  |
| _diffrn_refln_angle_omega                                            |  |  |  |  |  |  |  |
| _diffrn_refln_angle_kappa                                            |  |  |  |  |  |  |  |
| _diffrn_refln_scan_width                                             |  |  |  |  |  |  |  |
| _diffrn_refln_elapsed_time                                           |  |  |  |  |  |  |  |
| 0 0 -16 0. 4.12 28 127 36 33.157 -75.846 16.404                      |  |  |  |  |  |  |  |
| 50.170 1.516 19.43                                                   |  |  |  |  |  |  |  |
| 0 0 -15 0. 4.12 38 143 28 30.847 -75.846 14.094                      |  |  |  |  |  |  |  |
| 50.170 1.516 19.82                                                   |  |  |  |  |  |  |  |
| 0 0 -14 0. 1.03 142 742 130 28.592 -75.846 11.839                    |  |  |  |  |  |  |  |
| 50.170 1.516 21.32                                                   |  |  |  |  |  |  |  |
| 0 0 -13 0. 4.12 26 120 37 26.384 -75.846 9.631<br>50.170 1.450 21.68 |  |  |  |  |  |  |  |
| 0 0 -12 0. 0.97 129 618 153 24.218 -75.846 7.464                     |  |  |  |  |  |  |  |
| 50.170 1.450 23.20                                                   |  |  |  |  |  |  |  |
| 0 0 -11 0. 4.12 33 107 38 22.087 -75.846 5.334                       |  |  |  |  |  |  |  |
| 50.170 1.384 23.55                                                   |  |  |  |  |  |  |  |
| 0 0 -10 0. 4.12 37 146 33 19.989 -75.846 3.235                       |  |  |  |  |  |  |  |
| 50.170 1.384 23.90                                                   |  |  |  |  |  |  |  |
| 0 0 -9 0. 4.12 50 179 49 17.918 -75.846 1.164                        |  |  |  |  |  |  |  |
| 50.170 1.384 24.25                                                   |  |  |  |  |  |  |  |
| # data truncated for brevity                                         |  |  |  |  |  |  |  |
| 3 4 -4 0.1.03 69 459 73 30.726 -53.744 46.543                        |  |  |  |  |  |  |  |
| -47.552 1.516 2082.58                                                |  |  |  |  |  |  |  |
| 3 4 -5 0.1.03 91 465 75 31.407 -54.811 45.519                        |  |  |  |  |  |  |  |
| -42.705 1.516 2084.07                                                |  |  |  |  |  |  |  |
| 3 14 -6 0. 1.03 84 560 79 32.228 -55.841 44.745                      |  |  |  |  |  |  |  |
| -38.092 1.516 2085.57                                                |  |  |  |  |  |  |  |
| # data truncated for brevity                                         |  |  |  |  |  |  |  |

\_diffrn\_refln\_angle\_chi \_diffrn\_refln\_angle\_kappa \_diffrn\_refln\_angle\_omega \_diffrn\_refln\_angle\_phi \_diffrn\_refln\_angle\_psi \_diffrn\_refln\_angle\_theta

(numb)

The diffractometer angles in degrees of a reflection. These correspond to the specified orientation matrix and the original measured cell before any subsequent cell transformations.

Appears in list containing \_diffrn\_refln\_index\_.

[diffrn\_refln]

\_diffrn\_refln\_attenuator\_code (char)

The code identifying the attenuator setting for this reflection. This code must match one of the \_diffrn\_attenuator\_code values.

\_diffrn\_refln\_intensity\_net

Net intensity calculated from the diffraction counts after the attenuator and standard scales have been applied.

Appears in list containing \_diffrn\_refln\_index\_. The permitted range is  $0 \rightarrow \infty$ . [diffrn\_refln]

#### \_diffrn\_refln\_intensity\_sigma

\_diffrn\_refln\_intensity\_u

This definition has been superseded and is retained here only for archival purposes. Use instead \_diffrn\_refln\_intensity\_u Standard uncertainty (e.s.d.) of the net intensity calculated from the diffraction counts after the attenuator and standard scales have been applied.

Standard uncertainty of the net intensity calculated from the diffraction counts after the attenuator and standard scales have been applied.

Related item(s): \_diffrn\_refln\_intensity\_sigma (alternate). Appears in list containing \_diffrn\_refln\_index\_. The permitted range is  $0 \rightarrow \infty$ . [diffrn\_refln]

\_diffrn\_refln\_scale\_group\_code (char)

The code identifying the scale applying to this reflection. This code must match with a specified \_diffrn\_scale\_group\_code value.

Appears in list containing \_diffrn\_refln\_index\_. Must match data name \_diffrn\_scale\_group\_code. [diffrn\_refln]

#### \_diffrn\_refln\_scan\_mode (char)

The code identifying the mode of scanning with a diffractometer. See \_diffrn\_refln\_scan\_width and \_diffrn\_refln\_scan\_mode\_backgd.

 $\omega$  scan om  $\omega/2\theta$  scan ot Q-scans (arbitrary reciprocal directions) q

Appears in list containing \_diffrn\_refln\_index\_.

[diffrn\_refln]

\_diffrn\_refln\_scan\_mode\_backgd (char)

The code identifying the mode of scanning a reflection to measure the background intensity.

| st      | stationary counter background          |
|---------|----------------------------------------|
| mo      | moving counter background              |
| Appears | in list containing _diffrn_refln_index |

[diffrn\_refln]

#### \_diffrn\_refln\_scan\_rate (numb)

The rate of scanning a reflection to measure the intensity in degrees per minute. Appears in list containing \_diffrn\_refln\_index\_. The permitted

[diffrn\_refln] range is  $0 \rightarrow \infty$ .

\_diffrn\_refln\_scan\_time\_backgd (numb) The time spent measuring each background in seconds.

Appears in list containing \_diffrn\_refln\_index\_. The permitted

range is  $0 \rightarrow \infty$ . [diffrn\_refln]

\_diffrn\_refln\_scan\_width

The scan width in degrees of the scan mode defined by the code \_diffrn\_refln\_scan\_mode.

Appears in list containing \_diffrn\_refln\_index\_. The permitted range is  $0.0 \rightarrow 90.0$ . [diffrn\_refln]

### \_diffrn\_refln\_sint/lambda

The  $(\sin \theta)/\lambda$  value in reciprocal ångströms for this reflection. Appears in list containing \_diffrn\_refln\_index\_. The permitted range is  $0.0 \rightarrow \infty$ . [diffrn\_refln]

\_diffrn\_refln\_standard\_code (char)

A code identifying that this reflection was measured as a standard intensity. The value must be '.' or match one of the \_diffrn\_standard\_refln\_code values.

Appears in list containing \_diffrn\_refln\_index\_. Must match data name \_diffrn\_standard\_refln\_code.

Example(s): '1', '2', '3', 's1', 's2', 's3', 'A', 'B', [diffrn\_refln]

# \_diffrn\_refln\_wavelength

The mean wavelength in ångströms of radiation used to measure the intensity of this reflection. This is an important parameter for reflections measured using energy dispersive detectors or the Laue method.

Appears in list containing \_diffrn\_refln\_index\_. The permitted range is  $0.0 \rightarrow \infty$ . [diffrn refln]

#### \_diffrn\_refln\_wavelength\_id

Code identifying the wavelength in the \_diffrn\_radiation\_ list.

Appears in list containing \_diffrn\_refln\_index\_. Must match data name \_diffrn\_radiation\_wavelength\_id.

Example(s): 'x1', 'x2', 'neut'

#### \_diffrn\_reflns\_[]

Data items in the DIFFRN\_REFLNS category record details about the set of intensities measured in the diffraction experiment. The DIFFRN\_REFLNS data items specify the parameters that apply to all intensity measurements. The DIFFRN\_REFLNS data items are not looped. (The DIFFRN\_REFLN data items refer to individual intensity measurements, and must be included in looped lists.)

Example 1 - based on data set TOZ of Willis, Beckwith & Tozer [(1991). Acta Cryst. C47, 2276-2277].

| _diffrn_reflns_number           | 1592  |
|---------------------------------|-------|
| _diffrn_reflns_av_R_equivalents | 0     |
| _diffrn_reflns_av_unetI/netI    | .027  |
| _diffrn_reflns_limit_h_min      | 0     |
| _diffrn_reflns_limit_h_max      | 6     |
| _diffrn_reflns_limit_k_min      | -17   |
| _diffrn_reflns_limit_k_max      | 0     |
| _diffrn_reflns_limit_l_min      | 0     |
| _diffrn_reflns_limit_l_max      | 22    |
| _diffrn_reflns_theta_min        | 3.71  |
| _diffrn_reflns_theta_max        | 61.97 |

(numb)

(numb)

(numb)

(numb)

(numb)

[diffrn refln]

(numb)

(char)

[diffrn\_refln]

The residual  $\left[\sum av |\Delta(I)| / \sum |av(I)|\right]$  for symmetry-equivalent reflections used to calculate the average intensity av(I). The  $av |\Delta(I)|$  term is the average absolute difference between av(I) and the individual symmetry-equivalent intensities. The permitted range is  $0.0 \rightarrow \infty$ . [diffrn\_reflns]

\_diffrn\_reflns\_av\_sigmaI/netI (numb)

This definition has been superseded and is retained here only for archival purposes. Use instead \_diffrn\_reflns\_av\_unetI/netI Measure  $\left[\sum |u(netI)| / \sum |netI|\right]$  for all measured reflections.

[diffrn\_reflns]

\_diffrn\_reflns\_av\_unetI/netI (numb)

Measure  $[\sum |u(netI)| / \sum |netI|]$  for all measured reflections. Related item(s): \_diffrn\_reflns\_av\_sigmal/netI (alternate). The permitted range is  $0.0 \rightarrow \infty$ . [diffrn\_reflns]

| _diffrn_reflns_limit_h_max |
|----------------------------|
| _diffrn_reflns_limit_h_min |
| _diffrn_reflns_limit_k_max |
| _diffrn_reflns_limit_k_min |
| _diffrn_reflns_limit_l_max |
| diffrn reflns limit l min  |

The limits on the Miller indices of the intensities specified by \_diffrn\_refln\_index\_h, \*\_k, \*\_1.

[diffrn\_reflns]

(numb)

#### \_diffrn\_reflns\_number (numb)

The total number of measured intensities, excluding reflections that are classed as systematically absent arising from translational symmetry in the crystal unit cell.

The permitted range is  $0 \rightarrow \infty$ . [diffrn\_reflns]

\_diffrn\_reflns\_reduction\_process (char)

A description of the process used to reduce the intensities into structure-factor magnitudes.

Example(s): 'data averaged using Fisher test' [diffrn\_reflns]

\_diffrn\_reflns\_theta\_full (numb) The  $\theta$  angle (in degrees) at which the measured reflection count is close to complete. The fraction of unique reflections measured out to this angle is given by

The permitted range is  $0.0 \rightarrow 90.0$ . [diffrn\_reflns]

\_diffrn\_measured\_fraction\_theta\_full.

\_diffrn\_reflns\_theta\_max (numb)

Maximum  $\theta$  angle in degrees for the measured intensities. The permitted range is  $0.0 \rightarrow 90.0$ . [diffrn\_reflns]

\_diffrn\_reflns\_theta\_min (numb) Minimum  $\theta$  angle in degrees for the measured intensities. The permitted range is  $0.0 \rightarrow 90.0$ . [diffrn\_reflns]

\_diffrn\_reflns\_transf\_matrix\_12 \_diffrn\_reflns\_transf\_matrix\_13 \_diffrn\_reflns\_transf\_matrix\_21 \_diffrn\_reflns\_transf\_matrix\_22 \_diffrn\_reflns\_transf\_matrix\_23 \_diffrn\_reflns\_transf\_matrix\_31 \_diffrn\_reflns\_transf\_matrix\_32 \_diffrn\_reflns\_transf\_matrix\_33

\_diffrn\_reflns\_transf\_matrix\_11

Elements of the matrix used to transform the diffraction reflection indices \_diffrn\_refln\_index\_h, \*\_k, \*\_l into the \_refln\_index\_h, \*\_k, \*\_l indices.

$$\begin{pmatrix} h & k & l \end{pmatrix}_{\text{diffraction}} \begin{pmatrix} 11 & 12 & 13 \\ 21 & 22 & 23 \\ 31 & 32 & 33 \end{pmatrix} = \begin{pmatrix} h' & k' & l' \end{pmatrix}$$

\_diffrn\_reflns\_class\_[]

[diffrn\_reflns]

(numb)

|                                                                                                    | Data items in the DIFFRN_REFLNS_CLASS category                                                                                                    |  |  |  |  |  |
|----------------------------------------------------------------------------------------------------|----------------------------------------------------------------------------------------------------|--|--|--|--|--|
|                                                                                                    | record details about the classes of reflections measured in                                                                                                    |  |  |  |  |  |
|                                                                                                    | the diffraction experiment.                                                                                                    |  |  |  |  |  |
| Example 1 - example corresponding to the one-dimensional incommensurately modulated structure of $K_2SeO_4$ . Each reflection class is defined by the number $m = \sum_{i=1}^{n}  m_i $ , where the $m_i$ are the integer coefficients that, in addition to $h, k, l$ , index the corresponding diffraction vector in the basis defined for the reciprocal lattice. |                                                                                                    |  |  |  |  |  |
|                                                                                                    | diffraction vector in the basis defined for the reciprocal lattice.                                                                                                    |  |  |  |  |  |
|                                                                                                    | diffraction vector in the basis defined for the reciprocal lattice.                                                                                                    |  |  |  |  |  |
|                                                                                                    | 55 5 F                                                                                                    |  |  |  |  |  |
|                                                                                                    | loop_                                                                                                    |  |  |  |  |  |
|                                                                                                    | loop_<br>_diffrn_reflns_class_number                                                                                                    |  |  |  |  |  |
|                                                                                                    |                                                                                                    |  |  |  |  |  |
|                                                                                                    | loop_<br>                                                                                                    |  |  |  |  |  |
|                                                                                                    | loop_<br>_diffrn_reflns_class_number<br>_diffrn_reflns_class_d_res_high<br>_diffrn_reflns_class_d_res_low<br>_diffrn_reflns_class_av_R_eq                              |  |  |  |  |  |
|                                                                                                    | loop_<br>_diffrn_reflns_class_number<br>_diffrn_reflns_class_d_res_high<br>_diffrn_reflns_class_d_res_low<br>_diffrn_reflns_class_av_R_eq<br>_diffrn_reflns_class_code |  |  |  |  |  |

\_diffrn\_reflns\_class\_av\_R\_eq (numb) For each reflection class, the residual  $[\sum av|\Delta(I)|/\sum |av(I)|]$ for symmetry-equivalent reflections used to calculate the average intensity av(I). The  $av|\Delta(I)|$  term is the average absolute difference between av(I) and the individual symmetry-equivalent

Appears in list containing \_diffrn\_reflns\_class\_code. The permitted range is  $0.0 \rightarrow \infty$ . [diffrn\_reflns\_class]

\_diffrn\_reflns\_class\_av\_sgI/I

intensities.

This definition has been superseded and is retained here only for archival purposes. Use instead \_diffrn\_reflns\_class\_av\_uI/I Measure  $[\sum |u(netI)| / \sum |netI|]$  for all measured intensities in a reflection class.

[diffrn\_reflns\_class]

(numb)

\_diffrn\_reflns\_class\_av\_uI/I (*numb*) Measure  $\left[\sum |u(netI)|/\sum |netI|\right]$  for all measured intensities in a reflection class.

Related item(s): \_diffrn\_reflns\_class\_av\_sgI/I (alternate). Appears in list containing \_diffrn\_reflns\_class\_code. The permitted range is  $0.0 \rightarrow \infty$ . [diffrn\_reflns\_class]

### DIFFRN\_REFLNS\_CLASS

(char)

(char)

\_diffrn\_reflns\_class\_code

The code identifying a certain reflection class.

Appears in list as essential element of loop structure. May match subsidiary data name(s): \_diffrn\_refln\_class\_code.

Example(s): '1', 'm1', 's2' [diffrn\_reflns\_class]

\_diffrn\_reflns\_class\_description (char)

Description of each reflection class.

Appears in list containing \_diffrn\_reflns\_class\_code.

Example(s): 'm=1 first order satellites', 'HOLO common projection reflections'

[diffrn\_reflns\_class]

\_diffrn\_reflns\_class\_d\_res\_high (numb)

The highest resolution in ångströms for the interplanar spacing in the reflections of each measured reflection class. This is the smallest d value for this reflection class.

Appears in list containing \_diffrn\_reflns\_class\_code. The permitted range is  $0.0 \rightarrow \infty$ . [diffrn\_reflns\_class]

\_diffrn\_reflns\_class\_d\_res\_low (numb)

The lowest resolution in angströms for the interplanar spacing in the reflections of each measured reflection class. This is the largest d value for this reflection class.

Appears in list containing \_diffrn\_reflns\_class\_code. The permitted range is  $0.0 \rightarrow \infty$ . [diffrn\_reflns\_class]

\_diffrn\_reflns\_class\_number (numb)

The total number of measured intensities for each reflection class, excluding the systematic absences arising from centring translations.

Appears in list containing \_diffrn\_reflns\_class\_code. The permitted range is  $0 \rightarrow \infty$ . [diffrn\_reflns\_class]

#### \_diffrn\_scale\_group\_[]

Data items in the DIFFRN\_SCALE\_GROUP category record details of the scaling factors applied to place all intensities in the reflection lists on a common scale. Scaling groups might, for instance, correspond to each film in a multi-film data set, or each crystal in a multi-crystal data set.

*Example 1 - hypothetical example.* 

loop\_

\_diffrn\_scale\_group\_code \_diffrn\_scale\_group\_I\_net

1 .86473 2 1.0654 \_diffrn\_scale\_group\_code

The code identifying a specific measurement group (*e.g.* for multi-film or multi-crystal data). The code must match a \_diffrn\_refln\_scale\_group\_code in the reflection list.

Appears in list as essential element of loop structure. May match subsidiary data name(s): \_diffrn\_refln\_scale\_group\_code.

Example(s): '1', '2', '3', 's1', 'A', 'B', 'c1', 'c2', 'c3' [diffrn\_scale\_group]

\_diffrn\_scale\_group\_I\_net (numb) The scale for a specific measurement group which is to be multiplied with the net intensity to place all intensities in the \_diffrn\_refln\_ or \_refln\_ list on a common scale.

| _diffrn_source_[]<br>Data items in the DIFFRN_SOURCE category record details<br>of the source of radiation used in the diffraction experiment. |                             |  |  |  |  |  |
|----------------------------------------------------------------------------------------------------|-----------------------------|--|--|--|--|--|
| Example 1 - based on PDB entry 5HVP and laboratory records for the structure corresponding to PDB entry 5HVP.                                  |                             |  |  |  |  |  |
| _diffrn_source                                                                                                    | 'rotating anode X-ray tube' |  |  |  |  |  |
| _diffrn_source_type                                                                                                    |                             |  |  |  |  |  |
| _diffrn_source_power 50                                                                                                    |                             |  |  |  |  |  |
| _diffrn_source_current 180                                                                                                    |                             |  |  |  |  |  |
| _diffrn_source_size '8 mm x 0.4 mm broad focus'                                                                                                |                             |  |  |  |  |  |

\_diffrn\_radiation\_source (char) This definition has been superseded and is retained here only for archival purposes. Use instead \_diffrn\_source

The source of radiation.

[diffrn\_source]

(char)

\_diffrn\_source The general class of the source of radiation. Related item(s): \_diffrn\_radiation\_source (alternate).

Example(s): 'sealed X-ray tube', 'nuclear reactor', 'spallation source', 'electron microscope', 'rotating-anode X-ray tube', 'synchrotron'

[diffrn\_source]

| _diffrn_source_current                                                         | (char)                                |
|--------------------------------------------------------------------------------|---------------------------------------|
| The current in milliamperes at which the rac operated.                         | liation source was                    |
| The permitted range is $0.0 \rightarrow \infty$ .                              | [diffrn_source]                       |
| _diffrn_source_details                                                         | (char)                                |
| A description of special aspects of the source                                 | used.                                 |
|                                                                                | [diffrn_source]                       |
| _diffrn_source_power<br>The power in kilowatts at which the radiation<br>ated. | ( <i>numb</i> )<br>n source was oper- |
| The permitted range is $0.0 \rightarrow \infty$ .                              | [diffrn_source]                       |
| _diffrn_source_size                                                            | (char)                                |
| The dimensions of the source as viewed from                                    | the sample.                           |
| <pre>Example(s): '8mm x 0.4 mm fine-focus', 'bu</pre>                          | road focus'                           |

[diffrn\_source]

(char)

[diffrn\_source]

\_diffrn\_source\_target (char) The chemical element symbol for the X-ray target (usually the anode) used for generation of X-rays. This can be used also for spallation sources. н He Li Be В С N 0 F Ne Na

| Mg | Al | Si | Р  | S  | Cl | Ar            | K  | Ca   | Sc   | Ti      |
|----|----|----|----|----|----|---------------|----|------|------|---------|
| V  | Cr | Mn | Fe | Co | Ni | Cu            | Zn | Ga   | Ge   | As      |
| Se | Br | Kr | Rb | Sr | Y  | Zr            | Nb | Mo   | Tc   | Ru      |
| Rh | Pd | Ag | Cd | In | Sn | Sb            | Te | I    | Xe   | Cs      |
| Ba | La | Ce | Pr | Nd | Pm | $\mathtt{Sm}$ | Eu | Gd   | Tb   | Dy      |
| Ho | Er | Tm | Yb | Lu | Hf | Ta            | W  | Re   | 0s   | Ir      |
| Pt | Au | Hg | Tl | Pb | Bi | Ро            | At | Rn   | Fr   | Ra      |
| Ac | Th | Pa | U  | Np | Pu | Am            | Cm | Bk   | Cf   | Es      |
| Fm | Md | No | Lr |    |    |               |    | [dif | frn_ | source] |

\_diffrn\_source\_type

The make, model or name of the source of radiation.

Example(s): 'NSLS beamline X8C', 'Rigaku RU200'

\_diffrn\_source\_voltage (char)

The voltage in kilovolts at which the radiation source was operated.

The permitted range is  $0.0 \rightarrow \infty$ . [diffrn\_source]

\_diffrn\_standard\_refln\_[] Data items in the DIFFRN\_STANDARD\_REFLN category record details about the reflections treated as standards during the measurement of diffraction intensities. Note that these are the individual standard reflections, not the results of the analysis of the standard reflections. <u>Example 1 - based on data set TOZ of Willis, Beckwith & Tozer</u>

[(1991). Acta Cryst. C47, 2276-2277]. loop\_ \_diffrn\_standard\_refln\_index\_h \_diffrn\_standard\_refln\_index\_k

\_diffrn\_standard\_refln\_code

(char)

(numb)

The code identifying a reflection measured as a standard reflection with the indices \_diffrn\_standard\_refln\_index\_. This is the same code as the \_diffrn\_refln\_standard\_code in the \_diffrn\_refln\_ list.

Appears in list containing \_diffrn\_standard\_refln\_index\_. May match subsidiary data name(s): \_diffrn\_refln\_standard\_code.

Example(s): '1', '2', '3', 's1', 'A', 'B'

[diffrn\_standard\_refln]

\_diffrn\_standard\_refln\_index\_h

\_diffrn\_standard\_refln\_index\_k \_diffrn\_standard\_refln\_index\_1

Miller indices of standard reflections used in the diffraction measurement process.

Appears in list as essential element of loop structure. [diffrn\_standard\_refln] \_diffrn\_standards\_[]

Data items in the DIFFRN\_STANDARDS category record details about the set of standard reflections used to monitor intensity stability during measurement of diffraction intensities. Note that these records describe properties common to the set of standard reflections, not the standard reflections themselves.

Example 1 - based on data set TOZ of Willis, Beckwith & Tozer [(1991). Acta Cryst. C47, 2276-2277]. \_diffrn\_standards\_number 3 \_diffrn\_standards\_interval\_time 120 \_diffrn\_standards\_decay\_% 0

\_diffrn\_standards\_decay\_%

(numb)

(numb)

The percentage decrease in the mean of the intensities for the set of standard reflections at the start of the measurement process and at the finish. This value usually affords a measure of the overall decay in crystal quality during the diffraction measurement process. Negative values are used in exceptional instances where the final intensities are greater than the initial ones.

The permitted range is  $-\infty \rightarrow 100$ . [diffrn\_standards]

# \_diffrn\_standards\_interval\_count

\_diffrn\_standards\_interval\_time (*numb*) The number of reflection intensities, or the time in minutes, between the measurement of standard reflection intensities.

The permitted range is  $0 \rightarrow \infty$ . [diffrn\_standards]

#### \_diffrn\_standards\_number

The number of unique standard reflections used in the diffraction measurements.

The permitted range is  $0 \rightarrow \infty$ . [diffrn\_standards] \_diffrn\_standards\_scale\_sigma (numb)

This definition has been superseded and is retained here only for archival purposes. Use instead \_diffrn\_standards\_scale\_u The standard uncertainty (e.s.d.) of the individual mean standard scales applied to the intensity data.

[diffrn\_standards]

# \_diffrn\_standards\_scale\_u (numb)

The standard uncertainty of the individual mean standard scales applied to the intensity data.

$$\label{eq:related_relation} \begin{split} \text{Related item(s): \_diffrn\_standards\_scale\_sigma (alternate).} \\ \text{The permitted range is } 0.0 \rightarrow \infty. \\ \end{split} \end{split}$$

### \_exptl\_[]

Data items in the EXPTL category record details about the experimental work prior to the intensity measurement, and about the absorption correction technique employed.

Example 1 - based on a paper by Steiner [(1996). Acta Cryst. C52, 2554-2556]. \_exptl\_absorpt\_coefficient\_mu 0.962 \_exptl\_absorpt\_correction\_type psi-scan \_exptl\_absorpt\_process\_details

'North, Phillips & Mathews (1968)' \_exptl\_absorpt\_correction\_T\_min 0.929 \_exptl\_absorpt\_correction\_T\_max 0.997

| _exptl_absorpt_coefficient_mu (numb)                                                                                                    | _exptl_crystal_colour (char)                                                                                                    |
|----------------------------------------------------------------------------------------------------|----------------------------------------------------------------------------------------------------|
| The absorption coefficient $\mu$ in reciprocal millimetres calculated                                                                                      | The colour of the crystal.                                                                                                    |
| from the atomic content of the cell, the density and the radiation                                                                                         | May appear in list containing _exptl_crystal_id.                                                                                        |
| wavelength.<br>The permitted range is $0.0 \rightarrow \infty$ . [expt1]                                                                                   | Example(s): 'dark green' [exptl_crystal]                                                                                                |
|                                                                                                    |                                                                                                    |
| _exptl_absorpt_correction_T_max                                                                                                    | _exptl_crystal_density_diffrn (numb)                                                                                                    |
| _exptl_absorpt_correction_T_min (numb)                                                                                                    |                                                                                                    |
| The maximum and minimum transmission factors for the crystal and radiation. These factors are also referred to as the absorption correction A or $1/A^*$ . | Density values calculated from crystal cell and contents. The<br>units are megagrams per cubic metre (grams per cubic centime-<br>tre). |
| The permitted range is $0.0 \rightarrow 1.0.$ [expt1]                                                                                                    | May appear in list containing _exptl_crystal_id. The permitted                                                                          |
| _exptl_absorpt_correction_type (char)                                                                                                    | range is $0.0 \rightarrow \infty$ . [exptl_crystal]                                                                                     |
| The absorption correction type and method. The value 'empiri-                                                                                              |                                                                                                    |
| cal' should <i>not</i> be used unless no more detailed information is                                                                                      | _exptl_crystal_density_meas (numb)                                                                                                    |
| available.                                                                                                    | Density values measured using standard chemical and physical                                                                            |
| analytical analytical from crystal shape<br>cylinder cylindrical                                                                                           | methods. The units are megagrams per cubic metre (grams per cubic centimetre).                                                          |
| empirical empirical from intensities<br>gaussian Gaussian from crystal shape                                                                               | May appear in list containing _exptl_crystal_id. The permitted                                                                          |
| integration integration from crystal shape                                                                                                    | range is $0.0 \rightarrow \infty$ . [exptl_crystal]                                                                                     |
| multi-scansymmetry-related measurementsnoneno absorption correction applied                                                                                |                                                                                                    |
| numerical numerical from crystal shape                                                                                                    | _exptl_crystal_density_meas_temp (numb)                                                                                                 |
| psi-scan $\psi$ -scan corrections                                                                                                    | Temperature in kelvins at which _exptl_crystal_dens-                                                                                    |
| refdelfrefined from $\Delta F$ spherespherical                                                                                                    | ity_meas was determined.                                                                                                    |
| [expt]                                                                                                    | May appear in list containing _exptl_crystal_id. The permitted                                                                          |
| _exptl_absorpt_process_details (char)                                                                                                    | range is $0.0 \rightarrow \infty$ . [exptl_crystal]                                                                                     |
| Description of the absorption process applied to the intensities.                                                                                          |                                                                                                    |
| A literature reference should be supplied for $\psi$ -scan techniques.                                                                                     | _exptl_crystal_density_method (char)                                                                                                    |
| Example(s): 'Tompa analytical', 'MolEN (Fair, 1990)',                                                                                                    | The method used to measure _exptl_crystal_density_meas.                                                                                 |
| '(North, Phillips & Mathews, 1968)' [exptl]                                                                                                    | May appear in list containing _exptl_crystal_id.                                                                                        |
| •                                                                                                    | Example(s): 'flotation in aqueous KI', 'not measured',                                                                                  |
| _exptl_crystals_number (numb)                                                                                                    | 'Berman density torsion balance' [exptl_crystal]                                                                                        |
| The total number of crystals used in the measurement of inten-<br>sities.                                                                                  |                                                                                                    |
| The permitted range is $1 \rightarrow \infty$ . [expt1]                                                                                                    |                                                                                                    |
|                                                                                                    | _exptl_crystal_description (char)                                                                                                    |
| _exptl_special_details (char)                                                                                                    | A description of the quality and habit of the crystal. The crystal                                                                      |
| Any special information about the experimental work prior to                                                                                               | dimensions should not normally be reported here; use instead _exptl_crystal_size_ for the gross dimensions of the crys-                 |
| the intensity measurement. See also _exptl_crystal_prep-<br>aration.                                                                                       | tal, and _exptl_crystal_face_ to describe the relationship                                                                              |
| [expt]                                                                                                    | between individual faces.                                                                                                    |
| [0,p01]                                                                                                    | May appear in list containing _exptl_crystal_id.                                                                                        |
| _exptl_crystal_[]                                                                                                    | [exptl_crystal]                                                                                                    |
| Data items in the EXPTL_CRYSTAL category record details                                                                                                    |                                                                                                    |
| about experimental measurements on the crystal or crystals                                                                                                 | _exptl_crystal_F_000 (numb)                                                                                                    |
| used, such as shape, size, density, and so on.                                                                                                    | The effective number of electrons in the crystal unit cell con-                                                                         |
| Example 1 - based on data set TOZ of Willis Beckwith & Tozer                                                                                               | tributing to $F(000)$ . It may contain dispersion contributions, and                                                                    |

Example 1 - based on data set TOZ of Willis, Beckwith & Tozer [(1991). Acta Cryst. C47, 2276–2277].

| _exptl_crystal_description    | prism          |
|-------------------------------|----------------|
| _exptl_crystal_colour         | colourless     |
| _exptl_crystal_size_max       | 0.32           |
| _exptl_crystal_size_mid       | 0.27           |
| _exptl_crystal_size_min       | 0.10           |
| _exptl_crystal_density_diffrn | 1.146          |
| _exptl_crystal_density_meas   | ?              |
| _exptl_crystal_density_method | 'not measured' |
| _exptl_crystal_F_000          | 656            |

tributing to F(000). It may contain dispersion contributions, and is calculated as

$$F(000) = \left[ \left( \sum f_r \right)^2 + \left( \sum f_i \right)^2 \right]^{1/2}$$

 $f_r$  = real part of the scattering factors at  $\theta = 0$ ,  $f_i$  = imaginary part of the scattering factors at  $\theta = 0$ , and the sum is taken over each atom in the unit cell.

May appear in list containing \_exptl\_crystal\_id. The permitted range is  $0.0 \rightarrow \infty$ . [exptl\_crystal] \_exptl\_crystal\_id

Code identifying each crystal if multiple crystals are used. It is used to link with \_diffrn\_refln\_crystal\_id in intensity measurement and with \_refln\_crystal\_id in the \_refln\_ list. Appears in list as essential element of loop structure. May match subsidiary data name(s): \_diffrn\_refln\_crystal\_id. [exptl\_crystal]

\_exptl\_crystal\_preparation (char)

Details of crystal growth and preparation of the crystal (*e.g.* mounting) prior to the intensity measurements.

May appear in list containing \_exptl\_crystal\_id.

Example(s):

'mounted in an argon-filled quartz capillary' [exptl\_crystal]

\_exptl\_crystal\_pressure\_history (char) Relevant details concerning the pressure history of the sample.

May appear in list containing \_exptl\_crystal\_id.

[exptl\_crystal]

\_exptl\_crystal\_size\_length
\_exptl\_crystal\_size\_max
\_exptl\_crystal\_size\_mid
\_exptl\_crystal\_size\_min
\_exptl\_crystal\_size\_rad (numb)

The maximum, medial and minimum dimensions in millimetres of the crystal. If the crystal is a sphere then the \*\_rad item is its radius. If the crystal is a cylinder then the \*\_rad item is its radius and the \*\_length item is its length. These may appear in a list with \_exptl\_crystal\_id if multiple crystals are used in the experiment.

May appear in list containing <code>\_exptl\_crystal\_id</code>. The permitted range is  $0.0 \rightarrow \infty$ . [exptl\_crystal]

\_exptl\_crystal\_thermal\_history (char)

Relevant details concerning the thermal history of the sample. May appear in list containing \_exptl\_crystal\_id.

[exptl\_crystal]

|      | _exptl_crystal_face_[]<br>Data items in the EXPTL_CRYSTAL_FACE category record<br>details of the crystal faces. |         |                                               |     |  |
|------|----------------------------------------------------------------------------------------------------|---------|-----------------------------------------------|-----|--|
|      |                                                                                                    |         | sed on structure PAWD2 of Vittal & Dean [(199 | 6). |  |
| Acta | ı Cry                                                                                                    | st. C52 | 2, 1180–1182].                                |     |  |
| loop | _                                                                                                    |         |                                               |     |  |
| _exp | tl_c:                                                                                                    | rystal  | _face_index_h                                 |     |  |
| _exp | tl_c                                                                                                    | rystal  | _face_index_k                                 |     |  |
| _exp | tl_c                                                                                                    | rystal  | _face_index_1                                 |     |  |
| _exp | tl_c                                                                                                    | rystal  | _face_perp_dist                               |     |  |
|      |                                                                                                    |         | .18274                                        |     |  |
| 1    | 0                                                                                                    | -2      | .17571                                        |     |  |
|      |                                                                                                    |         | .17845                                        |     |  |
|      |                                                                                                    |         | .21010                                        |     |  |
|      |                                                                                                    |         | .18849                                        |     |  |
|      |                                                                                                    |         | .20605                                        |     |  |
| 2    |                                                                                                    |         | .24680                                        |     |  |
| -1   | 2                                                                                                    |         | .19688                                        |     |  |
| 0    | 1                                                                                                    | 2       | .15206                                        |     |  |

**GEOM** 

(numb)

\_exptl\_crystal\_face\_diffr\_chi
\_exptl\_crystal\_face\_diffr\_kappa
\_exptl\_crystal\_face\_diffr\_phi
\_exptl\_crystal\_face\_diffr\_psi

The goniometer angle settings in degrees when the perpendicular to the specified crystal face is aligned along a specified direction (*e.g.* the bisector of the incident and reflected beams in an optical goniometer).

Appears in list containing \_exptl\_crystal\_face\_index\_. [exptl\_crystal\_face]

| _exptl_crystal_face_index_h |        |
|-----------------------------|--------|
| _exptl_crystal_face_index_k |        |
| _exptl_crystal_face_index_l | (numb) |

Miller indices of the crystal face associated with the value \_ex-ptl\_crystal\_face\_perp\_dist.

Appears in list as essential element of loop structure.

[exptl\_crystal\_face]

\_exptl\_crystal\_face\_perp\_dist (numb)

The perpendicular distance in millimetres of the face to the centre of rotation of the crystal.

#### geom\_[]

Data items in the GEOM and related (GEOM\_ANGLE, GEOM\_BOND, GEOM\_CONTACT, GEOM\_HBOND and GEOM\_TORSION) categories record details about the molecular and crystal geometry, as calculated from the contents of the ATOM, CELL, and SYMMETRY data. Geometry data are usually redundant, in that they can be calculated from other more fundamental quantities in the data block. They serve, however, the dual purpose of providing a check on the correctness of both sets of data, and of enabling the most important geometric data to be identified for publication by setting the appropriate publication flag.

Example 1 - based on data set bagan of Yamane & DiSalvo [(1996). Acta Cryst. C52, 760–761].

\_geom\_special\_details ; All esds (except the esd in the dihedral angle between two l.s. planes) are estimated using the full covariance matrix. The cell esds are taken into account individually in the estimation of esds in distances, angles and torsion angles; correlations between esds in cell parameters are only used when they are defined by crystal symmetry. An approximate (isotropic) treatment of cell esds is used for estimating esds involving l.s. planes.

#### \_geom\_special\_details

(char)

The description of geometrical information not covered by the existing data names in the geometry categories, such as least-squares planes.

[geom]

(char)

Data items in the GEOM\_ANGLE category record details about the bond angles, as calculated from the contents of the ATOM, CELL, and SYMMETRY data. Example 1 - based on data set TOZ of Willis, Beckwith & Tozer [(1991). Acta Cryst. C47, 2276–2277].

loop\_ \_geom\_angle\_atom\_site\_label\_1 \_geom\_angle\_atom\_site\_label\_2 \_geom\_angle\_atom\_site\_label\_3 \_geom\_angle \_geom\_angle\_site\_symmetry\_1 \_geom\_angle\_site\_symmetry\_2 \_geom\_angle\_site\_symmetry\_3 \_geom\_angle\_publ\_flag 1 555 C2 01 C5 111.6(2) 1 555 1 555 yes O1 C2 C3 110.9(2) 1\_555 1\_555 1\_555 yes 01 C2 021 122.2(3)1 555 1 555 1 555 yes C2 021 127.0(3) 1\_555 1 555 1 555 C3 yes C2 C3 N4 101.3(2) 1\_555 1 555 1 555 yes C2 C3 C31 111.3(2) 1\_555 1 555 1 555 yes C2 C3 H3 107(1) 1 555 1 555 1 555 no N4 C3 C31 116.7(2) 1\_555 1 555 1 555 yes - data truncated for brevity

\_geom\_angle

(numb)

(char)

Angle in degrees defined by the three sites \_geom\_angle\_atom\_site\_label\_1, \*\_2 and \*\_3. Site at \*\_2 is at the apex of the angle.

Appears in list containing \_geom\_angle\_atom\_site\_label\_. [geom\_angle]

\_geom\_angle\_atom\_site\_label\_1 \_geom\_angle\_atom\_site\_label\_2 \_geom\_angle\_atom\_site\_label\_3 (char)

The labels of the three atom sites which define the angle specified by \_geom\_angle. These must match labels specified as \_atom\_site\_label in the atom list. Label 2 identifies the site at the apex of the angle.

Appears in list as essential element of loop structure. Must match data name\_atom\_site\_label. [geom\_angle]

\_geom\_angle\_publ\_flag

This code signals if the angle is referred to in a publication or should be placed in a table of significant angles.

| no  | do not include angle in special list |
|-----|--------------------------------------|
| n   | abbreviation for "no"                |
| yes | do include angle in special list     |
| У   | abbreviation for "yes"               |

Appears in list containing \_geom\_angle\_atom\_site\_label\_. Where no value is given, the assumed value is 'no'. [geom\_angle]

| _geom_angle_site_symmetry_1 |        |
|-----------------------------|--------|
| _geom_angle_site_symmetry_2 |        |
| _geom_angle_site_symmetry_3 | (char) |

The symmetry code of each atom site as the symmetryequivalent position number 'n' and the cell translation number 'klm'. These numbers are combined to form the code 'n klm' or  $n\_klm$ . The character string  $n\_klm$  is composed as follows: n refers to the symmetry operation that is applied to the coordinates stored in \_atom\_site\_fract\_x, \_atom\_site\_fract\_y and \_atom\_site\_fract\_z. It must match a number given in \_symmetry\_equiv\_pos\_site\_id. k, l and m refer to the translations that are subsequently applied to the symmetry transformed coordinates to generate the atom used in calculating the angle. These translations (x, y, z) are related to (k, l, m) by the relations k = 5 + x, l = 5 + y, m = 5 + z. By adding 5 to the translations, the use of negative numbers is avoided.

Appears in list containing \_geom\_angle\_atom\_site\_label\_.

Example(s): '.' (no symmetry or translation to site), '4' (4th symmetry operation applied), '7\_645' (7th symm. posn.; +a on x; -b on y) [geom\_angle]

| _geom_bond_[]<br>Data items in the GEOM_BOND category record details<br>about bonds, as calculated from the contents of the ATOM,<br>CELL, and SYMMETRY data. |                                           |                                                                                  |                                    |            |    |               |       |
|----------------------------------------------------------------------------------------------------|-------------------------------------------|----------------------------------------------------------------------------------|------------------------------------|------------|----|---------------|-------|
|                                                                                                    |                                           | 1 - based<br>Acta Cryst.                                                         |                                    |            |    | s, Beckwith & | Tozer |
| _geo<br>_geo                                                                                                    | od_mc<br>od_mc<br>od_mc<br>od_mc<br>od_mc | nd_atom_si<br>nd_atom_si<br>nd_distanc<br>nd_site_sy<br>nd_site_sy<br>nd_publ_fl | te_labe<br>e<br>mmetry_<br>mmetry_ | 1_2<br>1_2 |    |               |       |
|                                                                                                    |                                           | 1.342(4)                                                                         |                                    |            | -  |               |       |
|                                                                                                    |                                           | 1.439(3)                                                                         |                                    |            | -  |               |       |
|                                                                                                    |                                           | 1.512(4)<br>1.199(4)                                                             |                                    |            | -  |               |       |
| C2<br>C3                                                                                                    |                                           | 1.465(3)                                                                         | _                                  | _          | -  |               |       |
|                                                                                                    | C31                                       |                                                                                  |                                    |            | -  |               |       |
| C3<br>N4                                                                                                    |                                           | 1.00(3)                                                                          | 1_555                              | 1_555      | no |               |       |

\_geom\_bond\_atom\_site\_label\_1

\_geom\_bond\_atom\_site\_label\_2

- data truncated for brevity - - -

The labels of two atom sites that form a bond. These must match labels specified as <u>\_atom\_site\_label</u> in the atom list.

Appears in list as essential element of loop structure. Must match data name \_atom\_site\_label. [geom\_bond]

\_geom\_bond\_distance (numb)

(char)

The intramolecular bond distance in ångströms.

| _geom_bond_publ_flag | (char) |
|----------------------|--------|
|----------------------|--------|

This code signals if the bond distance is referred to in a publication or should be placed in a list of significant bond distances.

| no  | do not include bond in special list |
|-----|-------------------------------------|
| n   | abbreviation for "no"               |
| yes | do include bond in special list     |
| v   | abbreviation for "yes"              |

Appears in list containing \_geom\_bond\_atom\_site\_label\_. Where no value is given, the assumed value is 'no'. [geom\_bond]

\_geom\_bond\_site\_symmetry\_1

| g  | eom_bond. | site s | vmmetrv | 2 | (char)   |
|----|-----------|--------|---------|---|----------|
| -0 |           | _~_~_~ | J       |   | (cincin) |

The symmetry code of each atom site as the symmetryequivalent position number n' and the cell translation number '*klm*'. These numbers are combined to form the code '*n klm*' or *n\_klm*. The character string *n\_klm* is composed as follows: *n* refers to the symmetry operation that is applied to the coordinates stored in \_atom\_site\_fract\_x, \_atom\_site\_fract\_y and \_atom\_site\_fract\_z. It must match a number given in \_symmetry\_equiv\_pos\_site\_id. *k*, *l* and *m* refer to the translations that are subsequently applied to the symmetry transformed coordinates to generate the atom used in calculating the bond. These translations (*x*, *y*, *z*) are related to (*k*, *l*, *m*) by the relations k = 5 + x, l = 5 + y, m = 5 + z. By adding 5 to the translations, the use of negative numbers is avoided.

Appears in list containing \_geom\_bond\_atom\_site\_label\_.

Example(s): '.' (no symmetry or translation to site), '4' (4th symmetry operation applied), '7\_645' (7th symm. posn.; +a on x; -b on y) [geom\_bond]

#### \_geom\_contact\_[]

Data items in the GEOM\_CONTACT category record details about interatomic contacts, as calculated from the contents of the ATOM, CELL, and SYMMETRY data.

Example 1 - based on data set CLPHO6 of Ferguson, Ruhl, McKervey & Browne [(1991). Acta Cryst. C48, 2262–2264].

loop

H(01) O(2)

\_geom\_contact\_atom\_site\_label\_1

\_geom\_contact\_atom\_site\_label\_2 \_geom\_contact\_distance

\_geom\_contact\_site\_symmetry\_1 geom\_contact\_site\_symmetry\_2

\_geom\_contact\_publ\_flag O(1) O(2) 2.735(3) . .

1.82

#### \_geom\_contact\_atom\_site\_label\_1 \_geom\_contact\_atom\_site\_label\_2 (char)

yes

The labels of two atom sites that are within contact distance. The labels must match \_atom\_site\_label codes in the atom list.

Appears in list as essential element of loop structure. Must match data name\_atom\_site\_label. [geom\_contact]

\_geom\_contact\_distance (numb)

The interatomic contact distance in ångströms.

Appears in list containing \_geom\_contact\_atom\_site\_label\_. The permitted range is  $0.0 \rightarrow \infty$ . [geom\_contact]

| _geom_contact | _publ_flag | (char) | ) |
|---------------|------------|--------|---|
|---------------|------------|--------|---|

This code signals if the contact distance is referred to in a publication or should be placed in a list of significant contact distances.

| no  | do not include distance in special list |
|-----|-----------------------------------------|
| n   | abbreviation for "no"                   |
| yes | do include distance in special list     |
| У   | abbreviation for "yes"                  |

Appears in list containing \_geom\_contact\_atom\_site\_label\_. Where no value is given, the assumed value is 'no'. [geom\_contact]

| _geom_contact_site_s | symmetry_1 |        |
|----------------------|------------|--------|
| _geom_contact_site_s | symmetry_2 | (char) |

The symmetry code of each atom site as the symmetryequivalent position number 'n' and the cell translation number 'klm'. These numbers are combined to form the code 'n klm' or  $n\_klm$ . The character string  $n\_klm$  is composed as follows: n refers to the symmetry operation that is applied to the coordinates stored in \_atom\_site\_fract\_x, \_atom\_site\_fract\_y and \_atom\_site\_fract\_z. It must match a number given in \_symmetry\_equiv\_pos\_site\_id. k, l and m refer to the translations that are subsequently applied to the symmetry transformed coordinates to generate the atom used in calculating the contact. These translations (x, y, z) are related to (k, l, m) by the relations k = 5 + x, l = 5 + y, m = 5 + z. By adding 5 to the translations, the use of negative numbers is avoided.

Appears in list containing \_geom\_contact\_atom\_site\_label\_.

Example(s): '.' (no symmetry or translation to site), '4' (4th symmetry operation applied), '7\_645' (7th symm. posn.; +a on x; -b on y) [geom\_contact]

| about hydrog  | _geom_hbond_[]<br>n the GEOM_HBOND category record details<br>gen bonds, as calculated from the contents of the<br>L, and SYMMETRY data. |  |  |
|---------------|----------------------------------------------------------------------------------------------------|--|--|
|               | Example 1 - based on $C_{14}H_{13}ClN_2O.H_2O$ , reported by Palmer, Pud-<br>dle & Lisgarten [(1993). Acta Cryst. C49, 1777–1779].       |  |  |
|               |                                                                                                    |  |  |
| *             | atom_site_label_D                                                                                                    |  |  |
| _geom_hbond_a | atom_site_label_H                                                                                                    |  |  |
| _geom_hbond_a | atom_site_label_A                                                                                                    |  |  |
| _geom_hbond_d | listance_DH                                                                                                    |  |  |
| _geom_hbond_d | listance_HA                                                                                                    |  |  |
| _geom_hbond_d | listance_DA                                                                                                    |  |  |
| _geom_hbond_a | angle_DHA                                                                                                    |  |  |

# \_geom\_hbond\_angle\_DHA

0.888(8)

0.894(8)

\_geom\_hbond\_publ\_flag

HN6 OW

но2 07

HO1 N10

N6

OW

OW

(numb)

yes

yes

ves

179.7(9)

Angle in degrees defined by the three sites <u>\_geom\_hbond\_atom\_site\_label\_D</u>, \*\_H and \*\_A. Site at \*\_D (the hydrogen atom participating in the interaction) is at the apex of the angle.

1.886(11)

1.921(12) 2.801(8) 169.6(8)

2.842(8)

0.917(6) 1.923(12) 2.793(8) 153.5(8)

Appears in list containing \_geom\_hbond\_atom\_site\_label\_. [geom\_hbond]

| _geom_hbond_atom_site_label_D |        |
|-------------------------------|--------|
| _geom_hbond_atom_site_label_H |        |
| _geom_hbond_atom_site_label_A | (char) |

The labels of three atom sites (respectively the donor, hydrogen atom and acceptor atom) participating in a hydrogen bond. These must match labels specified as <u>\_atom\_site\_label</u> in the atom list.

Appears in list as essential element of loop structure. **Must** match data name\_atom\_site\_label. [geom\_hbond]

\_geom\_hbond\_distance\_DH \_geom\_hbond\_distance\_HA \_geom\_hbond\_distance\_DA (numb)

Distances in ångströms between the donor and hydrogen (\*\_DH), hydrogen and acceptor (\*\_HA) and donor and acceptor (\*\_DA) sites in a hydrogen bond.

Appears in list containing \_geom\_hbond\_atom\_site\_label\_. The permitted range is  $0.0 \rightarrow \infty$ . [geom\_hbond]

This code signals if the hydrogen bond information is referred to in a publication or should be placed in a table of significant hydrogen-bond geometry.

| no  | do not include bond in special list |
|-----|-------------------------------------|
| n   | abbreviation for "no"               |
| yes | do include bond in special list     |
| у   | abbreviation for "yes"              |

Appears in list containing \_geom\_hbond\_atom\_site\_label\_. Where no value is given, the assumed value is 'no'. [geom\_hbond]

| _geom_hbond_site_symmetry_D |        |
|-----------------------------|--------|
| _geom_hbond_site_symmetry_H |        |
| _geom_hbond_site_symmetry_A | (char) |

The symmetry code of each atom site as the symmetryequivalent position number 'n' and the cell translation number 'klm'. These numbers are combined to form the code 'n klm' or n\_klm. The character string n\_klm is composed as follows: n refers to the symmetry operation that is applied to the coordinates stored in \_atom\_site\_fract\_x, \_atom\_site\_fract\_y and \_atom\_site\_fract\_z. It must match a number given in \_symmetry\_equiv\_pos\_site\_id. k, l and m refer to the translations that are subsequently applied to the symmetry transformed coordinates to generate the atom used in calculating the hydrogen bond. These translations (x, y, z) are related to (k, l, m) by the relations k = 5 + x, l = 5 + y, m = 5 + z. By adding 5 to the translations, the use of negative numbers is avoided.

Appears in list containing \_geom\_hbond\_atom\_site\_label\_.

Example(s): '.' (no symmetry or translation to site), '4' (4th symmetry operation applied), '7\_645' (7th symm. posn.; +a on x; -b on y) [geom\_hbond]

#### \_geom\_torsion\_[]

Data items in the GEOM\_TORSION category record details about interatomic torsion angles, as calculated from the contents of the ATOM, CELL, and SYMMETRY data.

| Example 1 - based on data set CLPHO6 of Ferguson, Ruhl, McKervey & Browne [(1991). Acta Cryst. C48, 2262–2264]. |                |    |   |  |       |     |  |  |
|----------------------------------------------------------------------------------------------------|----------------|----|---|--|-------|-----|--|--|
| loop_                                                                                                    | loop_          |    |   |  |       |     |  |  |
| _geom_torsion_atom                                                                                              | _site_label_1  |    |   |  |       |     |  |  |
| _geom_torsion_atom                                                                                              | _site_label_2  |    |   |  |       |     |  |  |
| _geom_torsion_atom                                                                                              | _site_label_3  |    |   |  |       |     |  |  |
| _geom_torsion_atom                                                                                              | _site_label_4  |    |   |  |       |     |  |  |
| _geom_torsion                                                                                                   |                |    |   |  |       |     |  |  |
| _geom_torsion_site                                                                                              | _symmetry_1    |    |   |  |       |     |  |  |
| _geom_torsion_site                                                                                              | _symmetry_2    |    |   |  |       |     |  |  |
| _geom_torsion_site_symmetry_3                                                                                   |                |    |   |  |       |     |  |  |
| _geom_torsion_site_symmetry_4                                                                                   |                |    |   |  |       |     |  |  |
| _geom_torsion_publ_flag                                                                                         |                |    |   |  |       |     |  |  |
| C(9) O(2) C(7)                                                                                                  | C(2) 71.8(2    | ). | • |  |       | yes |  |  |
| C(7) O(2) C(9)                                                                                                  | C(10) -168.0(3 | ). |   |  | 2_666 | yes |  |  |
| C(10) O(3) C(8)                                                                                                 | C(6) -167.7(3  | ). |   |  |       | yes |  |  |
| C(8) O(3) C(10)                                                                                                 | C(9) -69.7(2   | ). |   |  | 2_666 | yes |  |  |
| O(1) C(1) C(2)                                                                                                  | C(3) -179.5(4  | ). |   |  |       | no  |  |  |
| O(1) C(1) C(2)                                                                                                  | C(7) -0.6(1    | ). | • |  | •     | no  |  |  |

\_geom\_torsion

The torsion angle in degrees bounded by the four atom sites identified by the \_geom\_torsion\_atom\_site\_label\_ codes. These must match labels specified as \_atom\_site\_label in the atom list. The torsion angle definition should be that of Klyne and Prelog.

Ref: Klyne, W. & Prelog, V. (1960). *Experientia*, 16, 521–523.

Appears in list containing \_geom\_torsion\_atom\_site\_label\_. [geom\_torsion]

| _geom_torsion_atom_site_label_1 |  |
|---------------------------------|--|
| _geom_torsion_atom_site_label_2 |  |
| _geom_torsion_atom_site_label_3 |  |

\_geom\_torsion\_atom\_site\_label\_4 (char)

The labels of the four atom sites which define the torsion angle specified by \_geom\_torsion. These must match codes specified as \_atom\_site\_label in the atom list. The torsion angle definition should be that of Klyne and Prelog. The vector direction \*\_label\_2 to \*\_label\_3 is the viewing direction, and the torsion angle is the angle of twist required to superimpose the projection of the vector site2-site1 onto the projection of the vector site3-site4. Clockwise torsions are positive, anticlockwise torsions are negative.

Ref: Klyne, W. & Prelog, V. (1960). *Experientia*, **16**, 521–523.

Appears in list as essential element of loop structure. Must match data name \_atom\_site\_label. [geom\_torsion]

| _g | eom | _torsio | 1_publ | flag | (1 | char) |
|----|-----|---------|--------|------|----|-------|
|    |     |         |        |      |    |       |

This code signals if the torsion angle is referred to in a publication or should be placed in a table of significant torsion angles.

| no  | do not include angle in special list |
|-----|--------------------------------------|
| n   | abbreviation for "no"                |
| yes | do include angle in special list     |
| у   | abbreviation for "yes"               |

Appears in list containing \_geom\_torsion\_atom\_site\_label\_. Where no value is given, the assumed value is 'no'. [geom\_torsion]

| _geom_torsion_site_symmetry_1 |        |
|-------------------------------|--------|
| _geom_torsion_site_symmetry_2 |        |
| _geom_torsion_site_symmetry_3 |        |
| _geom_torsion_site_symmetry_4 | (char) |

The symmetry code of each atom site as the symmetryequivalent position number 'n' and the cell translation number 'klm'. These numbers are combined to form the code 'n klm' or n\_klm. The character string n\_klm is composed as follows: n refers to the symmetry operation that is applied to the coordinates stored in \_atom\_site\_fract\_x, \_atom\_site\_fract\_y and \_atom\_site\_fract\_z. It must match a number given in \_symmetry\_equiv\_pos\_site\_id. k, l and m refer to the translations that are subsequently applied to the symmetry transformed coordinates to generate the atom used in calculating the angle. These translations (x, y, z) are related to (k, l, m) by the relations k = 5 + x, l = 5 + y, m = 5 + z. By adding 5 to the translations, the use of negative numbers is avoided.

Appears in list containing \_geom\_torsion\_atom\_site\_label\_.

Example(s): '.' (no symmetry or translation to site), '4' (4th symmetry operation applied), '7\_645' (7th symm. posn.; +a on x; -b on y) [geom\_torsion]

#### journal\_[]

Data items in the JOURNAL category record details about the book keeping entries used by the journal staff when processing a CIF submitted for publication. Normally the creator of a CIF will not specify these data items. The data names are not defined in the Dictionary because they are for journal use only.

#### Example 1 - based on Acta Cryst. file for entry HL0007 [Willis, Beckwith & Tozer (1991). Acta Cryst. C47, 2276-2277].

| _journal_date_recd_electronic 91-04-15<br>_journal_date_from_coeditor 91-04-18<br>_journal_date_accepted 91-04-18<br>_journal_date_printers_first 91-08-07 |
|----------------------------------------------------------------------------------------------------|
| _journal_date_accepted 91-04-18                                                                                                    |
|                                                                                                    |
| _journal_date_printers_first 91-08-07                                                                                                    |
|                                                                                                    |
| _journal_date_proofs_out 91-08-07                                                                                                    |
| _journal_coeditor_code HL0007                                                                                                    |
| _journal_techeditor_code C910963                                                                                                    |
| _journal_coden_ASTM ACSCEE                                                                                                    |
| _journal_name_full 'Acta Crystallographica Section C'                                                                                                    |
| _journal_year 1991                                                                                                    |
| _journal_volume 47                                                                                                    |
| _journal_issue NOV91                                                                                                    |
| _journal_page_first 2276                                                                                                    |
| _journal_page_last 2277                                                                                                    |

\_journal\_coden\_ASTM \_journal\_coden\_Cambridge \_journal\_coeditor\_address \_journal\_coeditor\_code \_journal\_coeditor\_email \_journal\_coeditor\_fax \_journal\_coeditor\_name \_journal\_coeditor\_notes \_journal\_coeditor\_phone \_journal\_data\_validation\_number \_journal\_date\_accepted \_journal\_date\_from\_coeditor \_journal\_date\_to\_coeditor \_journal\_date\_printers\_final \_journal\_date\_printers\_first \_journal\_date\_proofs\_in \_journal\_date\_proofs\_out \_journal\_date\_recd\_copyright \_journal\_date\_recd\_electronic \_journal\_date\_recd\_hard\_copy \_journal\_issue \_journal\_language \_journal\_name\_full \_journal\_page\_first \_journal\_page\_last \_journal\_paper\_category \_journal\_suppl\_publ\_number \_journal\_suppl\_publ\_pages \_journal\_techeditor\_address \_journal\_techeditor\_code \_journal\_techeditor\_email \_journal\_techeditor\_fax \_journal\_techeditor\_name \_journal\_techeditor\_notes \_journal\_techeditor\_phone \_journal\_volume \_journal\_year Data items specified by the journal staff.

### journal\_index\_[] Data items in the JOURNAL\_INDEX category are used to list terms employed in generating the journal indexes. Normally the creator of a CIF will not specify these data items.

Example 1 - based on a paper by Zhu, Reynolds, Klein & Trudell [(1994). Acta Cryst. C50, 2067–2069].

| _oop_                 |                |
|-----------------------|----------------|
| journal_index_type    |                |
| journal_index_term    |                |
| journal_index_subterm |                |
| C16H19NO4             |                |
| 3 alkaloids           | (-)-norcocaine |
| G (-)-norcocaine      |                |
| 3                     |                |
|                       |                |

; [2R,3S-(2\b,3\b)]-methyl 3-(benzoyloxy)-8-azabicyclo[3.2.1]octane-2-carboxylate

\_journal\_index\_subterm

\_journal\_index\_term

\_journal\_index\_type

(char)

Indexing terms supplied by journals staff.

[journal index]

## \_publ\_[]

Data items in the PUBL category are used when submitting a manuscript for publication. They refer either to the paper as a whole, or to specific named elements within a paper (such as the title and abstract, or the Comment and Experimental sections of Acta Crystallographica Section C). The data items in the PUBL\_BODY category should be used for the textual content of other submissions. Typically, each journal will supply a list of the specific items it requires in its Notes for Authors.

```
Example 1 - based on data set TOZ of Willis, Beckwith & Tozer
[(1991). Acta Cryst. C47, 2276-2277].
```

\_publ\_section\_title

```
; trans-3-Benzoyl-2-(tert-butyl)-4-(iso-butyl)-
 1,3-oxazolidin-5-one
```

\_publ\_section\_abstract

The oxazolidinone ring is a shallow envelope conformation with the tert-butyl and iso-butyl groups occupying trans-positions with respect to the ring. The angles at the N atom sum to 356.2  $\$  , indicating a very small degree of pyramidalization at this atom. This is consistent with electron delocalization between the N atom and the carbonyl centre [N--C=O = 1.374(3) \%A].

Example 2 - based on C<sub>31</sub>H<sub>48</sub>N<sub>4</sub>O<sub>4</sub>, reported by Coleman, Patrick, Andersen & Rettig [(1996). Acta Cryst. C52, 1525–1527.

```
_publ_section_title
    Hemiasterlin Methyl Ester
_publ_section_title_footnote
```

```
IUPAC name: methyl 2,5-dimethyl-4-{2-[3-methyl-
2-methylamino-3-(N-methylbenzo[b]pyrrol-
3-yl)butanamido]-3,3-dimethyl-N-methyl-
butanamido -2-hexenoate.
```

#### \_publ\_contact\_author

The name and address of the author submitting the manuscript and data block. This is the person contacted by the journal editorial staff. It is preferable to use

[journal]

(char)

(char)

[publ]

Example(s):

| ; | Professor George Ferguson                |        |
|---|------------------------------------------|--------|
|   | Department of Chemistry and Biochemistry |        |
|   | University of Guelph                     |        |
|   | Ontario                                  |        |
|   | Canada                                   |        |
|   | N1G 2W1                                  |        |
| ; |                                          | [publ] |

\_publ\_contact\_author\_address (char)

The address of the author submitting the manuscript and data block. This is the person contacted by the journal editorial staff.

Example(s):

| ; | Department | of | Chemistry | and | Biochemistry |  |
|---|------------|----|-----------|-----|--------------|--|
|   | University | of | Guelph    |     |              |  |
|   | Ontario    |    | -         |     |              |  |
|   | Canada     |    |           |     |              |  |
|   | N1G 2W1    |    |           |     |              |  |
| ; |            |    |           |     |              |  |

(char) \_publ\_contact\_author\_email Email address in a form recognisable to international networks.

Example(s): 'name@host.domain.country', 'bm@iucr.org'

[publ]

\_publ\_contact\_author\_fax (char)

Facsimile telephone number of the author submitting the manuscript and data block. The recommended style includes the international dialing prefix, the area code in parentheses, followed by the local number with no spaces. The earlier convention of including the international dialing prefixes in parentheses is no longer recommended.

| Example(s): | <pre>'12(34)9477334'.</pre> | '12()349477334' | [publ] |
|-------------|-----------------------------|-----------------|--------|
|             |                             |                 |        |

The name of the author submitting the manuscript and data block. This is the person contacted by the journal editorial staff.

Example(s): 'Professor George Ferguson' [publ]

```
_publ_contact_author_phone
                                            (char)
```

Telephone number of the author submitting the manuscript and data block. The recommended style includes the international dialing prefix, the area code in parentheses, followed by the local number and any extension number prefixed by 'x', with no spaces. The earlier convention of including the international dialing prefixes in parentheses is no longer recommended.

| Example(s): '12(34)9477330', | '12()349477330', |
|------------------------------|------------------|
| '12(34)9477330x5543'         | [publ]           |
| _publ_contact_letter         | (char)           |
| _publ_contact_retter         | (cnur)           |

A letter submitted to the journal editor by the contact author.

[publ]

\_publ\_manuscript\_creation (char)

A description of the wordprocessor package and computer used to create the word processed manuscript stored as \_publ\_manuscript\_processed.

Example(s):

'Tex file created by FrameMaker on a Sun 3/280' [publ]

(char)

cif\_core.dic

\_publ\_manuscript\_processed The full manuscript of a paper (excluding possibly the figures and the tables) output in ASCII characters from a word processor. Information about the generation of this data item must be specified in the data item \_publ\_manuscript\_creation.

[publ]

#### \_publ\_manuscript\_text (char)

The full manuscript of a paper (excluding figures and possibly the tables) output as standard ASCII text.

[publ]

\_publ\_requested\_category (char)

The category of paper submitted. For submission to Acta Crystallographica Section C, only those codes indicated for use with that journal should be used. ..... E-11 - 41-1-

| FA           | Full article                              |        |
|--------------|-------------------------------------------|--------|
| FI           | Full submission - inorganic (Acta C)      |        |
| FO           | Full submission - organic (Acta C)        |        |
| FM           | Full submission - metal-organic (Acta C)  |        |
| CI           | CIF-access paper - inorganic (Acta C)     |        |
| CO           | CIF-access paper - organic (Acta C)       |        |
| CM           | CIF-access paper - metal-organic (Acta C) |        |
| AD           | Addenda & Errata (Acta C)                 |        |
| SC           | Short Communication                       |        |
| Where no val | ue is given, the assumed value is 'FA'.   | [publ] |

Where no value is given, the assumed value is 'FA'. [publ]

\_publ\_requested\_coeditor\_name (char)

The name of the Co-editor whom the authors would like to process the submitted manuscript.

[publ]

| _publ_requested_journal | (char) |
|-------------------------|--------|
|-------------------------|--------|

The name of the journal to which the manuscript is being submitted.

[publ]

| _publ_section_title<br>_publ_section_title_footnote<br>_publ_section_synopsis<br>_publ_section_abstract<br>_publ_section_comment<br>_publ_section_introduction<br>_publ_section_experimental<br>_publ_section_exptl_prep<br>_publ_section_exptl_refinement<br>_publ_section_exptl_solution<br>_publ_section_discussion<br>_publ_section_acknowledgements<br>_publ_section_references<br>_publ_section_figure_captions | (char) |
|----------------------------------------------------------------------------------------------------|--------|
| _publ_section_table_legends                                                                                                    | (char) |

The sections of a manuscript if submitted in parts. As an alternative see \_publ\_manuscript\_text and \_publ\_manuscript\_processed. The \_publ\_section\_exptl\_prep, \_publ\_section\_exptl\_refinement and \_publ\_section\_exptl\_solution items are preferred for separating the chemical preparation, refinement and structure solution aspects of the experimental description.

[publ]

| _publ_author_[]<br>Data items in the PUBL_AUTHOR category record details<br>of the authors of a manuscript submitted for publication.<br><i>Example 1 - based on data set TOZ of Willis, Beckwith &amp; Tozer</i><br>[(1991). Acta Cryst. C47, 2276–2277].<br>loop_<br>_publ_author_name<br>_publ_author_address | _publ_body_[]<br>Data items in the PUBL_BODY category permit labelling of<br>different text sections within the body of a submitted paper.<br>Note that these should not be used in a paper which has a<br>standard format with sections tagged by specific data names<br>(such as in <i>Acta Crystallographica Section C</i> ). Typically,<br>each journal will supply a list of the specific items it requires<br>in its Notes for Authors. |
|----------------------------------------------------------------------------------------------------|----------------------------------------------------------------------------------------------------|
| <pre>'Willis, Anthony C.' ; Research School of Chemistry   Australian National University   GPO Box 4   Canberra, ACT   Australia 2601 ;</pre>                                                                                                    | Example 1 - based on a paper by R. Restori & D. Schwarzenbach<br>(1996), Acta Cryst. A52, 369-378.<br>loop_<br>_publ_body_element<br>_publ_body_label<br>_publ_body_title<br>_publ_body_format                                                                                                    |
| _publ_author_address (char)                                                                                                    | _publ_body_contents<br>section 1 Introduction<br>cif<br>; X-ray diffraction from a crystalline material provides<br>information on the thermally and spatially averaged<br>electron density in the crystal                                                                                                    |
| The address of a publication author. If there is more than one<br>author this will be looped with _publ_author_name.<br>May appear in list containing _publ_author_name.<br>Example(s):<br>; Department                                                                                                    | <pre>; section 2 Theory tex ; In the rigid-atom approximation, the dynamic electron density of an atom is described by the convolution product of the static atomic density and a probability density function, \$\rho_{dyn}(\bf r)=\rho_{stat}(\bf r)*P(\bf r). \eqno(1)\$</pre>                                                                                                    |
| <pre>, Department Institute Street City and postcode COUNTRY ; [publ_author]</pre>                                                                                                    | ;<br>Example 2 - based on a paper by R. J. Papoular, Y. Vekhter & P.<br>Coppens (1996), Acta Cryst. A52, 397-407.<br>loop_<br>_publ_body_element<br>_publ_body_label<br>_publ_body_title                                                                                                    |
|                                                                                                    | _publ_body_contents<br>section 3<br>; The two-channel method for retrieval of the deformation<br>electron density<br>;                                                                                                    |
| _publ_author_footnote (char)<br>A footnote accompanying an author's name in the list of authors<br>of a paper. Typically indicates sabbatical address, additional<br>affiliations or date of decease.                                                                                                    | <pre>.<br/>subsection 3.1 'The two-channel entropy S[\D\r(r)]'<br/>; As the wide dynamic range involved in the total electron<br/>density<br/>;<br/>subsection 3.2</pre>                                                                                                    |
| May appear in list containing _publ_author_name.<br>Example(s): 'On leave from U. Western Australia',<br>'Also at Department of Biophysics' [publ_author]                                                                                                    | <pre>'Uniform vs informative prior model densities' subsubsection 3.2.1 'Use of uniform models' ; Straightforward algebra leads to expressions analogous to;</pre>                                                                                                    |
| _publ_author_name (char)                                                                                                    | _publ_body_contents (char)<br>A text section of a submitted paper.<br>Appears in list containing _publ_body_label. [publ_body]                                                                                                    |

The name of a publication author. If there are multiple authors they will be looped with \_publ\_author\_address. The family name(s), followed by a comma and including any dynastic components, precedes the first names or initials.

May appear in list as essential element of loop structure.

| Example(s): 'Bleary, Percival R.',  | 'O'Neil, F. K.', |
|-------------------------------------|------------------|
| 'Van den Bossche, G.', 'Yang, DL.', | 'Simonov, Yu.A', |
| 'M\"uller, H. A.', 'Ross II, C. R.' | [publ_author]    |

Appears in list containing \_publ\_body\_label. [publ\_body] \_publ\_body\_element (char) The functional role of the associated text section. section subsection subsubsection appendix footnote Appears in list containing \_publ\_body\_label. [publ\_body] \_publ\_body\_format

Code indicating the appropriate typesetting conventions for accented characters and special symbols in the text section.

| ascii | no coding for special symbols |
|-------|-------------------------------|
| cif   | CIF convention                |
| latex | LaT <sub>E</sub> X            |
| rtf   | Rich Text Format              |
| sgml  | SGML (ISO 8879)               |
| tex   | T <sub>E</sub> X              |
| troff | troff or nroff                |

Appears in list containing \_publ\_body\_label. Where no value is given, the assumed value is 'cif'. [publ\_body]

#### \_publ\_body\_label (char)

Code identifying the section of text. The combination of this with \_publ\_body\_element must be unique.

Appears in list as essential element of loop structure. Uniqueness of loop packet tested on \_publ\_body\_element.

Example(s): '1', '1.1', '2.1.3' [publ\_body]

\_publ\_body\_title (char)

Title of the associated section of text.

Appears in list containing \_publ\_body\_label. [publ\_body]

#### \_publ\_manuscript\_incl\_[]

Data items in the PUBL\_MANUSCRIPT\_INCL category allow the authors of a manuscript submitted for publication to list data names that should be added to the standard request list employed by journal printing software. Although these fields are primarily intended to identify CIF data items that the author wishes to include in a published paper, they can also be used to identify data names created so that non-CIF items can be included in the publication. Note that \*\_item names must be enclosed in single quotes.

Example 1 - directive to include hydrogen bonding table, including cosmetic headings in comments.

| ] | 00 | pÈ | - |  |
|---|----|----|---|--|
|   |    |    |   |  |

\_publ\_manuscript\_incl\_extra\_item \_publ\_manuscript\_incl\_extra\_info \_publ\_manuscript\_incl\_extra\_defn # Include Hydrogen Bonding Geometry Description # ------# Name explanation standard? # ----'\_geom\_hbond\_atom\_site\_label\_D' 'H-bond donor' yes '\_geom\_hbond\_atom\_site\_label\_H' 'H-bond hydrogen' geom hbond atom site label A' 'H-bond acceptor' yes \_geom\_hbond\_distance\_DH' 'H-bond D-H' yes \_geom\_hbond\_distance\_HA' 'H-bond H...A' yes \_geom\_hbond\_distance\_DA' 'H-bond D...A' yes \_geom\_hbond\_angle\_DHA' 'H-bond D-H...A yes Example 2 - hypothetical example including both standard CIF data items and a non-CIF quantity which the author wishes to list. qool publ manuscript incl extra item publ manuscript incl extra info \_publ\_manuscript\_incl\_extra\_defn \_atom\_site\_symmetry\_multiplicity' 'to emphasise special sites' \_chemical\_compound\_source' 'rare material, unusual source' yes \_reflns\_d\_resolution\_high' 'limited data is a problem here' ves

(char)

#### \_publ\_manuscript\_incl\_extra\_defn (char)

Flags whether the corresponding data item marked for inclusion in a journal request list is a standard CIF definition or not.

| no  | not a standard CIF data name |
|-----|------------------------------|
| n   | abbreviation for "no"        |
| yes | a standard CIF data name     |

abbreviation for "yes" v

Appears in list containing \_publ\_manuscript\_incl\_extra\_item. given, Where no value the assumed value is is 'yes'. [publ\_manuscript\_incl]

\_publ\_manuscript\_incl\_extra\_info (char)

A short note indicating the reason why the author wishes the corresponding data item marked for inclusion in the journal request list to be published.

Appears in list containing \_publ\_manuscript\_incl\_extra\_item. [publ\_manuscript\_incl]

\_publ\_manuscript\_incl\_extra\_item (char) Specifies the inclusion of specific data into a manuscript which is not normally requested by the journal. The values of this item are the extra data names (which *must* be enclosed in single quotes) that will be added to the journal request list.

Appears in list as essential element of loop structure.

[publ\_manuscript\_incl]

| _refine.<br>Data items in the REFINE categor<br>structure refinement parameters. |                             |
|----------------------------------------------------------------------------------|-----------------------------|
| Example 1 - based on data set TOZ<br>[(1991). Acta Cryst. C47, 2276–2277         | 5                           |
| _refine_special_details                                                          |                             |
| sfls: _F_calc_weight_fu                                                          | ull_matrix                  |
| _refine_ls_structure_factor_coef                                                 | F                           |
| _refine_ls_matrix_type                                                           | full                        |
| _refine_ls_weighting_scheme                                                      | calc                        |
| _refine_ls_weighting_details                                                     |                             |
| 'w=1/(u^2                                                                        | (F)+0.0004F <sup>2</sup> )' |
| _refine_ls_hydrogen_treatment                                                    | refxyz                      |
| _refine_ls_extinction_method                                                     | Zachariasen                 |
| _refine_ls_extinction_coef                                                       | 3514(42)                    |
| _refine_ls_extinction_expression                                                 |                             |
| ; Larson, A. C. (1970). "Crystalle                                               |                             |
| edited by F. R. Ahmed. Eq. (22)                                                  | p. 292. Copenhagen:         |
| Munksgaard.                                                                      |                             |
| ;                                                                                |                             |
| _refine_ls_abs_structure_details                                                 |                             |
| ; The absolute configuration was a                                               |                             |
| with that of its precursor 1-lew<br>centre C3.                                   | icine at the chiral         |
| centre C3.                                                                       |                             |
| ,<br>refine ls number reflns                                                     | 1408                        |
| refine ls number parameters                                                      | 272                         |
| _refine_ls_number_restraints                                                     | 0                           |
| _refine_ls_number_constraints                                                    | 0                           |
| _refine_ls_R_factor_all                                                          | . 038                       |
| _refine_ls_R_factor_gt                                                           | .034                        |
| _refine_ls_wR_factor_all                                                         | .044                        |
| _refine_ls_wR_factor_gt                                                          | .042                        |
| _refine_ls_goodness_of_fit_all                                                   | 1.462                       |
| _refine_ls_goodness_of_fit_gt                                                    | 1.515                       |
| _refine_ls_shift/su_max                                                          | .535                        |
| <br>_refine_ls_shift/su_mean                                                     | .044                        |
|                                                                                  | 108                         |
|                                                                                  | .131                        |
| _rerine_diff_density_max                                                         | . 1 3 1                     |

\_refine\_diff\_density\_max
\_refine\_diff\_density\_min
\_refine\_diff\_density\_rms (numb)

The largest, smallest and root-mean-square-deviation, in electrons per ångström cubed, of the final difference electron density. The \*\_rms value is measured with respect to the arithmetic mean density, and is derived from summations over each grid point in the asymmetric unit of the cell. This quantity is useful for assessing the significance of \*\_min and \*\_max values, and also for defining suitable contour levels.

[refine]

\_refine\_ls\_abs\_structure\_details (char)

The nature of the absolute structure and how it was determined. [refine]

\_refine\_ls\_abs\_structure\_Flack (numb)

The measure of absolute structure as defined by Flack. For centrosymmetric structures the only permitted value, if the data name is present, is 'inapplicable' represented by '.'. For non-centrosymmetric structures the value must lie in the 99.97% Gaussian confidence interval  $-3u \le x \le 1 + 3u$  and a standard uncertainty (e.s.d.) u must be supplied. The \_enumeration\_range of 0.0:1.0 is correctly interpreted as meaning  $(0.0 - 3u) \le x \le (1.0 + 3u)$ .

Ref: Flack, H. D. (1983). *Acta Cryst.* A**39**, 876–881. The permitted range is 0.0→1.0. [refine]

\_refine\_ls\_abs\_structure\_Rogers (numb)

The measure of absolute structure as defined by Rogers. The value must lie in the 99.97% Gaussian confidence interval  $-1 - 3u \le \eta \le 1 + 3u$  and a standard uncertainty (e.s.d.) u must be supplied. The \_enumeration\_range of -1.0:1.0 is correctly interpreted as meaning  $(-1.0 - 3u) \le \eta \le (1.0 + 3u)$ .

Ref: Rogers, D. (1981). Acta Cryst. A**37**, 734–741. The permitted range is  $-1.0 \rightarrow 1.0$ . [refine]

\_refine\_ls\_d\_res\_high (numb)

The highest resolution in ångströms for the interplanar spacing in the reflections used in refinement. This is the smallest d value. The permitted range is  $0.0 \rightarrow \infty$ . [refine]

\_refine\_ls\_d\_res\_low (numb)

The lowest resolution in ångströms for the interplanar spacing in the reflections used in refinement. This is the highest d value. The permitted range is  $0.0 \rightarrow \infty$ . [refine]

\_refine\_ls\_extinction\_coef (numb)

The extinction coefficient used to calculate the correction factor applied to the structure-factor data. The nature of the extinction coefficient is given in the definitions of <u>\_refine\_ls\_extinction\_expression</u> and <u>\_refine\_ls\_extinction\_method</u>. For the 'Zachariasen' method it is the  $r^*$  value; for the 'Becker-Coppens type 1 isotropic' method it is the 'g' value, and for 'Becker-Coppens type 2 isotropic' corrections it is the '\rho' value. Note that the magnitude of these values is usually of the order of 10000.

(char)

(char)

Ref: Becker, P. J. & Coppens, P. (1974). Acta Cryst. A**30**, 129–153. Zachariasen, W. H. (1967). Acta Cryst. **23**, 558–564. Larson, A. C. (1967). Acta Cryst. **23**, 664–665.

Example(s): '3472(52)' (Zachariasen coefficient  $r^* = 0.347(5) \times 10^4$ ) [refine]

\_refine\_ls\_extinction\_expression

A description or reference of the extinction correction equation used to apply the data item <u>\_refine\_ls\_extinction\_coef</u>. This information must be sufficient to reproduce the extinction correction factors applied to the structure factors.

Example(s):

;

; Larson, A. C. (1970). "Crystallographic Computing", edited by F. R. Ahmed. Eq. (22) p. 292. Copenhagen: Munksgaard.

[refine]

\_refine\_ls\_extinction\_method

A description of the extinction correction method applied with the data item \_refine\_ls\_extinction\_coef. This description should include information about the correction method, either 'Becker-Coppens' or 'Zachariasen'. The latter is sometimes referred to as the 'Larson' method even though it employs Zachariasen's formula. The Becker-Coppens procedure is referred to as 'type 1' when correcting secondary extinction dominated by the mosaic spread; as 'type 2' when secondary extinction is dominated by particle size and includes a primary extinction component; and as 'mixed' when there is a mixture of types 1 and 2. For the Becker-Coppens method it is also necessary to set the mosaic distribution as either 'Gaussian' or 'Lorentzian'; and the nature of the extinction as 'isotropic' or 'anisotropic'. Note that if either the 'mixed' or 'anisotropic' corrections are applied the multiple coefficients cannot be contained in \*\_extinction\_coef and must be listed in \_refine\_special\_details.

Ref: Becker, P. J. & Coppens, P. (1974). Acta Cryst. A**30**, 129–153. Zachariasen, W. H. (1967). Acta Cryst. **23**, 558–564. Larson, A. C. (1967). Acta Cryst. **23**, 664–665.

Where no value is given, the assumed value is 'Zachariasen'.

Example(s): 'B-C type 2 Gaussian isotropic', 'none'

[refine]

(numb)

#### \_refine\_ls\_goodness\_of\_fit\_all

The least-squares goodness-of-fit parameter *S* for all reflections after the final cycle of refinement. Ideally, account should be taken of parameters restrained in the least squares. See also \_refine\_ls\_restrained\_S\_ definitions.

$$S = \left(\frac{\sum\{w[Y(obs) - Y(calc)]^2\}}{N_{ref} - N_{param}}\right)^{1/2}$$

Y(obs) = the observed coefficients (see \_refine\_ls\_structure\_factor\_coef), Y(calc) = the calculated coefficients (see \_refine\_ls\_structure\_factor\_coef), w = the least-squares reflection weight  $(1/u^2)$ , u = standard uncertainty,  $N_{ref}$  = the number of reflections used in the refinement,  $N_{param}$  = the number of refined parameters, and the sum  $\sum$  is taken over the specified reflections.

The permitted range is  $0.0 \rightarrow \infty$ . [refine]

## \_refine\_ls\_goodness\_of\_fit\_gt

The least-squares goodness-of-fit parameter S for significantly intense reflections, (see \_reflns\_threshold\_expression), after the final cycle of refinement. Ideally, account should be taken of parameters restrained in the least squares. See also \_refine\_ls\_restrained\_S\_ definitions.

$$S = \left(\frac{\sum\{w[Y(obs) - Y(calc)]^2\}}{N_{ref} - N_{param}}\right)^{1/2}$$

Y(obs) = the observed coefficients (see \_refine\_ls\_structure\_factor\_coef), Y(calc) = the calculated coefficients (see \_refine\_ls\_structure\_factor\_coef), w = the least-squares reflection weight  $(1/u^2)$ , u = standard uncertainty,  $N_{ref} =$  the number of reflections used in the refinement,  $N_{param}$  = the number of refined parameters, and the sum  $\sum$  is taken over the specified reflections.

Related item(s): \_refine\_ls\_goodness\_of\_fit\_obs (alternate). The permitted range is  $0.0 \rightarrow \infty$ . [refine]

This definition has been superseded and is retained here only for archival purposes. Use instead \_refine\_ls\_goodness\_of\_fit\_gt

The least-squares goodness-of-fit parameter S for observed reflections (see \_reflns\_observed\_criterion), after the final cycle of refinement. Ideally, account should be taken of parameters restrained in the least squares. See also \_refine\_ls\_restrained\_S\_ definitions.

$$S = \left(\frac{\sum \{w[Y(obs) - Y(calc)]^2\}}{N_{ref} - N_{param}}\right)^{1/2}$$

Y(obs) = the observed coefficients (see \_refine\_ls\_structure\_factor\_coef), Y(calc) = the calculated coefficients (see \_refine\_ls\_structure\_factor\_coef), w = the least-squares reflection weight  $(1/u^2)$ , u = standard uncertainty,  $N_{ref} =$  the number of reflections used in the refinement, N<sub>param</sub> = the number of refined parameters, and the sum  $\sum$  is taken over the specified reflections.

[refine]

The least-squares goodness-of-fit parameter S for all reflections included in the refinement, after the final cycle of refinement. Ideally, account should be taken of parameters restrained in the least squares. See also \_refine\_ls\_restrained\_S\_ definitions.

$$S = \left(\frac{\sum |w|Y(obs) - Y(calc)|^2|}{N_{ref} - N_{param}}\right)^{1/2}$$

Y(obs) = the observed coefficients (see \_refine\_ls\_structure\_factor\_coef), Y(calc) = the calculated coefficients (see \_refine\_ls\_structure\_factor\_coef), w = the least-squares reflection weight  $(1/u^2)$ , u = standard uncertainty,  $N_{ref} =$  the number of reflections used in the refinement,  $N_{param}$  = the number of refined parameters, and the sum  $\sum$  is taken over the specified reflections. [rofino]

The permitted range is 
$$0.0 \rightarrow \infty$$
. [refine]

Treatment of hydrogen atoms in the least-squares refinement.

| refall | refined all H parameters      |
|--------|-------------------------------|
| refxyz | refined H coordinates only    |
| refU   | refined H U only              |
| noref  | no refinement of H parameters |

(numb)

(numb)

| constr       | H parameters constrained                 |   |
|--------------|------------------------------------------|---|
| mixed        | some constrained, some independent       |   |
| undef        | H-atom parameters not defined            |   |
| Whore no vol | us is siven the assumed value is (undef) | [ |

Where no value is given, the assumed value is 'undef'. [refine]

Type of matrix used to accumulate the least-squares derivatives.

| full           | full                                   |          |
|----------------|----------------------------------------|----------|
| fullcycle      | full with fixed elements per cycle     |          |
| atomblock      | block diagonal per atom                |          |
| userblock      | user-defined blocks                    |          |
| diagonal       | diagonal elements only                 |          |
| sparse         | selected elements only                 |          |
| Where no value | is given, the assumed value is 'full'. | [refine] |

\_refine\_ls\_number\_constraints

The number of constrained (non-refined or dependent) parameters in the least-squares process. These may be due to symmetry or any other constraint process (e.g. rigidbody refinement). See also \_atom\_site\_constraints and \_atom\_site\_refinement\_flags. A general description of constraints may appear in \_refine\_special\_details.

Where no value is given, the assumed value is '0'. The permitted range is  $0 \rightarrow \infty$ . [refine]

#### \_refine\_ls\_number\_parameters (numb)

The number of parameters refined in the least-squares process. If possible this number should include some contribution from the restrained parameters. The restrained parameters are distinct from the constrained parameters (where one or more parameters are linearly dependent on the refined value of another). Leastsquares restraints often depend on geometry or energy considerations and this makes their direct contribution to this number, and to the goodness-of-fit calculation, difficult to assess.

The permitted range is  $0 \rightarrow \infty$ . [refine]

The number of unique reflections contributing to the leastsquares refinement calculation.

The permitted range is 
$$0 \rightarrow \infty$$
. [refine]

#### \_refine\_ls\_number\_restraints

The number of restrained parameters. These are parameters which are not directly dependent on another refined parameter. Often restrained parameters involve geometry or energy dependencies. See also \_atom\_site\_constraints and \_atom\_site\_refinement\_flags. A general description of refinement constraints may appear in \_refine\_special\_details. The permitted range is  $0 \rightarrow \infty$ . [refine]

Residual factor for all reflections satisfying the resolution limits established by \_refine\_ls\_d\_res\_high and \_refine\_ls\_d\_res\_low. This is the conventional *R* factor. See also \_refine\_ls\_wR\_factor\_ definitions.

$$R = \frac{\sum |F(obs) - F(calc)|}{\sum |F(obs)|}$$

F(obs) = the observed structure-factor amplitudes, F(calc) = the calculated structure-factor amplitudes, and the sum  $\sum$  is taken over the specified reflections.

The permitted range is 
$$0.0 \rightarrow \infty$$
. [refine]

Residual factor for the reflections (with number given by \_reflns\_number\_gt) judged significantly intense (*i.e.* satisfying the threshold specified by \_reflns\_threshold\_expression) and included in the refinement. The reflections also satisfy the resolution limits established by \_refine\_ls\_d\_res\_high and \_refine\_ls\_d\_res\_low. This is the conventional *R* factor. See also \_refine\_ls\_wR\_factor\_ definitions.

$$R = \frac{\sum |F(obs) - F(calc)|}{\sum |F(obs)|}$$

F(obs) = the observed structure-factor amplitudes, F(calc) = the calculated structure-factor amplitudes, and the sum  $\sum$  is taken over the specified reflections.

Residual factor for the reflections classified as 'observed' (see \_reflns\_observed\_criterion) and included in the refinement. The reflections also satisfy the resolution limits established by \_refine\_ls\_d\_res\_high and \_refine\_ls\_d\_res\_low. This is the conventional R factor. See also \_refine\_ls\_wR\_factor\_definitions.

$$R = \frac{\sum |F(obs) - F(calc)|}{\sum |F(obs)|}$$

 $F(obs) = the observed structure-factor amplitudes, F(calc) = the calculated structure-factor amplitudes, and the sum <math>\sum$  is taken over the specified reflections.

(numb)

Residual factor  $R(F^2)$ , calculated on the squared amplitudes of the observed and calculated structure factors, for significantly intense reflections (satisfying \_reflns\_threshold\_expression) and included in the refinement. The reflections also satisfy the resolution limits established by \_refine\_ls\_d\_res\_high and \_refine\_ls\_d\_res\_low.

$$R(F^2) = \frac{\sum |F(obs)^2 - F(calc)^2|}{\sum F(obs)^2}$$

 $F(obs)^2$  = squares of the observed structure-factor amplitudes,  $F(calc)^2$  = squares of the calculated structure-factor amplitudes, and the sum  $\sum$  is taken over the specified reflections.

The permitted range is 
$$0.0 \rightarrow \infty$$
. [refine]

S' =

(numb)

Residual factor R(I) for significantly intense reflections (satisfying \_reflns\_threshold\_expression) and included in the refinement. This is most often calculated in Rietveld refinements of powder data, where it is referred to as  $R_B$  or  $R_{\text{Bragg}}$ .

$$R(I) = \frac{\sum |I(obs) - I(calc)|}{\sum |I(obs)|}$$

I(obs) = the net observed intensities, I(calc) = the net calculated intensities, and the sum  $\sum$  is taken over the specified reflections. The permitted range is  $0.0 \rightarrow \infty$ . [refine]

The least-squares goodness-of-fit parameter S' for all reflections after the final cycle of least squares. This parameter explicitly includes the restraints applied in the least-squares process. See also \_refine\_ls\_goodness\_of\_fit\_ definitions.

$$\left(\frac{\sum\{w[Y(obs) - Y(calc)]^2\} + \sum_r \{w_r[P(calc) - P(targ)]^2\}}{N_{ref} + N_{restr} - N_{param}}\right)^{1/2}$$

Y(obs) = the observed coefficients (see \_refine\_ls\_structure\_factor\_coef), Y(calc) = the observed coefficients (see \_refine\_ls\_structure\_factor\_coef), w = the least-squares reflection weight [1/square of standard uncertainty (e.s.d.)], P(calc) = the calculated restraint values, P(targ) = the target restraint values,  $w_r$  = the restraint weight,  $N_{ref}$  = the number of reflections used in the refinement (see \_refine\_ls\_number\_reflns),  $N_{restr}$  = the number of restraints (see \_refine\_ls\_number\_restraints),  $N_{param}$  = the number of refined parameters (see \_refine\_ls\_number\_parameters), the sum  $\sum$  is taken over the specified reflections, and the sum  $\sum_r$ is taken over the restraints.

The permitted range is  $0.0 \rightarrow \infty$ . [refine]

The least-squares goodness-of-fit parameter S' for significantly intense reflections (satisfying \_reflns\_threshold\_expression) after the final cycle of least squares. This parameter explicitly includes the restraints applied in the least-squares process. See also \_refine\_ls\_goodness\_of\_fit\_ definitions.

$$S' = \left(\frac{\sum\{w[Y(obs) - Y(calc)]^2\} + \sum_r \{w_r[P(calc) - P(targ)]^2\}}{N_{ref} + N_{restr} - N_{param}}\right)^{1/2}$$

Y(obs) = the observed coefficients (see \_refine\_ls\_structure\_factor\_coef), Y(calc) = the observed coefficients (see \_refine\_ls\_structure\_factor\_coef), w = the least-squares reflection weight [1/square of standard uncertainty (e.s.d.)], P(calc) = the calculated restraint values, P(targ) = the target restraint values,  $w_r$  = the restraint weight,  $N_{ref}$  = the number of reflections used in the refinement (see \_refine\_ls\_number\_reflns),  $N_{restr}$  = the number of restraints (see \_refine\_ls\_number\_restraints),  $N_{param}$  = the number of refined parameters (see \_refine\_ls\_number\_parameters), the sum  $\sum$  is taken over the specified reflections, and the sum  $\sum_r$ is taken over the restraints.

Related item(s): \_refine\_ls\_restrained\_S\_obs (alternate). The permitted range is  $0.0 \rightarrow \infty$ . [refine]

c/

This definition has been superseded and is retained here only for archival purposes. Use instead \_refine\_ls\_restrained\_S\_gt The least-squares goodness-of-fit parameter S' for observed reflections, after the final cycle of least squares. This parameter explicitly includes the restraints applied in the least-squares process. See also \_refine\_ls\_goodness\_of\_fit\_definitions.

$$\left(\frac{\sum\{w[Y(obs) - Y(calc)]^2\} + \sum_r\{w_r[P(calc) - P(targ)]^2\}}{N_{ref} + N_{restr} - N_{param}}\right)^{1/2}$$

 $Y(obs) = the observed coefficients (see _refine_ls_structure_factor_coef), <math>Y(calc) = the observed coefficients (see _refine_ls_structure_factor_coef), w = the least-squares reflection weight [1/square of standard uncertainty (e.s.d.)], <math>P(calc) = the calculated restraint values, P(targ) = the target restraint values, w_r = the restraint weight, N_{ref} = the number of reflections used in the refinement (see _refine_ls_number_reflns), N_{restr} = the number of reflections (see _refine_ls_number_restraints), N_{param} = the number of reflections (see _refine_ls_number_restraints), N_{param} = the number of reflections, and the sum <math>\sum_r$  is taken over the specified reflections, and the sum  $\sum_r$  is taken over the restraints.

[refine]

(numb)

This definition has been superseded and is retained here only for archival purposes. Use instead \_refine\_ls\_shift/su\_max The largest ratio of the final least-squares parameter shift divided by

the final standard uncertainty (s.u., formerly described as estimated standard deviation, e.s.d.).

[refine]

\_refine\_ls\_shift/esd\_mean

standard deviation, e.s.d.).

This definition has been superseded and is retained here only for archival purposes. Use instead \_refine\_ls\_shift/su\_mean The average ratio of the final least-squares parameter shift divided by the final standard uncertainty (s.u., formerly described as estimated

[refine]

\_refine\_ls\_shift/su\_max (numb)

The largest ratio of the final least-squares parameter shift divided by the final standard uncertainty.

Related item(s): <code>\_refine\_ls\_shift/esd\_max</code> (alternate). The permitted range is  $0.0 \rightarrow \infty$ . [refine]

\_refine\_ls\_shift/su\_mean (numb)

The average ratio of the final least-squares parameter shift divided by the final standard uncertainty.

 $\label{eq:refine_ls_shift/esd_mean} Related item(s): \_refine_ls\_shift/esd\_mean (alternate). The permitted range is 0.0 \rightarrow \infty. \qquad [refine]$ 

Structure-factor coefficient |F|,  $F^2$  or I, used in the least-squares refinement process.

(char)

\_refine\_ls\_weighting\_details

A description of special aspects of the weighting scheme used in least-squares refinement. Used to describe the weighting when the value of \_refine\_ls\_weighting\_scheme is specified as 'calc'.

Example(s):

; Sigdel model of Konnert-Hendrickson:

Sigdel = Afsig + Bfsig\* $(sin(\langle q) / \langle 1 - 1/6 \rangle)$ Afsig = 22.0, Bfsig = 150.0 at the beginning of refinement.

Afsig = 16.0, Bfsig = 60.0 at the end of refinement.

[refine]

\_refine\_ls\_weighting\_scheme

The weighting scheme applied in the least-squares process. The standard code may be followed by a description of the weight (but see \_refine\_ls\_weighting\_details for a preferred approach).

| sigma | based on measured s.u.'s   |
|-------|----------------------------|
| unit  | unit or no weights applied |
| calc  | calculated weights applied |

Where no value is given, the assumed value is 'sigma'. [refine]

\_refine\_ls\_wR\_factor\_all (numb)

Weighted residual factors for all reflections. The reflections also satisfy the resolution limits established by \_refine\_ls\_d\_res\_high and \_refine\_ls\_d\_res\_low. See also the \_refine\_ls\_R\_factor\_ definitions.

$$wR = \left(\frac{\sum w[Y(obs) - Y(calc)]^2}{\sum wY(obs)^2}\right)^{1/2}$$

Y(obs) = the observed amplitude specified by \_refine\_ls\_structure\_factor\_coef, Y(calc) = the calculated amplitude specified by \_refine\_ls\_structure\_factor\_coef, w = the least-squares weight, and the sum  $\sum$  is taken over the specified reflections.

The permitted range is  $0.0 \rightarrow \infty$ . [refine]

Weighted residual factors for significantly intense reflections (satisfying \_reflns\_threshold\_expression) included in the refinement. The reflections also satisfy the resolution limits established by \_refine\_ls\_d\_res\_high and \_refine\_ls\_d\_res\_low. See also the \_refine\_ls\_R\_factor\_ definitions.

$$wR = \left(\frac{\sum w[Y(obs) - Y(calc)]^2}{\sum wY(obs)^2}\right)^{1/2}$$

Y(obs) = the observed amplitude specified by \_refine\_ls\_structure\_factor\_coef, Y(calc) = the calculated amplitude specified by \_refine\_ls\_structure\_factor\_coef, w = the least-squares weight, and the sum  $\sum$  is taken over the specified reflections.

$$\label{eq:relation} \begin{split} \mbox{Related item(s): \_refine_ls_wR_factor_obs (alternate). The permitted range is $0.0 $\rightarrow $\infty$. [refine] \end{split}$$

(numb)

(char)

\_ref

(numb)

(numb)

#### \_refine\_ls\_wR\_factor\_obs

This definition has been superseded and is retained here only for archival purposes. Use instead \_refine\_ls\_wR\_factor\_gt Weighted residual factors for the reflections classified as 'observed' (see \_reflns\_observed\_criterion) and included in the refinement. The reflections also satisfy the resolution limits established by \_refine\_ls\_d\_res\_high and \_refine\_ls\_d\_res\_low. See also the \_refine\_ls\_R\_factor\_ definitions.

$$wR = \left(\frac{\sum w[Y(obs) - Y(calc)]^2}{\sum wY(obs)^2}\right)^{1/2}$$

Y(obs) = the observed amplitude specified by \_refine\_ls\_struc $ture_factor_coef$ , Y(calc) = the calculated amplitude specifiedby \_refine\_ls\_structure\_factor\_coef, w = the least-squares weight, and the sum  $\sum$  is taken over the specified reflections.

[refine]

Weighted residual factors for all reflections included in the refinement. The reflections also satisfy the resolution limits established by \_refine\_ls\_d\_res\_high and \_refine\_ls\_d\_res\_low. See also the \_refine\_ls\_R\_factor\_ definitions.

$$wR = \left(\frac{\sum w[Y(obs) - Y(calc)]^2}{\sum wY(obs)^2}\right)^{1/2}$$

Y(obs) = the observed amplitude specified by \_refine\_ls\_structure\_factor\_coef, Y(calc) = the calculated amplitude specified by \_refine\_ls\_structure\_factor\_coef, w = the least-squares weight, and the sum  $\sum$  is taken over the specified reflections.

The permitted range is  $0.0 \rightarrow \infty$ . [refine]

Description of special aspects of the refinement process.

[refine]

(char)

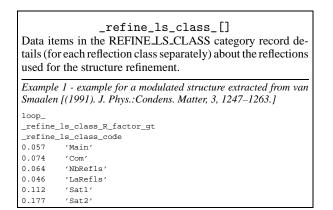

\_refine\_ls\_class\_code The code identifying a certain reflection class. This code must

match a \_reflns\_class\_code. Appears in list. Must match data name \_reflns\_class\_code.

Example(s): '1', 'm1', 's2' [refine\_ls\_class]

For each reflection class, the highest resolution in ångströms for the spacing in the reflections used in refinement. This is the lowest *d* value in a reflection class.

Appears in list containing \_refine\_ls\_class\_code. The permitted range is  $0.0 \rightarrow \infty$ . [refine\_ls\_class]

For each reflection class, the lowest resolution in ångströms for the spacing in the reflections used in refinement. This is the highest d value in a reflection class.

Appears in list containing \_refine\_ls\_class\_code. The permitted range is  $0.0 \rightarrow \infty$ . [refine\_ls\_class]

For each reflection class, the residual factors for all reflections, and for significantly intense reflections (see \_reflns\_threshold\_expression) and included in the refinement. The reflections also satisfy the resolution limits established by \_refine\_ls\_class\_d\_res\_high and \_refine\_ls\_class\_d\_res\_low. This is the conventional *R* factor.

$$R = \frac{\sum |F(obs) - F(calc)|}{\sum |F(obs)|}$$

F(obs) = the observed structure-factor amplitudes, F(calc) = the calculated structure-factor amplitudes, and the sum  $\sum$ is taken over the reflections of this class. See also \_refine\_ls\_class\_wR\_factor\_all definitions.

Appears in list containing \_refine\_ls\_class\_code. The permitted range is  $0.0 \rightarrow \infty$ . [refine\_ls\_class]

For each reflection class, the residual factor  $R(F^2)$  calculated on the squared amplitudes of the observed and calculated structure factors, for the reflections judged significantly intense (i.e. satisfying the threshold specified by \_reflns\_threshold\_expression) and included in the refinement. The reflections also satisfy the resolution limits established by \_refine\_ls\_class\_d\_res\_high and \_refine\_ls\_class\_d\_res\_low.

$$R(F^2) = \frac{\sum |F(obs)^2 - F(calc)^2|}{\sum F(obs)^2}$$

 $F(obs)^2$  = squares of the observed structure-factor amplitudes,  $F(calc)^2$  = squares of the calculated structure-factor amplitudes, and the sum  $\sum$  is taken over the reflections of this class.

Appears in list containing \_refine\_ls\_class\_code. The permitted range is  $0.0 \rightarrow \infty$ . [refine\_ls\_class]

\_refine\_ls\_class\_R\_I\_factor (numb)

For each reflection class, the residual factor R(I) for the reflections judged significantly intense (i.e. satisfying the threshold specified by \_reflns\_threshold\_expression) and included in the refinement. This is most often calculated in Rietveld refinements of powder data, where it is referred to as  $R_B$  or  $R_{Bragg}$ 

$$R(I) = \frac{\sum |I(obs) - I(calc)|}{\sum |I(obs)|}$$

I(obs) = the net observed intensities, I(calc) = the net calculated intensities, and the sum  $\sum$  is taken over the reflections of this class.

Appears in list containing  $refine_ls_class_code$ . The permitted range is  $0.0 \rightarrow \infty$ . [refine\_ls\_class]

\_refine\_ls\_class\_wR\_factor\_all (numb) For each reflection class, the weighted residual factors for all reflections included in the refinement. The reflections also satisfy the resolution limits established by \_refine\_ls\_class\_d\_res\_high and \_refine\_ls\_class\_d\_res\_low.

$$wR = \left(\frac{\sum w[Y(obs) - Y(calc)]^2}{\sum wY(obs)^2}\right)^{1/2}$$

Y(obs) = the observed amplitude specified by \_refine\_ls\_structure\_factor\_coef, Y(calc) = the calculated amplitude specified by \_refine\_ls\_structure\_factor\_coef, w= the least-squares weight, and the sum  $\sum$  is taken over the reflections of this class. See also \_refine\_ls\_class\_R\_factor\_ definitions.

Appears in list containing  $refine_ls_class_code$ . The permitted range is  $0.0 \rightarrow \infty$ . [refine\_ls\_class]

#### \_refln\_[]

Data items in the REFLN category record details about the reflections used to determine the ATOM\_SITE data items. The REFLN data items refer to individual reflections and must be included in looped lists. The REFLNS data items specify the parameters that apply to all reflections. The REFLNS data items are not looped.

Example 1 - based on data set fetod of Todres, Yanovsky, Ermekov & Struchkov [(1993). Acta Cryst. C49, 1352-1354]. loop\_ \_refln\_index\_h \_refln\_index\_k \_refln\_index\_l \_refln\_F\_squared\_calc \_refln\_F\_squared\_meas refln F squared sigma

| _1 | ref | lr | ı_i | ind | clude_status   |             |       |   |
|----|-----|----|-----|-----|----------------|-------------|-------|---|
| 2  |     | 0  |     | 0   | 85.57          | 58.90       | 1.45  | 0 |
| 3  |     | 0  |     | 0   | 15718.18       | 15631.06    | 30.40 | 0 |
| 4  |     | 0  |     | 0   | 55613.11       | 49840.09    | 61.86 | 0 |
| 5  |     | 0  |     | 0   | 246.85         | 241.86      | 10.02 | 0 |
| 6  |     | 0  |     | 0   | 82.16          | 69.97       | 1.93  | 0 |
| #  | -   | _  | _   | _   | data truncated | for brevity |       | - |

Example 2 - based on standard test data set p6122 of the Xtal distribution [Hall, King & Stewart (1995). Xtal3.4 User's Manual. Univ. Western Australia].

loop \_refln\_index\_h \_refln\_index\_k \_refln\_index\_l \_refln\_F\_meas \_refln\_F\_calc \_refln\_F\_sigma refln include status refln scale group code 6 34.935 36.034 3.143 o 1 0 0 0 12 42.599 40.855 2.131 o 0 1 1 59.172 57.976 0 1 4.719 0 0 1 2 89.694 94.741 4.325 o 1 0 6.755 7.102 .895 < 1 1 6 - - - data truncated for brevity - - - -

The calculated and measured structure-factor component A (in electrons for X-ray diffraction).

$$A = |F| \cos(phase)$$

Appears in list containing \_refln\_index\_. [refln]

The calculated and measured structure-factor component B (in electrons for X-ray diffraction).

$$B = |F| \sin(phase)$$

Appears in list containing \_refln\_index\_. [refln]

The code identifying the class to which this reflection has been assigned. This code must match a value of \_re-flns\_class\_code. Reflections may be grouped into classes for a variety of purposes. For example, for modulated structures each reflection class may be defined by the number  $m = \sum |m_i|$ , where the  $m_i$  are the integer coefficients that, in addition to h, k, l, index the corresponding diffraction vector in the basis defined for the reciprocal lattice.

Appears in list containing \_refln\_index\_. Must match data name \_reflns\_class\_code. [refln]

(char)

The *d* spacing in angströms for this reflection. It is related to the  $(\sin \theta)/\lambda$  value by the expression \_refln\_d\_spacing =  $2/(\_refln\_sint/lambda)$ 

Appears in list containing <code>\_refln\_index\_</code>. The permitted range is  $0.0 \rightarrow \infty$ . [geom\_bond]

Code identifying each crystal if multiple crystals are used. Is used to link with \_exptl\_crystal\_id in the \_exptl\_crystal\_ list.

Appears in list containing \_refln\_index\_. Must match data name \_exptl\_crystal\_id. [refln]

The calculated, measured and standard uncertainty (derived from measurement) of the structure factors (in electrons for X-ray diffraction).

Appears in list containing \_refln\_index\_. [refln]

\_refln\_F\_squared\_calc \_refln\_F\_squared\_meas \_refln\_F\_squared\_sigma

Calculated, measured and estimated standard uncertainty (derived from measurement) of the squared structure factors (in electrons squared for X-ray diffraction).

| Appears in list containing _refln_index [re | fln | ] |
|---------------------------------------------|-----|---|
|---------------------------------------------|-----|---|

#### \_refln\_include\_status (char)

Classification of a reflection so as to indicate its status with respect to inclusion in refinement and calculation of R factors.

| С | ) | (lower-case letter o for 'observed')         |
|---|---|----------------------------------------------|
|   |   | satisfies _refine_ls_d_res_high              |
|   |   | satisfies _refine_ls_d_res_low               |
|   |   | exceeds _reflns_threshold_expression         |
| < | : | satisfies _refine_ls_d_res_high              |
|   |   | satisfies _refine_ls_d_res_low               |
|   |   | does not exceed _reflns_threshold_expression |
| - |   | systematically absent reflection             |
| х | 2 | unreliable measurement - not used            |
| h | L | does not satisfy _refine_ls_d_res_high       |
| 1 |   | does not satisfy _refine_ls_d_res_low        |
|   |   |                                              |

Related item(s): \_refln\_observed\_status (alternate). Appears in list containing \_refln\_index\_. Where no value is given, the assumed value is 'o'. [refln]

| _refln_index_h |   |  |   |      |        |
|----------------|---|--|---|------|--------|
| _refln_index_k |   |  |   |      |        |
| _refln_index_l |   |  |   |      | (numb) |
|                | ~ |  | _ | <br> |        |

Miller indices of the reflection. The values of the Miller indices in the REFLN category must correspond to the cell defined by cell lengths and cell angles in the CELL category.

Appears in list as essential element of loop structure. [refln]

```
_refln_intensity_calc
_refln_intensity_meas
_refln_intensity_sigma
                                               (numb)
The calculated, measured and standard uncertainty (derived from
```

measurement) of the intensity, in the measured units. Appears in list containing \_refln\_index\_. [refln]

\_refln\_mean\_path\_length\_tbar (numb) Mean path length in millimetres through the crystal for this reflection.

Appears in list containing \_refln\_index\_. [refln]

\_refln\_observed\_status (char)

This definition has been superseded and is retained here only for archival purposes. Use instead \_refln\_include\_status Classification of a reflection so as to indicate its status with respect to inclusion in refinement and calculation of R factors. [refln] \_refln\_phase\_calc (numb) The calculated structure-factor phase in degrees. Appears in list containing \_refln\_index\_. [refln] \_refln\_phase\_meas (numb) The measured structure-factor phase in degrees.

| _refln_refinement_status | (char) |
|--------------------------|--------|
|--------------------------|--------|

Status of reflection in the structure refinement process.

| incl | included in ls process     |
|------|----------------------------|
| excl | excluded from ls process   |
| extn | excluded due to extinction |

Appears in list containing \_refln\_index\_. Where no value is given, the assumed value is 'incl'. [refln]

Code identifying the structure-factor scale. This code must correspond to one of the \_reflns\_scale\_group\_code values.

Appears in list containing \_refln\_index\_. Must match data name \_reflns\_scale\_group\_code.

Example(s): '1', '2', '3', 's1', 'A', 'B', 'c1', 'c2', 'c3' [refln]

\_refln\_sint/lambda

(numb)

The  $(\sin \theta)/\lambda$  value in reciprocal ångströms for this reflection. Appears in list containing \_refln\_index\_. The permitted range is  $0.0 \rightarrow \infty$ . [refln]

\_refln\_symmetry\_epsilon

```
(numb)
```

The symmetry reinforcement factor corresponding to the number of times the reflection indices are generated identically from the space-group symmetry operations.

Appears in list containing \_refln\_index\_. The permitted range is  $1 \rightarrow 48$ [refln]

#### \_refln\_symmetry\_multiplicity (numb)

The number of reflections symmetry-equivalent under the Laue symmetry to the present reflection. In the Laue symmetry, Friedel opposites (*hkl* and -h - k - l) are equivalent. Tables of symmetry-equivalent reflections are available in International Tables for Crystallography, Volume A (1987), section 10.2.

Appears in list containing \_refln\_index\_. The permitted range is  $1 \rightarrow 48$ . [refln]

| _refln_wavelength | (numb |
|-------------------|-------|
| _iciin_waverengen | (nume |

The mean wavelength in ångströms of radiation used to measure this reflection. This is an important parameter for data collected using energy-dispersive detectors or the Laue method.

Appears in list containing \_refln\_index\_. The permitted range is  $0.0 \rightarrow \infty$ . [refln]

Code identifying the wavelength in the \_diffrn\_radiation\_ list. See \_diffrn\_radiation\_wavelength\_id.

Appears in list containing \_refln\_index\_. Must match data name \_diffrn\_radiation\_wavelength\_id. [refln]

Data items in the REFLNS category record details about the reflections used to determine the ATOM\_SITE data items. The REFLN data items refer to individual reflections and must be included in looped lists. The REFLNS data items specify the parameters that apply to all reflections. The RE-FLNS data items are not looped.

Example 1 - based on data set TOZ of Willis, Beckwith & Tozer [(1991). Acta Cryst. C47, 2276–2277].

| _reflns_limit_h_min          | 0             |
|------------------------------|---------------|
| _reflns_limit_h_max          | 6             |
| _reflns_limit_k_min          | 0             |
| _reflns_limit_k_max          | 17            |
| _reflns_limit_l_min          | 0             |
| _reflns_limit_l_max          | 22            |
| _reflns_number_total         | 1592          |
| _reflns_number_gt            | 1408          |
| _reflns_threshold_expression | 'F > 6.0u(F)' |
| _reflns_d_resolution_high    | 0.8733        |
| _reflns_d_resolution_low     | 11.9202       |
|                              |               |

\_reflns\_d\_resolution\_high \_reflns\_d\_resolution\_low The highest and lowest resolution in angströms f

The highest and lowest resolution in angströms for the interplanar spacings in the reflections. These are the smallest and largest d values.

The permitted range is  $0.0 \rightarrow \infty$ . [reflns]

\_reflns\_Friedel\_coverage (numb)

The proportion of Friedel related reflections present in the number of the 'independent reflections' specified by the item \_reflns\_number\_total. This proportion is calculated as the ratio:

 $\frac{[N(\text{Crystal class}) - N(\text{Laue symmetry})]}{N(\text{Laue symmetry})}$ 

where, working from the \_diffrn\_refln\_list, *N*(Crystal class) is the number of reflections obtained on averaging under the symmetry of the crystal class, *N*(Laue symmetry) is the number of reflections obtained on averaging under the Laue symmetry.

Examples: (a) For centrosymmetric structures its value is necessarily equal to 0.0 as the crystal class is identical to the Laue symmetry. (b) For whole-sphere data for a crystal in the space group P1, \_reflns\_Friedel\_coverage is equal to 1.0, as no reflection *hkl* is equivalent to -h-k-l in the crystal class and all Friedel pairs {*hkl*; -h - k - l} have been measured. (c) For whole-sphere data in space group *Pmm2*, the value will be < 1.0 because although reflections *hkl* and -h-k-l are not equivalent when *hkl* indices are non-zero, they are when l = 0. (d) For a crystal in the group *Pmm2* measurements of the two inequivalent octants  $h \ge 0, k \ge 0, l$  lead to the same value as in (c), whereas measurements of the two equivalent octants  $h \ge 0, k, l \ge 0$  will lead to a zero value for \_reflns\_Friedel\_coverage. The permitted range is  $0.0 \rightarrow 1.0$ . [reflns]

Miller indices limits for the reported reflections. These need not be the same as the \_diffrn\_reflns\_limit\_ values.

[reflns]

(numb)

\_reflns\_number\_gt (numb)

The number of reflections in the \_refln\_ list (not the \_diffrn\_refln\_ list) that are significantly intense, satisfying the criterion specified by \_reflns\_threshold\_expression. It may include Friedel equivalent reflections (*i.e.* those which are symmetry equivalent under the Laue symmetry but inequivalent under the crystal class) according to the nature of the structure and the procedures used. The special characteristics of the reflections included in the \_refln\_ list should be given in the item \_reflns\_special\_details.

Related item(s): \_reflns\_number\_observed (alternate). The permitted range is  $0 \rightarrow \infty$ . [reflns]

(numb)

# This definition has been superseded and is retained here only for archival purposes. Use instead \_reflns\_number\_gt

The number of 'observed' reflections, in the \_refln\_ list (not the \_diffrn\_refln\_ list). The observed reflections satisfy the threshold criterion specified by \_reflns\_threshold\_expression (or the deprecated \_reflns\_observed\_criterion). They may include Friedel equivalent reflections according to the nature of the structure and the procedures used. The special characteristics of the reflections included in the \_refln\_ list should be given in the item \_reflns\_special\_details.

[reflns]

\_reflns\_number\_total

\_reflns\_number\_observed

(numb)

The total number of reflections in the \_refln\_ list (not the \_diffrn\_refln\_ list). It may include Friedel equivalent reflections (*i.e.* those which are symmetry equivalent under the Laue symmetry but inequivalent under the crystal class) according to the nature of the structure and the procedures used. The special characteristics of the reflections included in the \_refln\_ list should be given in the item \_reflns\_special\_details.

The permitted range is  $0 \rightarrow \infty$ . [reflns]

```
_reflns_observed_criterion
```

This definition has been superseded and is retained here only for archival purposes. Use instead \_reflns\_threshold\_expression The criterion used to classify a reflection as 'observed'. This criterion is usually expressed in terms of a  $\sigma(I)$  or  $\sigma(F)$  threshold.

[reflns]

(char)

(char)

### \_reflns\_special\_details

Description of the properties of the reported reflection list that is not given in other data items. In particular it should include information about the averaging (or not) of symmetry-equivalent reflections including Friedel pairs.

[reflns]

#### \_reflns\_threshold\_expression (char)

The threshold, usually based on multiples of u(I),  $u(F^2)$  or u(F), that serves to identify significantly intense reflections, the number of which is given by <code>\_reflns\_number\_gt</code>. These reflections are used in the calculation of <code>\_refine\_ls\_R\_factor\_gt</code>.

Related item(s): \_reflns\_observed\_criterion (alternate). Example(s): 'I>2u(I)' [reflns]

(char)

| $_reflns_class_[]$<br>Data items in the REFLNS_CLASS category record details,<br>for each reflection class, about the reflections used to deter-<br>mine the structural parameters.<br>Example 1 - example corresponding to the one-dimensional incom-<br>mensurately modulated structure of K <sub>2</sub> SeO <sub>4</sub> . |        |  |  |  |
|----------------------------------------------------------------------------------------------------|--------|--|--|--|
| loop_                                                                                                    |        |  |  |  |
| _reflns_class_number_gt                                                                                                    |        |  |  |  |
| _reflns_class_code                                                                                                    |        |  |  |  |
| 584                                                                                                    | 'Main' |  |  |  |
| 226                                                                                                    | 'Satl' |  |  |  |
| 50                                                                                                    | 'Sat2' |  |  |  |

\_reflns\_class\_code

The code identifying a certain reflection class.

Appears in list. May match subsidiary data name(s): <u>\_re-fln\_class\_code</u>.

Example(s): '1', 'm1', 's2' [reflns\_class]

\_reflns\_class\_description (char)

Description of each reflection class.

Appears in list containing \_reflns\_class\_code.

Example(s): 'm=1 first order satellites', 'HOLO common projection reflections' [reflns\_class]

\_reflns\_class\_d\_res\_high (numb)

For each reflection class the highest resolution in angströms for the interplanar spacing in the reflections used in refinement. This is the smallest d value.

\_reflns\_class\_d\_res\_low (numb)

For each reflection class the lowest resolution in angströms for the interplanar spacing in the reflections used in refinement. This is the largest d value.

Appears in list containing \_reflns\_class\_code. The permitted range is  $0.0 \rightarrow \infty$ . [reflns\_class]

\_reflns\_class\_number\_gt (numb)

For each reflection class, the number of significantly intense reflections (see \_reflns\_threshold\_expression) in the \_refln\_ list (not the \_diffrn\_refln\_ list). It may include Friedel equivalent reflections (*i.e.* those which are symmetry equivalent under the Laue symmetry but inequivalent under the crystal class) according to the nature of the structure and the procedures used. The special characteristics of the reflections included in the \_refln\_ list should be given in the item \_reflns\_special\_details.

For each reflection class, the total number of reflections in the <u>\_refln\_</u> list (not the <u>\_diffrn\_refln\_</u> list). It may include Friedel equivalent reflections (*i.e.* those which are symmetry equivalent under the Laue symmetry but inequivalent under

the crystal class) according to the nature of the structure and the procedures used. The special characteristics of the reflections included in the \_refln\_ list should be given in the item \_reflns\_special\_details.

\_reflns\_class\_R\_factor\_all \_reflns\_class\_R\_factor\_gt

For each reflection class, the residual factors for all reflections, and for significantly intense reflections (see \_reflns\_threshold\_expression) and included in the refinement. The reflections also satisfy the resolution limits established by \_reflns\_class\_d\_res\_high and \_reflns\_class\_d\_res\_low. This is the conventional *R* factor.

$$R = \frac{\sum |F(obs) - F(calc)|}{\sum |F(obs)|}$$

F(obs) = the observed structure-factor amplitudes, F(calc) = the calculated structure-factor amplitudes, and the sum  $\sum$  is taken over the reflections of this class. See also \_reflns\_class\_wR\_factor\_all definitions.

# \_reflns\_class\_R\_Fsqd\_factor (numb)

For each reflection class, the residual factor  $R(F^2)$  calculated on the squared amplitudes of the observed and calculated structure factors, for the reflections judged significantly intense (*i.e.* satisfying the threshold specified by \_reflns\_threshold\_expression) and included in the refinement. The reflections also satisfy the resolution limits established by \_reflns\_class\_d\_res\_high and \_reflns\_class\_d\_res\_low.

$$R(F^2) = \frac{\sum |F(obs)^2 - F(calc)^2|}{\sum |F(obs)^2|}$$

 $F(obs)^2$ =squares of the observed structure-factor amplitudes,  $F(calc)^2$ =squares of the calculated structure-factor amplitudes, and the sum  $\sum$  is taken over the reflections of this class.

For each reflection class, the residual factor R(I) for the reflections judged significantly intense (*i.e.* satisfying the threshold specified by \_reflns\_threshold\_expression) and included in the refinement. This is most often calculated in Rietveld refinements of powder data, where it is referred to as  $R_B$  or  $R_{\text{Bragg}}$ .

$$R(I) = \frac{\sum |I(obs) - I(calc)|}{\sum |I(obs)|}$$

I(obs) = the net observed intensities, I(calc) = the net calculated intensities, and the sum  $\sum$  is taken over the reflections of this class.

Appears in list containing \_reflns\_class\_code. The permitted range is  $0.0 \rightarrow \infty$ . [reflns\_class]

### **REFLNS\_CLASS**

### \_reflns\_class\_wR\_factor\_all

(numb)

42

For each reflection class, the weighted residual factors for all reflections included in the refinement. The reflections also satisfy the resolution limits established by \_reflns\_class\_d\_res\_high and \_reflns\_class\_d\_res\_low.

 $wR = \left(\frac{\sum w[Y(obs) - Y(calc)]^2}{\sum wY(obs)^2}\right)^{1/2}$ 

Y(obs) = the observed amplitude specified by \_refine\_ls\_structure\_factor\_coef, Y(calc) = the calculated amplitude specified by \_refine\_ls\_structure\_factor\_coef, w = the least-squares weight, and the sum  $\sum$  is taken over the reflections of this class. See also \_reflns\_class\_R\_factor\_ definitions.

#### \_reflns\_scale\_[]

Data items in the REFLNS\_SCALE category record details about the structure factor scales. They are referenced from within the REFLN list through \_refln\_scale\_group\_code.

Example 1 - based on standard test data set p6122 of the Xtal distribution [Hall, King & Stewart (1995). Xtal3.4 User's Manual. Univ. Western Australia]

loop\_

\_reflns\_scale\_group\_code \_reflns\_scale\_meas\_F

1 .895447

#### \_reflns\_scale\_group\_code

(char)

The code identifying a scale \_reflns\_scale\_meas\_. These are linked to the \_refln\_ list by the \_refln\_scale\_group\_code. These codes need not correspond to those in the \_diffrn\_scale\_ list.

Appears in list as essential element of loop structure. May match subsidiary data name(s): \_refln\_scale\_group\_code. [reflns\_scale]

| _reflns_scale_meas_F         |        |
|------------------------------|--------|
| _reflns_scale_meas_F_squared |        |
| _reflns_scale_meas_intensity | (numb) |
|                              |        |

Scales associated with \_reflns\_scale\_group\_code.

Appears in list containing \_reflns\_scale\_group\_code. The permitted range is  $0.0 \rightarrow \infty$ . [reflns\_scale]

\_reflns\_shell\_[] Data items in the REFLNS\_SHELL category record details about the reflections used to determine the ATOM\_SITE data items, as broken down by shells of resolution.

Example 1 - based on PDB entry 5HVP and laboratory records for the structure corresponding to PDB entry 5HVP.

|                                   | _reflr | ns_she | ll_d_re | es_higl | n       |      |       |
|-----------------------------------|--------|--------|---------|---------|---------|------|-------|
|                                   | _reflr | ns_she | ll_d_re | es_low  |         |      |       |
|                                   | _reflr | ns_she | ll_mear | nI_ove  | r_uI_gi | t    |       |
| _reflns_shell_number_measured_gt  |        |        |         |         |         |      |       |
| _reflns_shell_number_unique_gt    |        |        |         |         |         |      |       |
| _reflns_shell_percent_possible_gt |        |        |         |         |         |      |       |
|                                   | _reflr | ns_she | ll_Rmei | ge_F_   | gt      |      |       |
|                                   | 31.38  | 3.82   | 69.8    | 9024    | 2540    | 96.8 | 1.98  |
|                                   | 3.82   | 3.03   | 26.1    | 7413    | 2364    | 95.1 | 3.85  |
|                                   | 3.03   | 2.65   | 10.5    | 5640    | 2123    | 86.2 | 6.37  |
|                                   | 2.65   | 2.41   | 6.4     | 4322    | 1882    | 76.8 | 8.01  |
|                                   | 2.41   | 2.23   | 4.3     | 3247    | 1714    | 70.4 | 9.86  |
|                                   | 2.23   | 2.10   | 3.1     | 1140    | 812     | 33.3 | 13.99 |

#### \_reflns\_shell\_d\_res\_high

\_reflns\_shell\_d\_res\_low

The highest resolution in angströms for the interplanar spacing in the reflections in this shell. This is the smallest d value.

Appears in list. The permitted range is  $0.0 \rightarrow \infty$ . [reflns\_shell]

(numb)

(numb)

The lowest resolution in ångströms for the interplanar spacing in the reflections in this shell. This is the largest *d* value.

Appears in list. The permitted range is  $0.0 \rightarrow \infty$ . [reflns\_shell]

\_reflns\_shell\_meanI\_over\_sigI\_all (numb)
This definition has been superseded and is retained here only
for archival purposes. Use instead \_reflns\_shell\_meanI\_over\_uI\_all

The ratio of the mean of the intensities of all reflections in this shell to the mean of the standard uncertainties of the intensities of all reflections in the resolution shell.

Appears in list. [reflns\_shell]

\_reflns\_shell\_meanI\_over\_sigI\_gt (numb)

This definition has been superseded and is retained here only for archival purposes. Use instead \_reflns\_shell\_meanI\_over\_uI\_gt

The ratio of the mean of the intensities of the significantly intense reflections (see \_reflns\_threshold\_expression) in this shell to the mean of the standard uncertainties of the intensities of the significantly intense reflections in the resolution shell.

Appears in list.

[reflns\_shell]

\_reflns\_shell\_meanI\_over\_sigI\_obs (numb)
This definition has been superseded and is retained here only
for archival purposes. Use instead \_reflns\_shell\_meanI\_over\_uI\_gt

The ratio of the mean of the intensities of the reflections classified as 'observed' (see \_reflns\_observed\_criterion) in this shell to the mean of the standard uncertainties of the intensities of the 'observed' reflections in the resolution shell.

[reflns\_shell]

\_reflns\_shell\_meanI\_over\_uI\_all (numb) The ratio of the mean of the intensities of all reflections in this shell to the mean of the standard uncertainties of the intensities of all reflections in the resolution shell.

Related item(s): \_reflns\_shell\_meanI\_over\_sigI\_all (alternate). Appears in list. [reflns\_shell] (numb)

\_reflns\_shell\_meanI\_over\_uI\_gt

The ratio of the mean of the intensities of the significantly intense reflections (see \_reflns\_threshold\_expression) in this shell to the mean of the standard uncertainties of the intensities of the significantly intense reflections in the resolution shell.

Related item(s): \_reflns\_shell\_meanI\_over\_sigI\_gt (alternate). Appears in list. [reflns\_shell]

\_reflns\_shell\_number\_measured\_all (*numb*) The total number of reflections measured for this resolution shell.

Appears in list. The permitted range is  $0.0 \rightarrow \infty$ . [reflns\_shell]

### \_reflns\_shell\_number\_measured\_gt (numb)

The number of significantly intense reflections (see \_re-flns\_threshold\_expression) measured for this resolution shell.

Related item(s): \_reflns\_shell\_number\_measured\_obs (alternate). Appears in list. The permitted range is  $0.0 \rightarrow \infty$ . [reflns\_shell]

\_reflns\_shell\_number\_measured\_obs (numb)

This definition has been superseded and is retained here only for archival purposes. Use instead \_reflns\_shell\_number\_measured\_gt

The number of reflections classified as 'observed' (see \_re-flns\_observed\_criterion) measured for this resolution shell.

[reflns\_shell]

The number of unique reflections it is possible to measure in this reflection shell.

Appears in list. The permitted range is  $0 \rightarrow \infty$ . [reflns\_shell]

\_reflns\_shell\_number\_unique\_all (numb)

The total number of measured reflections resulting from merging measured symmetry-equivalent reflections for this resolution shell.

Appears in list. The permitted range is  $0 \rightarrow \infty$ . [reflns\_shell]

\_reflns\_shell\_number\_unique\_gt (numb)

The total number of significantly intense reflections (see \_re-flns\_threshold\_expression) resulting from merging measured symmetry-equivalent reflections for this resolution shell.

Related item(s): \_reflns\_shell\_number\_unique\_obs (alternate). Appears in list. The permitted range is  $0 \rightarrow \infty$ . [reflns\_shell]

\_reflns\_shell\_number\_unique\_obs (numb)
This definition has been superseded and is retained here
only for archival purposes. Use instead \_reflns\_shell\_number\_unique\_gt

The total number of reflections classified as 'observed' (see \_reflns\_observed\_criterion) resulting from merging measured symmetry-equivalent reflections for this resolution shell.

[reflns\_shell]

\_reflns\_shell\_percent\_possible\_all (*numb*) The percentage of geometrically possible reflections represented by all reflections measured for this resolution shell.

Appears in list. The permitted range is  $0.0 \rightarrow 100.0$ . [reflns\_shell]

\_reflns\_shell\_percent\_possible\_gt (numb) The percentage of geometrically possible reflections represented by significantly intense reflections (see \_reflns\_threshold\_expression) measured for this resolution shell.

Related item(s): \_reflns\_shell\_percent\_possible\_obs (alternate). Appears in list. The permitted range is 0.0→100.0. [reflns\_shell]

\_reflns\_shell\_percent\_possible\_obs (numb)
This definition has been superseded and is retained here only for
archival purposes. Use instead \_reflns\_shell\_percent\_possible\_gt

The percentage of geometrically possible reflections represented by reflections classified as 'observed' (see \_reflns\_observed\_criterion) measured for this resolution shell.

[reflns\_shell]

The value of  $R_{merge}(F)$  for all reflections in a given shell.

$$R_{\text{merge}}(F) = \frac{\sum_{i} (\sum_{j} |F_{j} - \langle F \rangle|)}{\sum_{i} (\sum_{j} \langle F \rangle)}$$

 $F_j$  = the amplitude of the *j*th observation of reflection *i*,  $\langle F \rangle$  = the mean of the amplitudes of all observations of reflection *i*, the sum  $\sum_i$  is taken over all reflections, and the sum  $\sum_j$  is taken over all observations of each reflection.

Appears in list. The permitted range is  $0.0 \rightarrow \infty$ . [reflns\_shell]

The value of  $R_{\text{merge}}(F)$  for significantly intense reflections (see \_reflns\_threshold\_expression) in a given shell.

$$R_{\text{merge}}(F) = \frac{\sum_{i} (\sum_{j} |F_{j} - \langle F \rangle|)}{\sum_{i} (\sum_{j} \langle F \rangle)}$$

 $F_j$  = the amplitude of the *j*th observation of reflection *i*,  $\langle F \rangle$  = the mean of the amplitudes of all observations of reflection *i*, the sum  $\sum_i$  is taken over all reflections, and the sum  $\sum_j$  is taken over all observations of each reflection.

Related item(s): \_reflns\_shell\_Rmerge\_F\_obs (alternate). Appears in list. The permitted range is  $0.0 \rightarrow \infty$ . [reflns\_shell]

This definition has been superseded and is retained here only for archival purposes. Use instead \_reflns\_shell\_Rmerge\_F\_gt The value of  $R_{merge}(F)$  for reflections classified as 'observed' (see \_re-

flns\_observed\_criterion) in a given shell.

$$R_{\text{merge}}(F) = \frac{\sum_{i} (\sum_{j} |F_{j} - \langle F \rangle|)}{\sum_{i} (\sum_{j} \langle F \rangle)}$$

 $F_j$  = the amplitude of the *j*th observation of reflection *i*,  $\langle F \rangle$  = the mean of the amplitudes of all observations of reflection *i*, the sum  $\sum_i$  is taken over all reflections, and the sum  $\sum_j$  is taken over all observations of each reflection.

[reflns\_shell]

#### **REFLNS\_SHELL**

#### \_reflns\_shell\_Rmerge\_I\_all

The value of  $R_{merge}(I)$  for all reflections in a given shell.

$$R_{\text{merge}}(I) = \frac{\sum_{i} (\sum_{j} |I_{j} - \langle I \rangle|)}{\sum_{i} (\sum_{j} \langle I \rangle)}$$

 $I_j$  = the intensity of the *j*th observation of reflection *i*,  $\langle I \rangle$  = the mean of the intensities of all observations of reflection i, the sum  $\sum_{i}$  is taken over all reflections, and the sum  $\sum_{i}$  is taken over all observations of each reflection.

Appears in list. The permitted range is  $0.0 \rightarrow \infty$ . [reflns\_shell]

The value of  $R_{merge}(I)$  for significantly intense reflections (see \_reflns\_threshold\_expression) in a given shell.

$$R_{\text{merge}}(I) = \frac{\sum_{i} (\sum_{j} |I_{j} - \langle I \rangle|)}{\sum_{i} (\sum_{i} \langle I \rangle)}$$

 $I_i$  = the intensity of the *j*th observation of reflection *i*,  $\langle I \rangle$  = the mean of the intensities of all observations of reflection *i*, the sum  $\sum_i$  is taken over all reflections, and the sum  $\sum_j$  is taken over all observations of each reflection.

Related item(s): \_reflns\_shell\_Rmerge\_I\_obs (alternate). Appears in list. The permitted range is  $0.0 \rightarrow \infty$ . [reflns\_shell]

#### \_reflns\_shell\_Rmerge\_I\_obs (numb)

This definition has been superseded and is retained here only for archival purposes. Use instead \_reflns\_shell\_Rmerge\_I\_obs The value of  $R_{merge}(I)$  for reflections classified as 'observed' (see \_reflns\_observed\_criterion) in a given shell.

$$R_{\text{merge}}(I) = \frac{\sum_{i} (\sum_{j} |I_{j} - \langle I \rangle|)}{\sum_{i} (\sum_{j} \langle I \rangle)}$$

 $I_j$  = the intensity of the jth observation of reflection i,  $\langle I \rangle$  = the mean of the intensities of all observations of reflection i, the sum  $\sum_{i}$  is taken over all reflections, and the sum  $\sum_{i}$  is taken over all observations of each reflection.

[reflns\_shell]

| _symmetry_[]<br>tems in the SYMMETRY category record details about<br>ace-group symmetry. |
|-------------------------------------------------------------------------------------------|
| ole 1 - based on data set TOZ of Willis, Beckwith & Tozer                                 |

| [(1991). Acta Cryst. C47, 2270–2277]. |              |  |  |  |
|---------------------------------------|--------------|--|--|--|
| _symmetry_cell_setting                | orthorhombic |  |  |  |
| _symmetry_space_group_name_H-M        | 'P 21 21 21' |  |  |  |
| _symmetry_space_group_name_Hall       | 'P 2ac 2ab'  |  |  |  |

rhombohedral trigonal hexagonal

The cell settings for this space-group symmetry.

\_symmetry\_cell\_setting

triclinic monoclinic orthorhombic tetragonal

cubic

\_symmetry\_Int\_Tables\_number (numb) Space-group number from International Tables for Crystallography, Vol. A (1987).

The permitted range is  $1 \rightarrow 230$ . [symmetry]

\_symmetry\_space\_group\_name\_Hall (char) Space-group symbol as described by Hall. This symbol gives the space-group setting explicitly. Leave spaces between the separate components of the symbol.

Ref: Hall, S. R. (1981). Acta Cryst. A37, 517-525.

Example(s): '-P 2ac 2n', '-R 3 2"', 'P 61 2 2 (0 0 -1)' [symmetry]

\_symmetry\_space\_group\_name\_H-M (char)

Hermann-Mauguin space-group symbol. Note that the H-M symbol does not necessarily contain complete information about the symmetry and the space-group origin. If used always supply the full symbol from International Tables for Crystallography, Vol. A (1987) and indicate the origin and the setting if it is not implicit. If there is any doubt that the equivalent positions can be uniquely deduced from this symbol specify the \_symmetry\_equiv\_pos\_as\_xyz or \*\_Hall data items as well. Leave spaces between symbols referring to different axes.

Example(s): 'P 1 21/m 1', 'P 2/n 2/n 2/n (origin at -1)', 'R -3 2/m' [svmmetrv]

| _symmetry_equiv_[]<br>Data items in the SYMMETRY_EQUIV category list the<br>symmetry equivalent positions for the space group.<br>Example 1 - based on data set TOZ of Willis, Beckwith & Tozer                                                                                                    |  |  |  |
|----------------------------------------------------------------------------------------------------|--|--|--|
| [(1991). Acta Cryst. C47, 2276–2277].                                                                                                    |  |  |  |
| loop_<br>_symmetry_equiv_pos_as_xyz<br>+x,+y,+z 1/2-x,-y,1/2+z 1/2+x,1/2-y,-z -x,1/2+y,1/2-z                                                                                                    |  |  |  |
| Example 2 - based on data set TOZ of Willis, Beckwith & Tozer<br>[(1991). Acta Cryst. C47, 2276–2277]. Formally the value of _sym-<br>metry_equiv_pos_site_id can be any unique character string;<br>it is recommended that it be assigned the sequence number of the list<br>of equivalent positions for compatibility with older files in which it<br>did not appear. |  |  |  |
| <pre>loopsymmetry_equiv_pos_site_id _symmetry_equiv_pos_as_xyz l</pre>                                                                                                    |  |  |  |

(char)

[symmetry]

(char)

\_symmetry\_equiv\_pos\_as\_xyz

Symmetry equivalent position in the 'xyz' representation. Except for the space group P1, this data will be repeated in a loop. The format of the data item is as per *International Tables for Crystallography*, Vol. A. (1987). All equivalent positions should be entered, including those for lattice centring and a centre of symmetry, if present.

May appear in list.

Example(s): '-y+x,-y,1/3+z'

[symmetry\_equiv]

(numb)

A code identifying each entry in the \_symmetry\_equiv\_pos\_as\_xyz list. It is normally the sequence number of the entry in that list, and should be identified with the code 'n' in \_geom\_\*\_symmetry\_ codes of the form 'n\_klm'.

Appears in list containing \_symmetry\_equiv\_pos\_as\_xyz. [symmetry\_equiv]